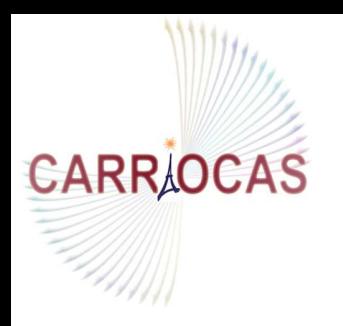

**Distributed Computation Over Ultra High SpeedOptical Internet Network**

# CARRIOCASCollaborative High Performance Scientific Visualization

## Christophe MOUTON, EDF R&DJean-Philippe NOMINE CEA/DIF/DSSI

With contributions of : ECP, OXALYA

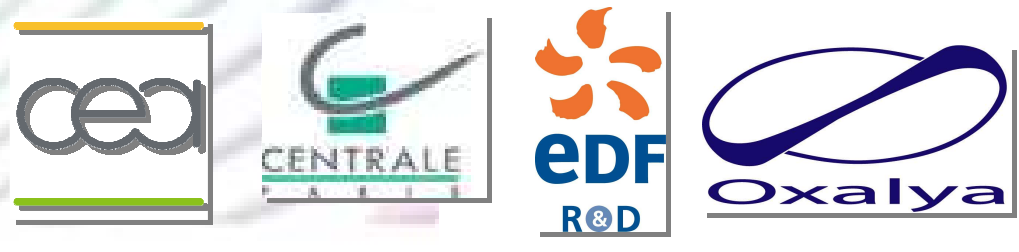

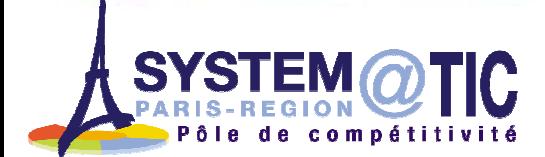

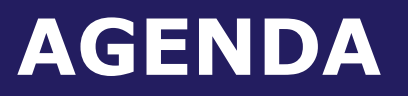

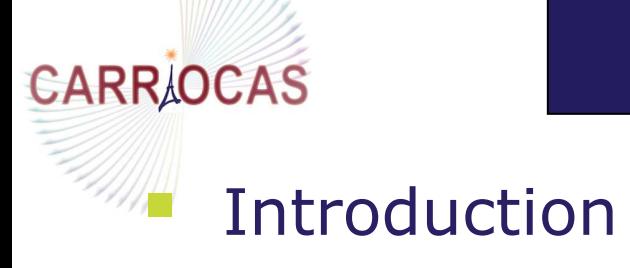

- Cliquez pour modifier le style du titre $\mathcal{L}_{\mathcal{A}}$ **Part 1 : Goals of the « Collaborative High Performance**<br>Scientific Visualization » demonstrator of the CARRIOC Scientific Visualization » demonstrator of the CARRIOCAS project
- $\mathcal{L}^{\text{max}}$ Part 2 : The first results of the CARRIOCAS teams
- $\left\vert \psi_{\pm}\right\vert$ Part 3 : Future work

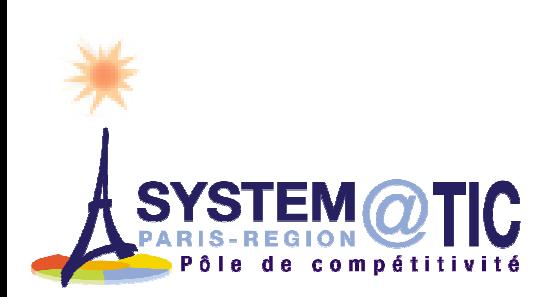

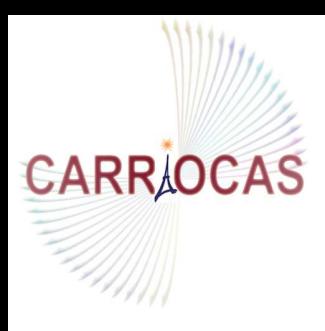

## **Distributed Computation Over Ultra High SpeedOptical Internet Network**

# Introduction

CARRIOCAS ?

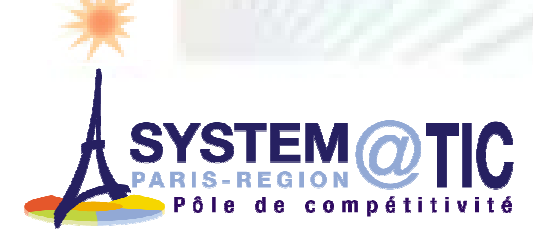

## CARRIOCAS

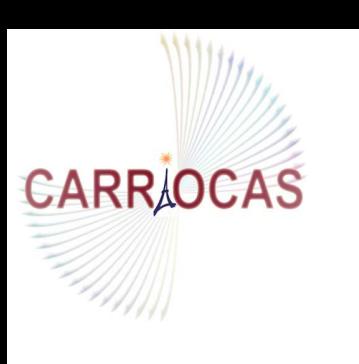

- $\frac{C}{C}$  and He High Speed Optical « Distributed Computation Over Ultra High Speed Optical Internet Network »
	- **Example 1 Separtifulle 1 Separtiful Continued Continued Continued Continued Continued Continued Continued Continued Continued Continued Continued Continued Continued Continued Continued Continued Continued Continued Conti**  sur Réseau Internet Optique à**CApacité Surmultipliée »**

 A 3-year project in the frame of the French SYSTEM@TIC Competivity Cluster: Oct. 2006 – Sept. 2009

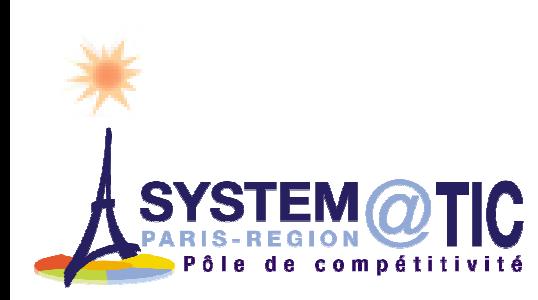

**CARR OCAS** 

## CARRIOCAS : Ambition

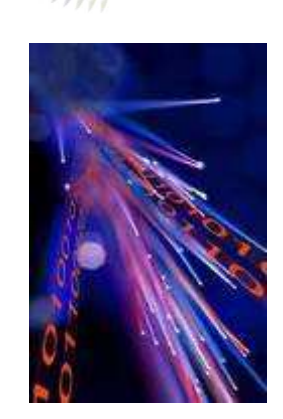

**CARR OCAS** 

- 40 Gbits to model and simulate en real time
	- Cliquez pour modifier le style du titreAdaptation of optic techniques to reach this ultra<br>high hit rate high bit rate
	- Integration and validation on an experimental network at the top level bit rate of 40Gb/s

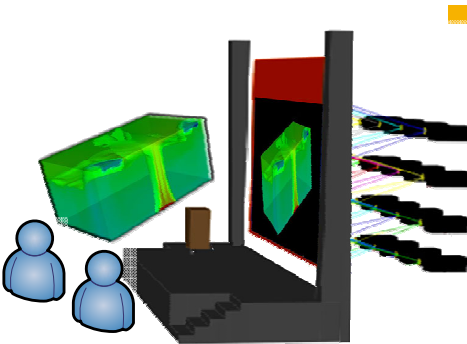

- R&D for applications development:
	- П Distributed storage of massive data on remote servers
	- П Remote Collaborative High Performance visualisation

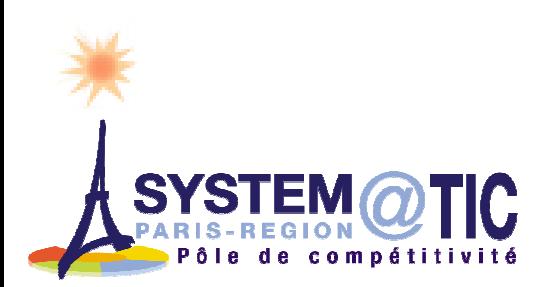

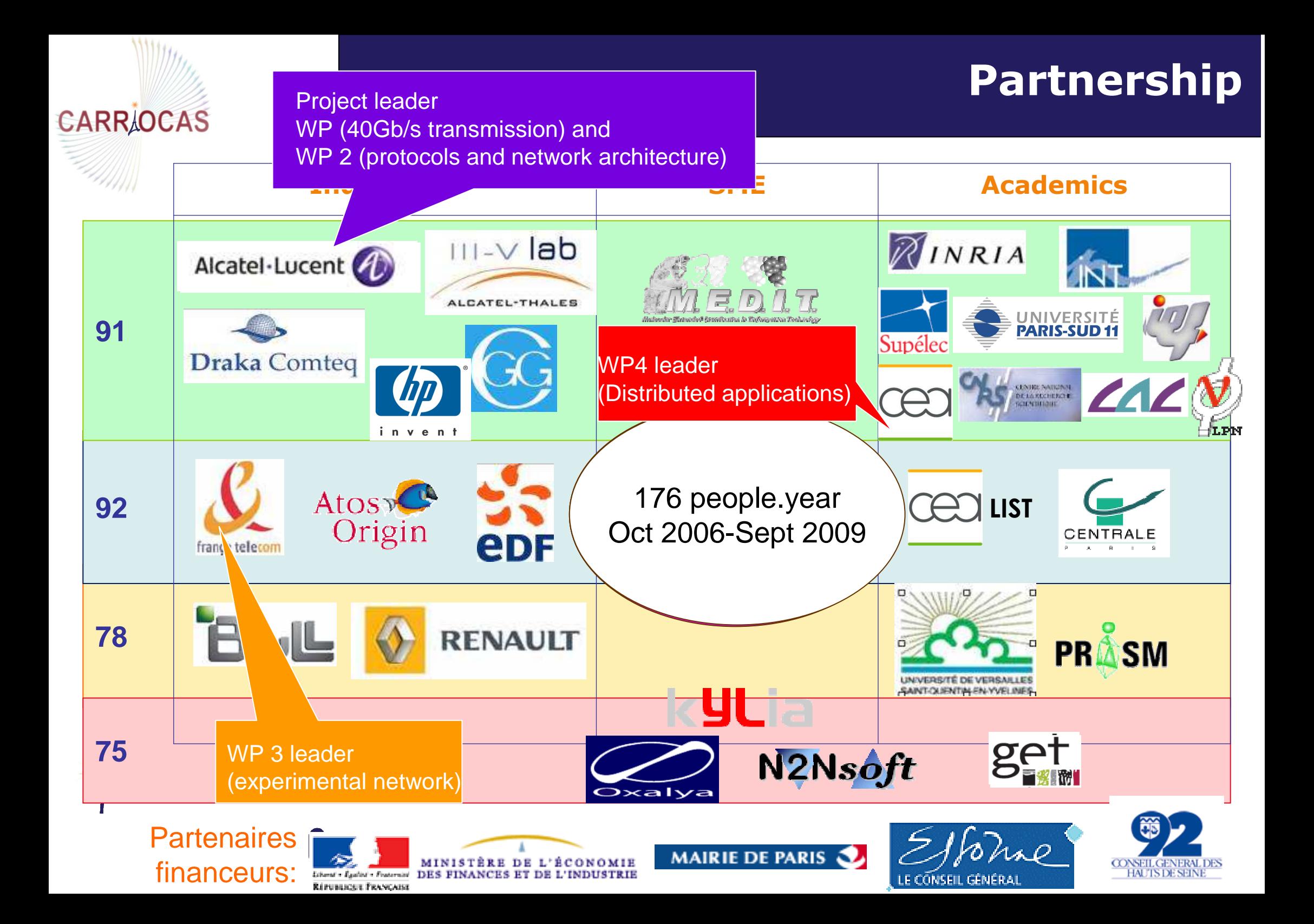

# **CARR/OCAS**

## Distributed Computation Over Ultra High Speed Optical Internet Network

## CARRIOCAS in 3 lines

- Cliquez pour modifier le style du titre du titre du titre du titre du titre du titre du titre du titre du tit<br>Le structure du titre du titre du titre du titre du titre du titre du titre du titre du titre du titre du tit A Distributed Massive Filesystem (LUSTRE)  $\mathbb{R}^n$
- Remote High Performance Visualisation
- Over a 40 Gb/s Network

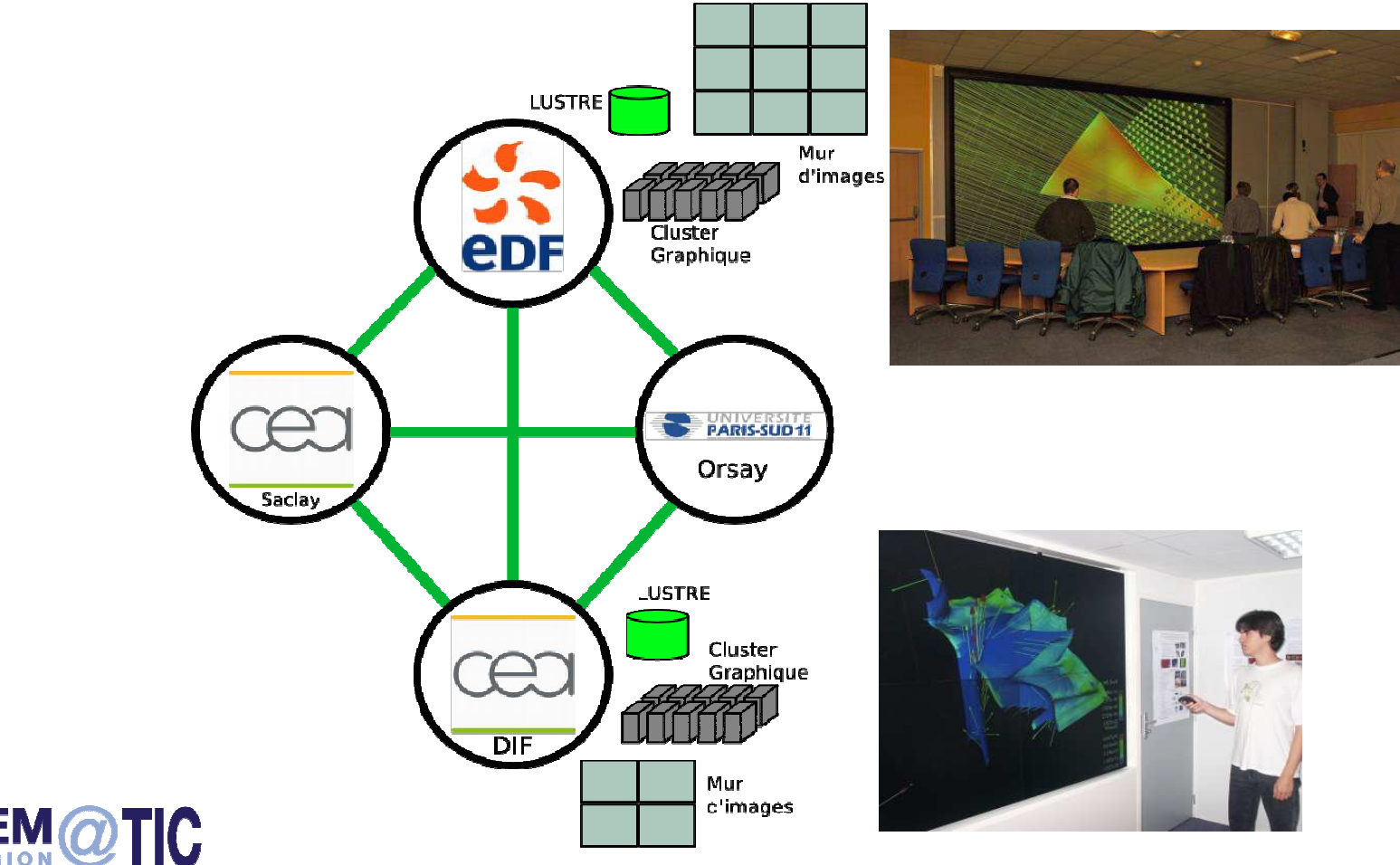

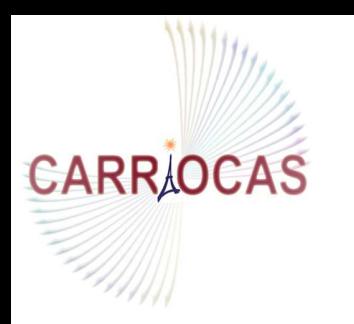

**Distributed Computation Over Ultra High SpeedOptical Internet Network**

## Part 1 : Goals of the « Collaborative High Performance Scientific Visualization » demonstrator of the CARRIOCAS project

Scientific and Industrial context Focus on the daily use of HPC inside a Power Utility : EDF

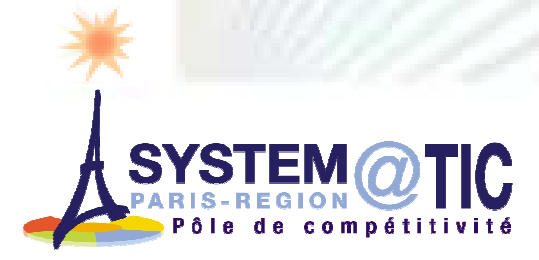

# **CARRAOCAS**

## Scientific and industrial Context 1/2

#### High Performance Computing :

- **Examples of recent HPC ressources by the CARRIOCAS**<br>Partners  $\overline{\mathbb{R}^2}$ Partners
	- CCRT : Bull, Platine 47 Tflops, 26<sup>th</sup> top500
	- EDF R&D: IBM Bluegene/L: 22,9 Tflops, 53<sup>d</sup> top500

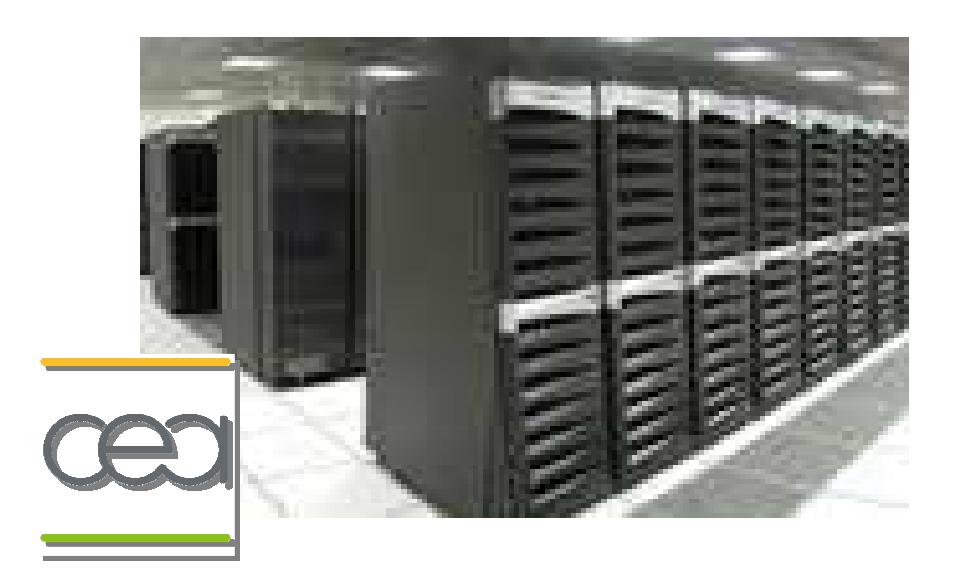

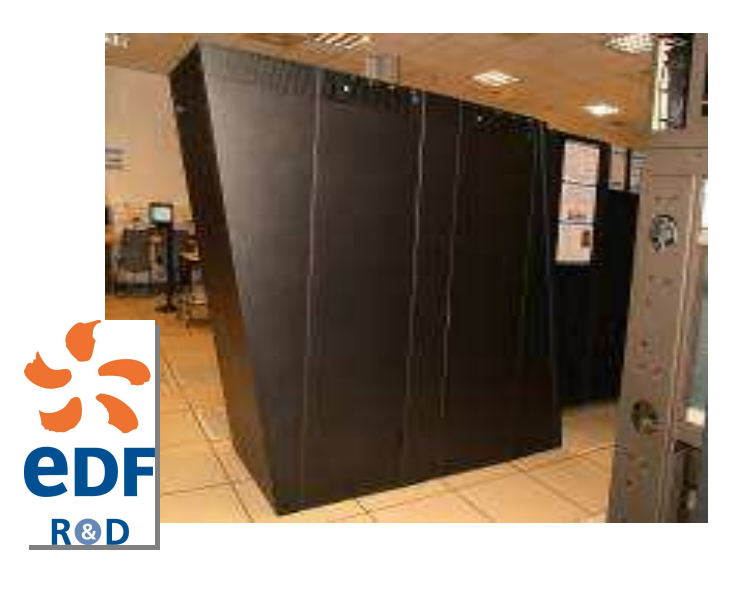

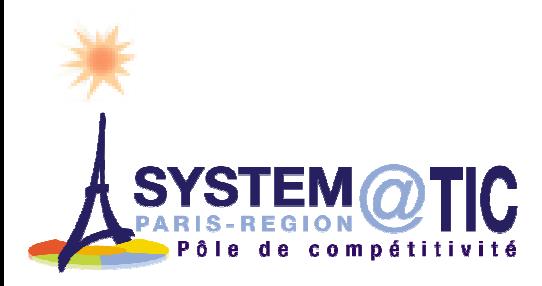

## Scientific and industrial Context 2/2

HPC : a compulsory tool for deep challenges :

Defense, Energy and Research : CEA

**CARRAOCAS** 

Enday and Research : CEA **Energy of today and tomorrow: EDF** 

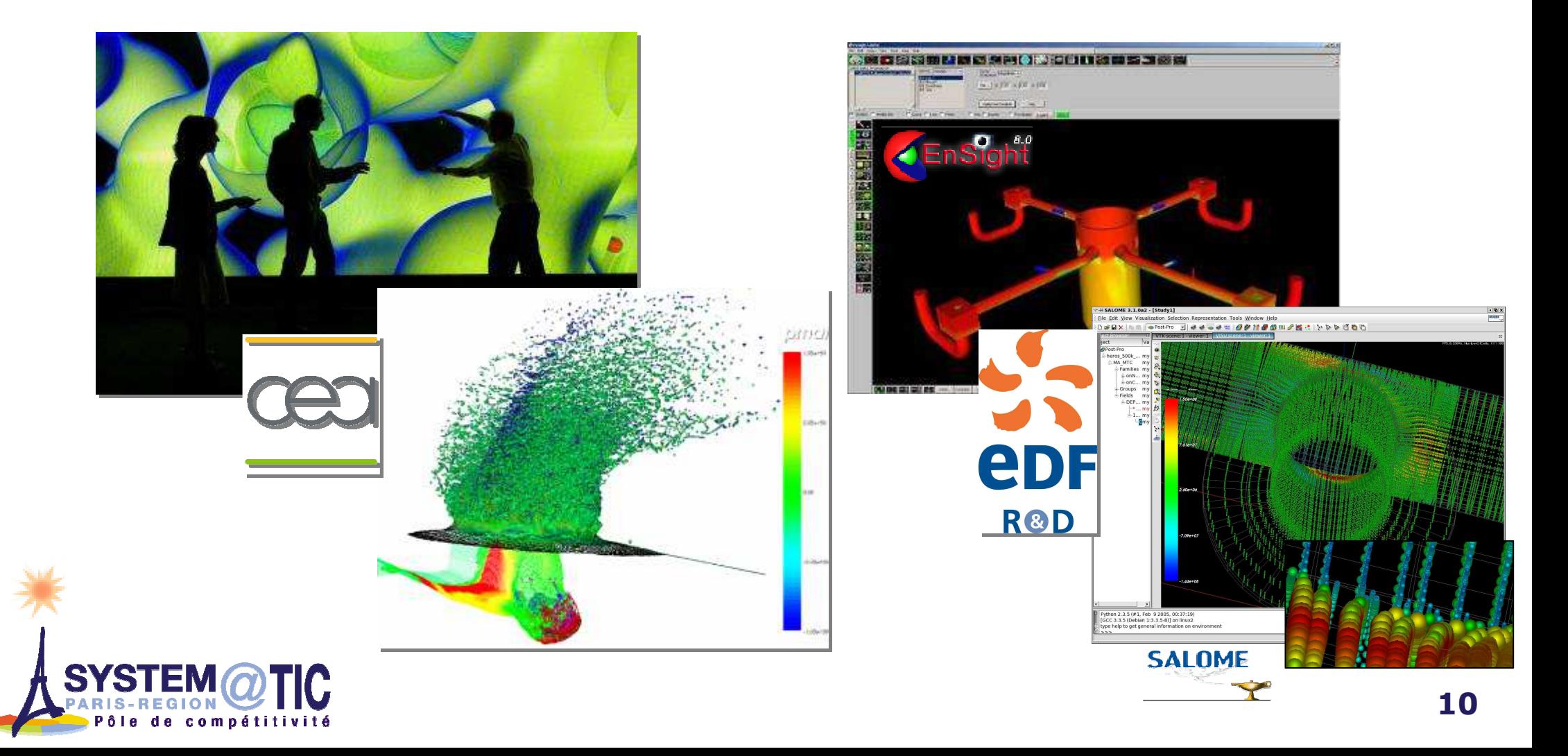

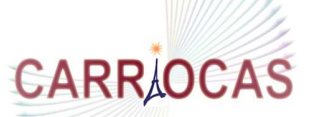

#### REX of HPC use in a Power Utility : EDF

#### EDF R&D : 600 researchers using HPC ressources

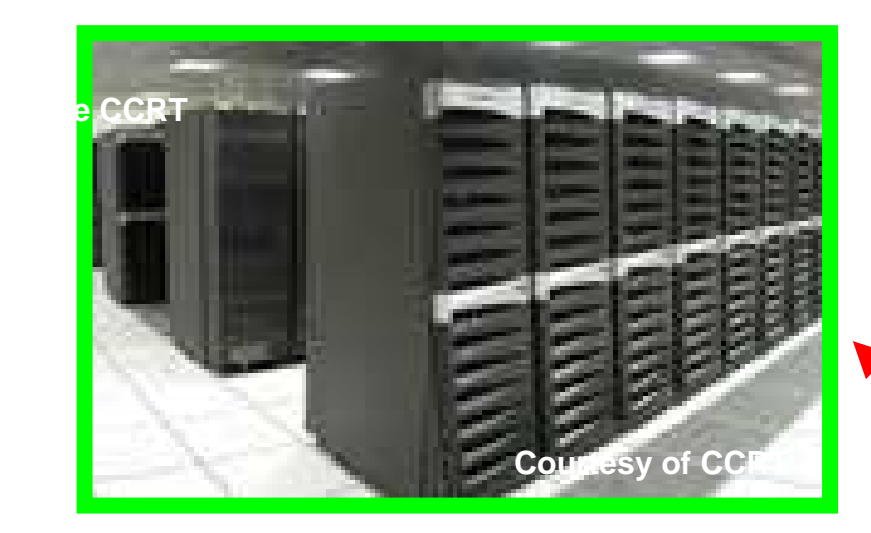

#### **09/07 CCRT-B 43 TFlopsEDF Use = ¼ CPU Time**

EDF HPC Power Use

- 2003 : 0,4 TeraFlops
- 2004 : 1,5 TeraFlops
- 2005 : 2,5 TeraFlops
- 2006 : 17,5 TeraFlops
- 2007 : 39,5 TeraFlops

de compétitivite

**SYSTEM** 

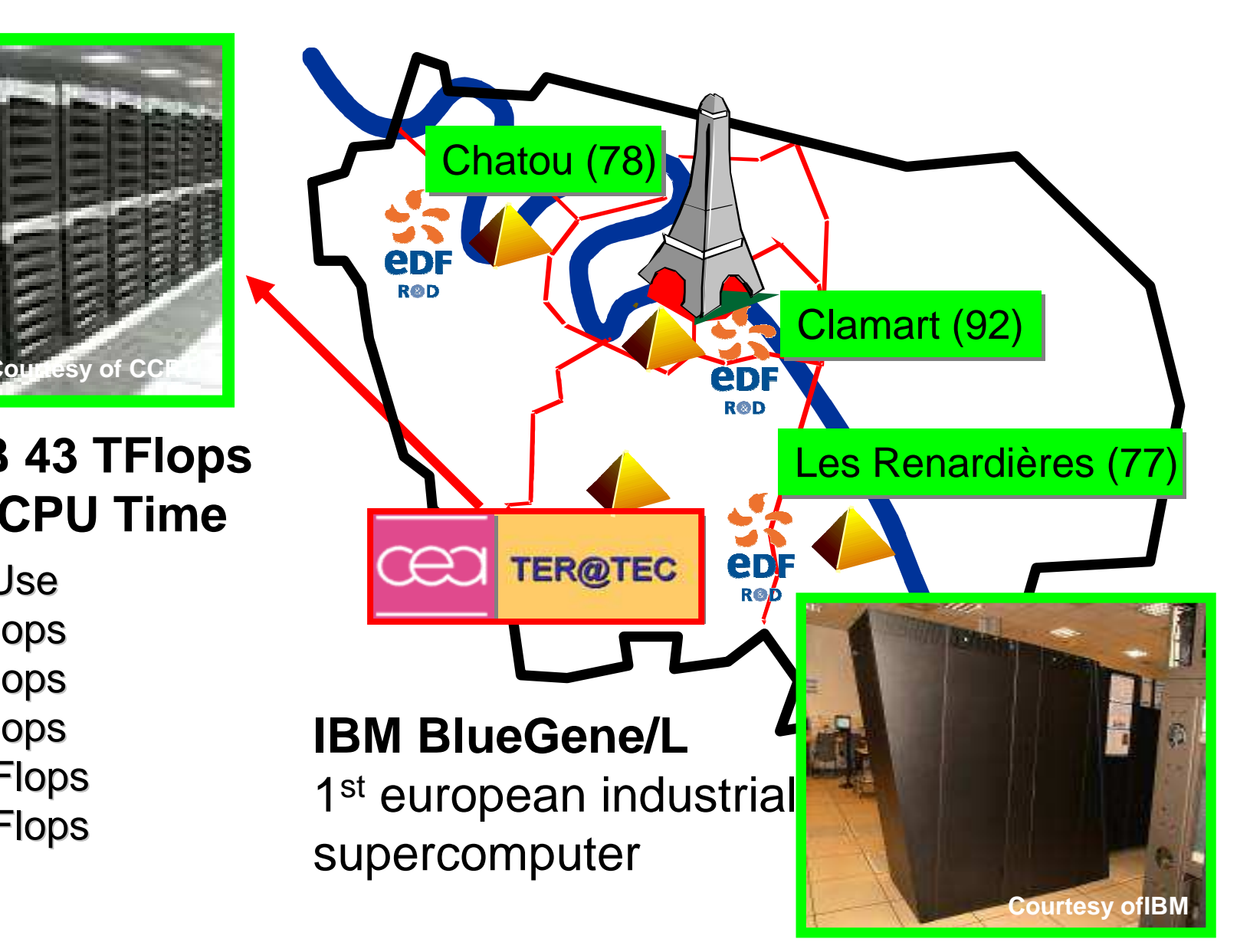

## Today EDF HPC Use Case

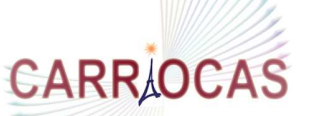

#### An example from the CFD world : everyday use of<br>the CCRT HPC ressources the CCRT HPC ressources

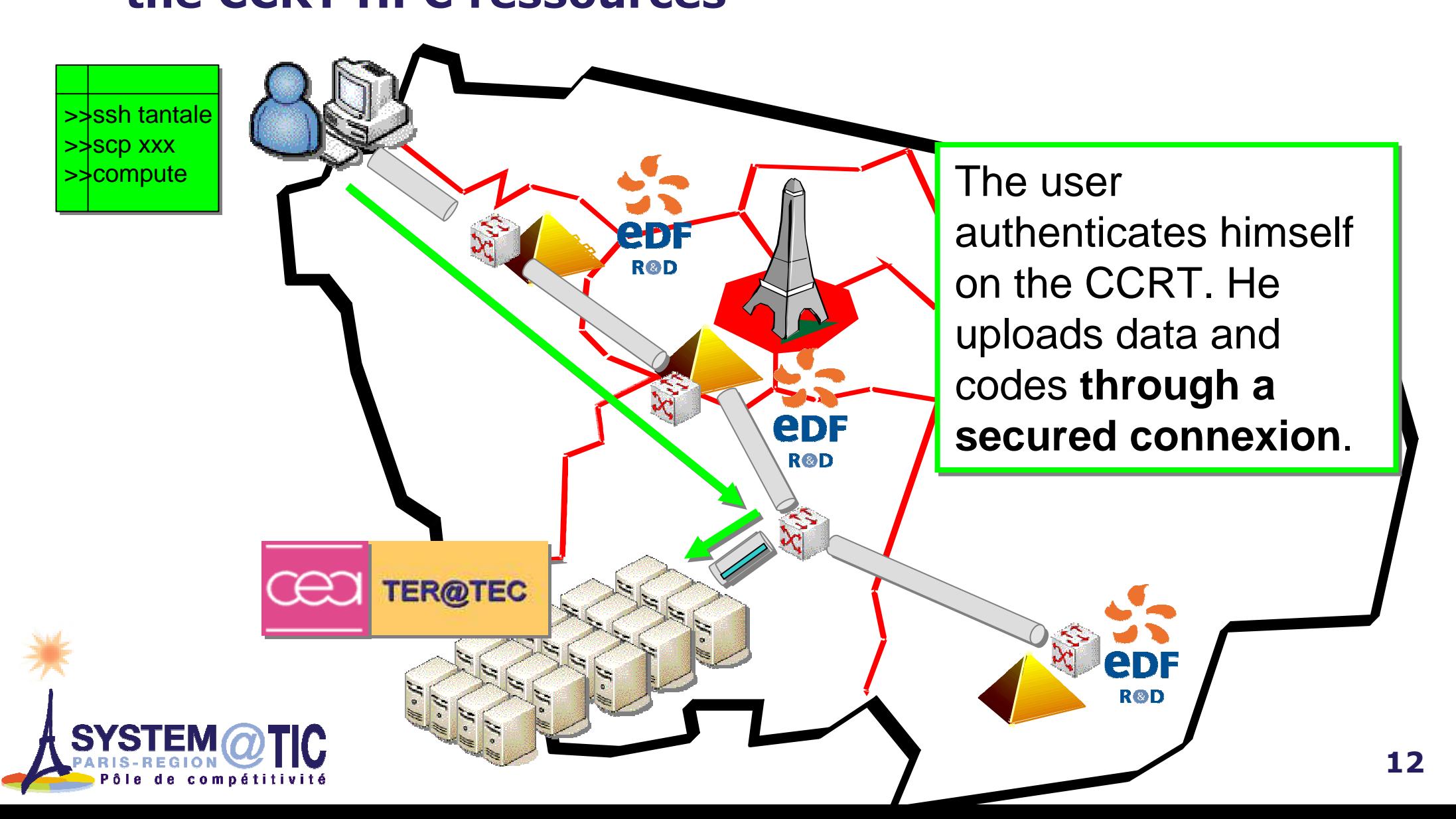

## Today HPC Use Case

## **CARRAOCAS**

#### Computation monitoring

>>ssh tantale >>cat

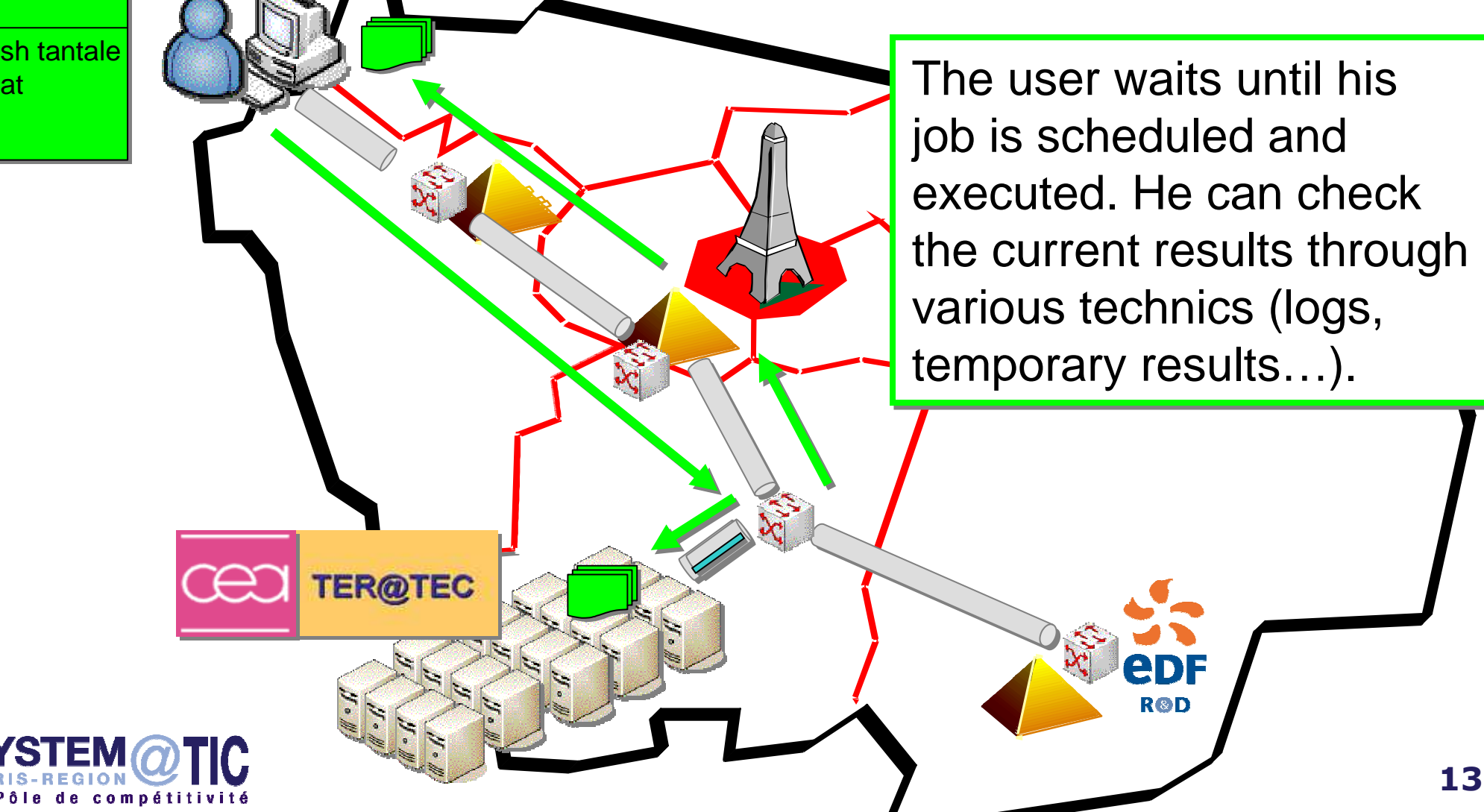

Cliquez pour modifier le style du titre

## Today HPC Use Case

#### When the computation is finished…

>>ssh tantale>>get data

**CARR OCAS** 

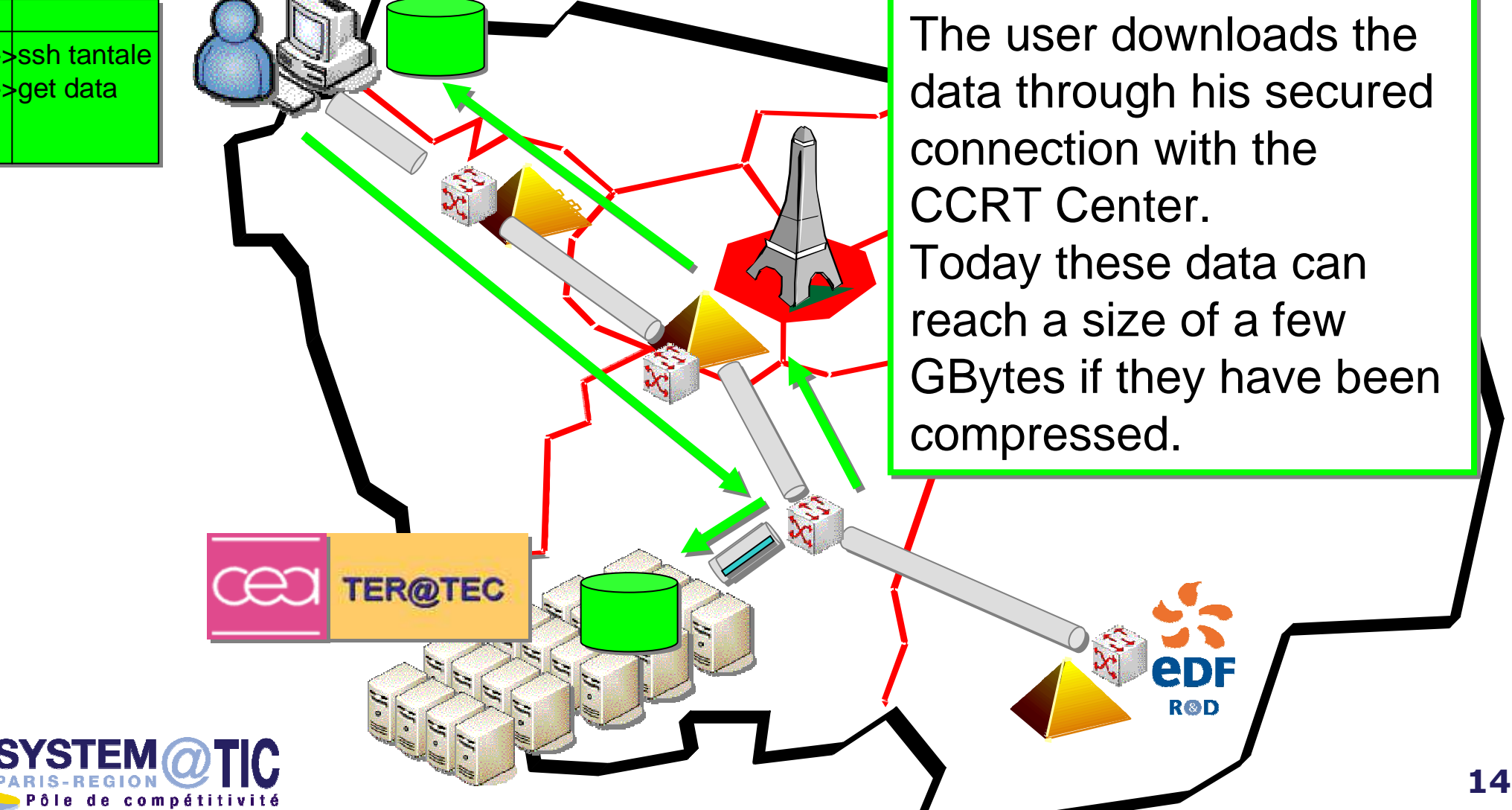

Cliquez pour modifier le style du titre

## Today HPC Use Case

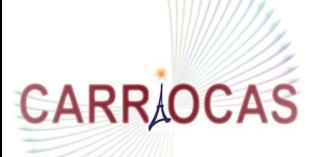

Post-Processing on the user workstation

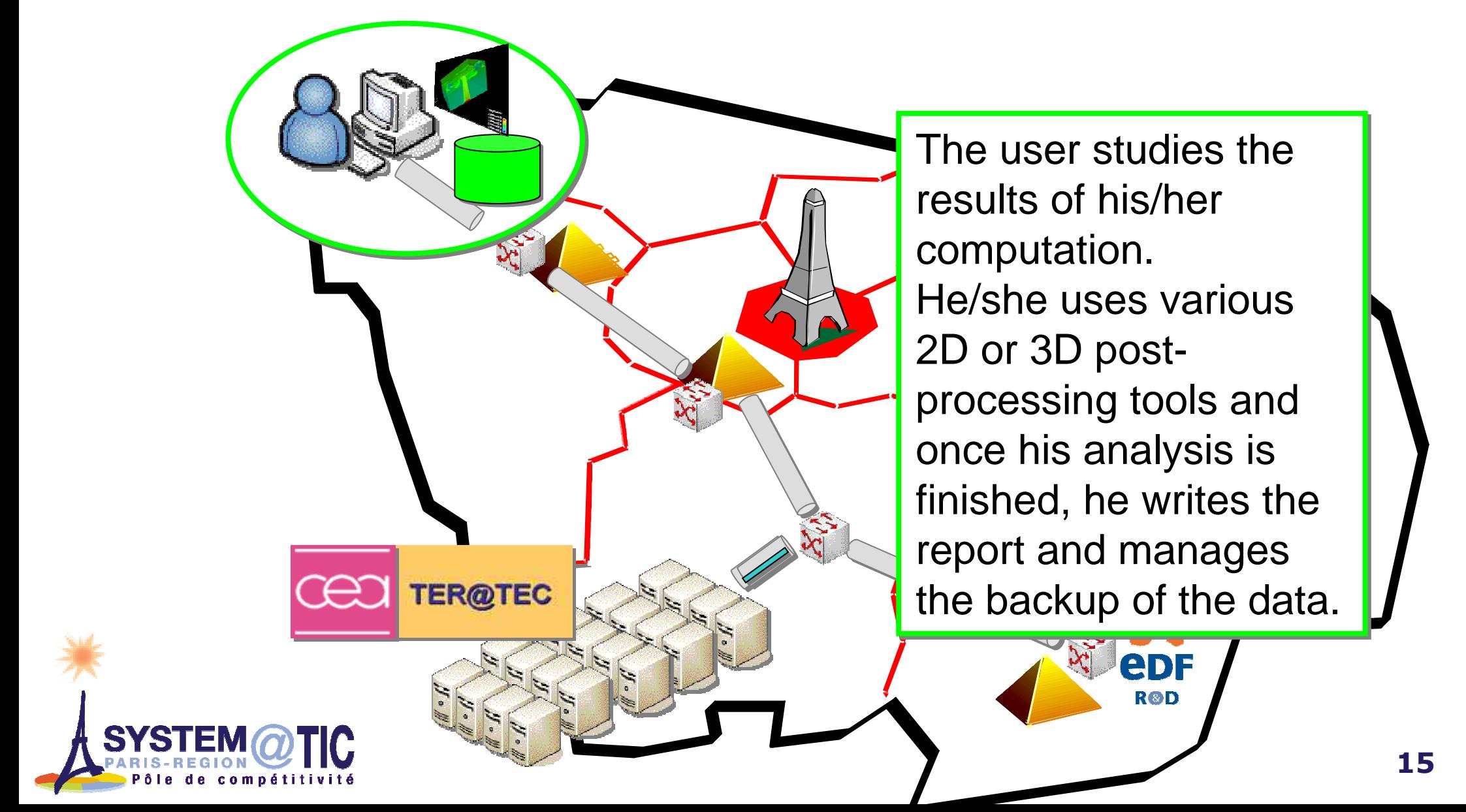

## But we met new frontiers (1)

Cliquez pour modifier le style du titre**EDF R&D' netwok wasEDF R&D' netwok was** This is one example but daily activity at EDF R&D is around 600 such scenarii

**CARR OCAS** 

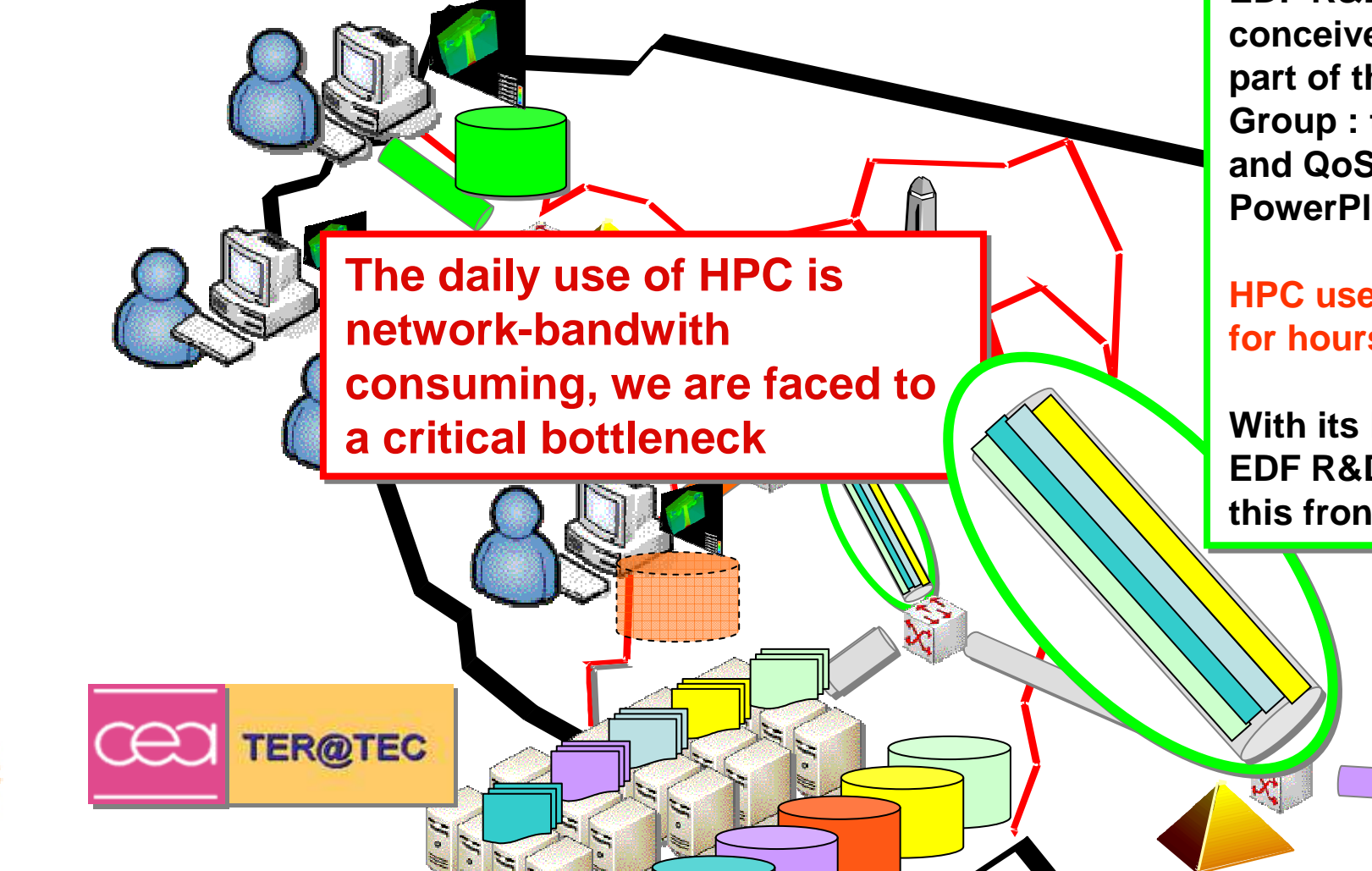

 **conceived and build as a conceived and build as a part of the EDF Network part of the EDF Network Group : the right bandwithGroup : the right bandwithand QoS to manage a and QoS to manage a PowerPlants and Business :** 

**HPC users wait their data HPC users wait their data for hours!for hours!**

**With its HPC challenges, With its HPC challenges, EDF R&D needs to removeEDF R&D needs to removethis frontier. this frontier.**

## But we met new frontiers (2)

#### Hom to manage these data?

**CARR OCAS** 

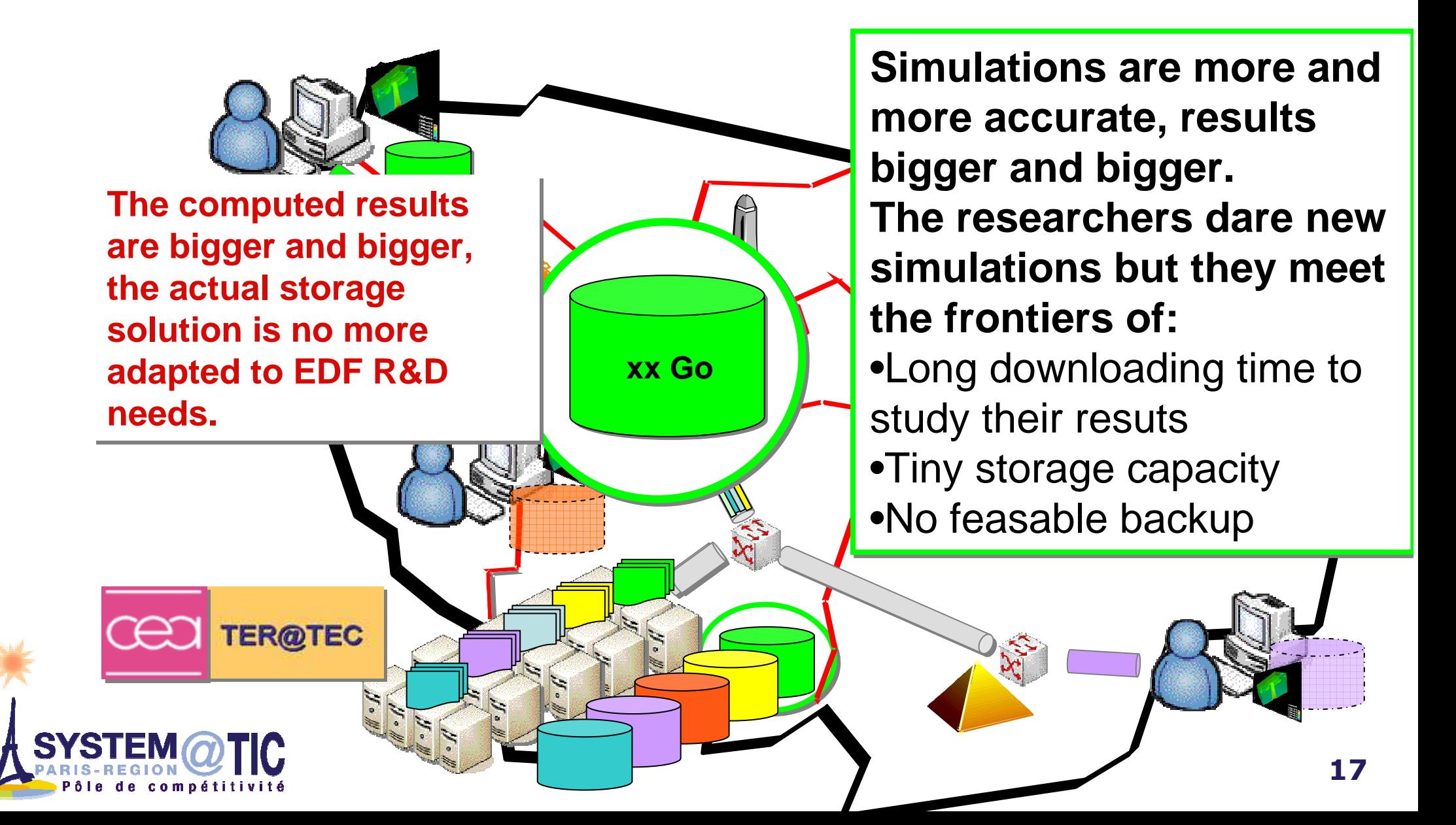

## But we met new frontiers (2)

#### How to analyse these data?

**CARRAOCAS** 

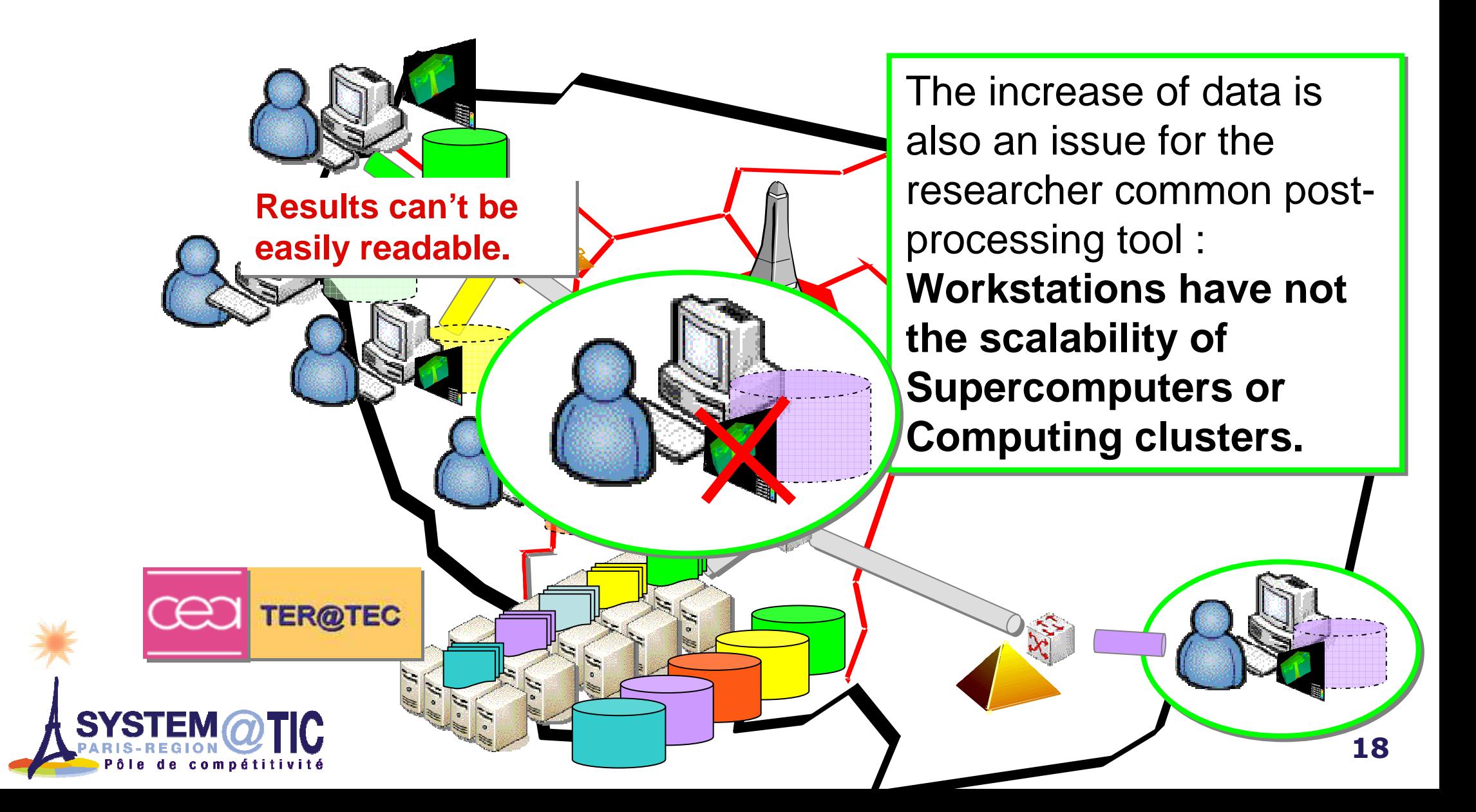

## Technological Bottlenecks

Trandreds implies to acsign and acploy a To manage dozens of GBytes of simulations data for one user among hundreds implies to design and deploy <sup>a</sup> global solution to solve the problems of :

- Networks (QoS, Bandwith..)
- Storage and Backup
- Analysis software and hardware ressources
- Remote Collaborative expertise?
- Realtime Simulation Monitoring?

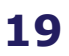

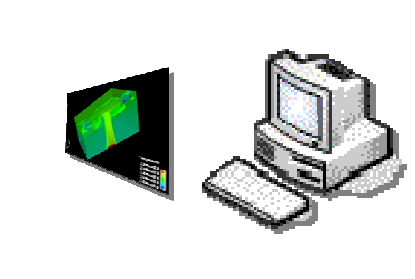

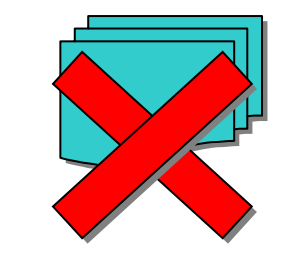

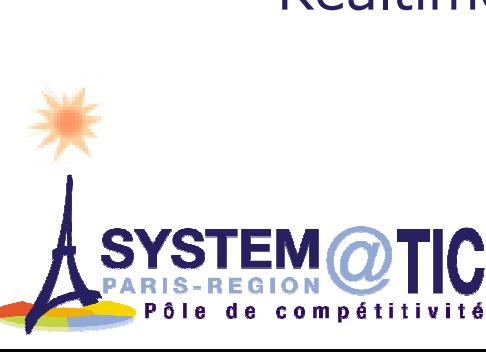

**CARR OCAS** 

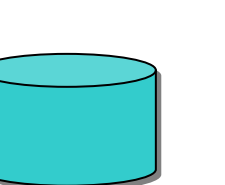

#### A provocative proposal : the CARRIOCAS technical architecture

#### CARRIOCAS : 40 Gb/s for

**CARRAOCAS** 

- **A Distributed Massive Filesystem (LUSTRE)**<br>Remate Uigh Barformance Geientifiel (iqualisation
- Remote High Performance ScientificVisualisation

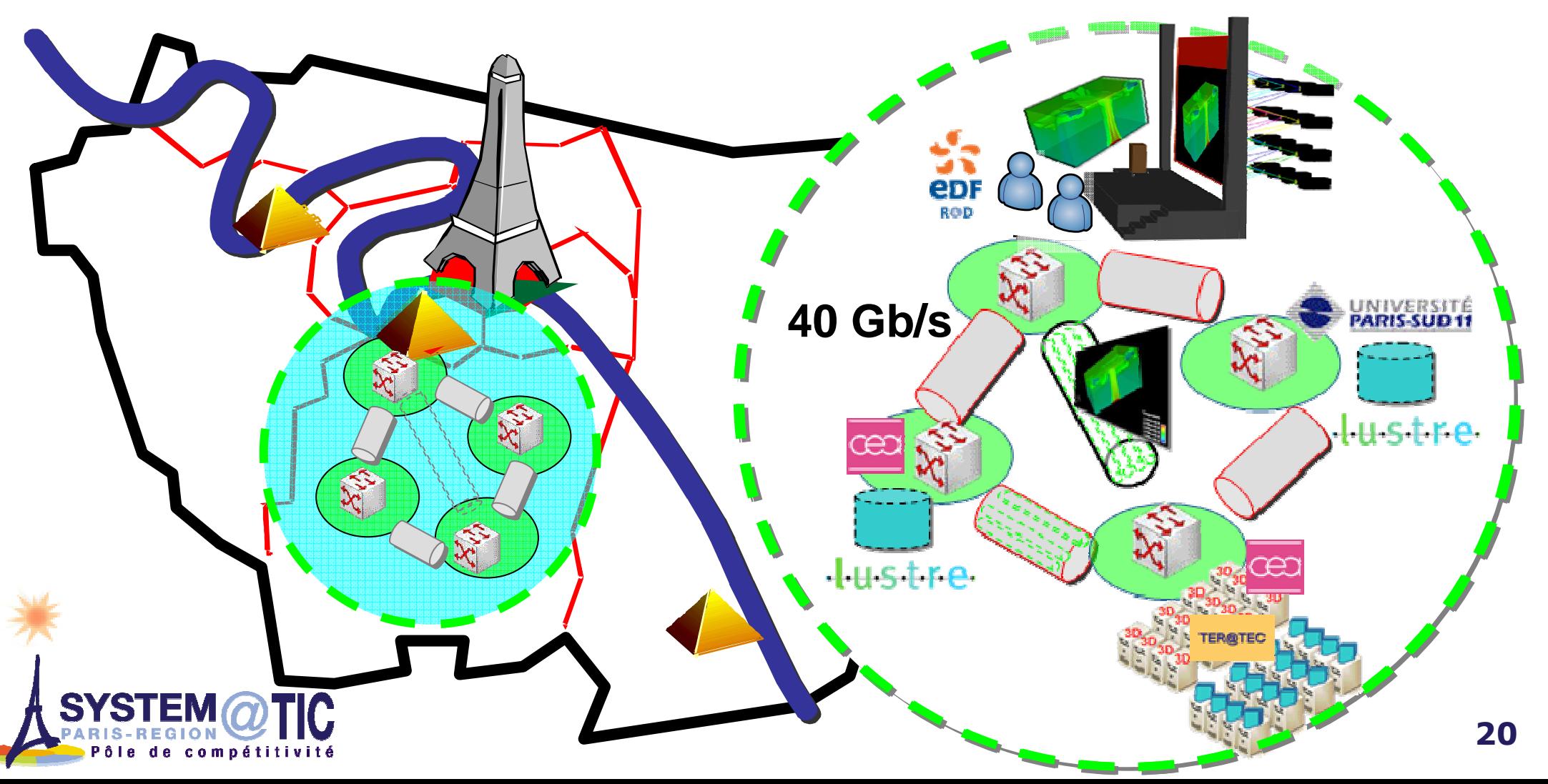

## **CARR OCAS**

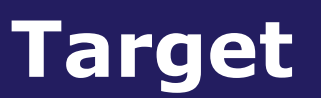

# **Which kind of users? All of them!**<br>Pessarchers : physicists mathematici

- :is . priysicists, matricinaticians, numerical<br>pocialists Researchers: physicists, mathematicians, numerical<br>analysis specialists analysis specialists
- Experts and Engineers of EDF engineering Units for :
	- CAD, safety studies

#### Everybody who use daily

- HPC tools
- But new post-processing tools have to become User Friendly, user must not have to become viz experts

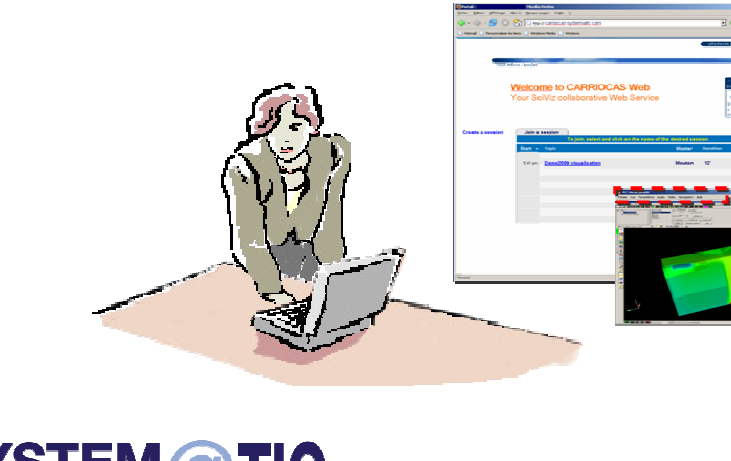

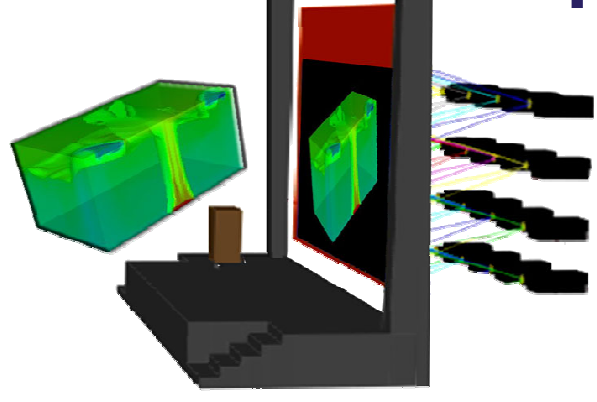

## CARRIOCAS objectives:

## **CARR OCAS**

A new use of High Performance Scientific Visualisation:

- The Convergence of two worlds : IT and HPC
	- ITC CONVERGENCE OF EWO WOTTERS FIT THAT IT C<br>• Thanks to the easiest way to access to scientific visualisation<br>services : VISUPORTAL services : VISUPORTAL

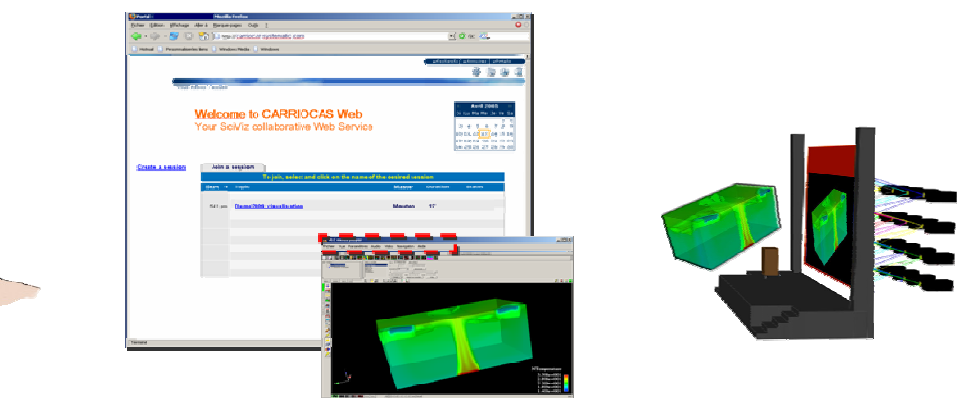

 $\mathcal{L}_{\mathcal{A}}$ Automatic configuration of HPC ressources for the scientific

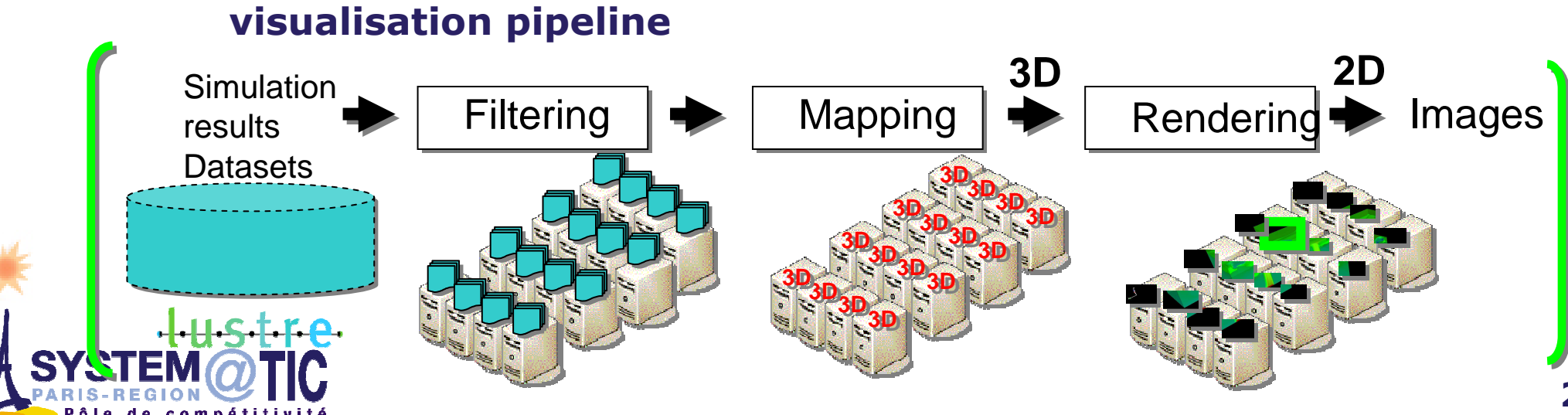

**Distributed Computation Over Ultra High SpeedOptical Internet Network**

# **CARR OCAS**

## Part 2 :The first results of the CARRIOCAS<br>teams : TO + 12 month teams : T0 + 12 month

The first VISUPORTAL prototypeFirst experimentionsFirst technical results for :<br>reaming client (VLC). Scal Lightweight streaming client (VLC), Scalability of Post-Processing techniques for large 3D scenes and High Resolution Displays

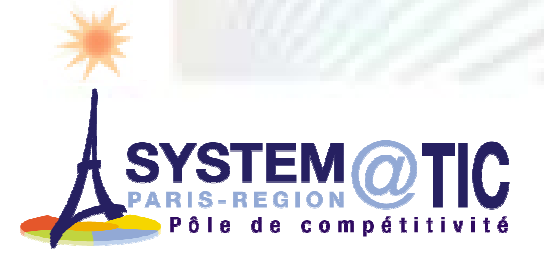

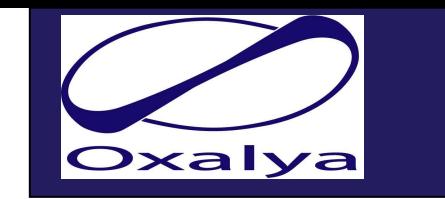

## The VISUPORTAL prototype

## **A VISU**alisation **PORTAL** by OXALYA

- For booking and using Remote High Performance Visualisation ressources<br>- With a first integration of a remate visualisation teal : UP Bemete Granbia
- Cliquez and complete the continuation to continue the control of the state of the state of the style style during the style style style style style style style style style style style style style style style style style st • With a first integration of a remote visualisation tool : HP Remote Graphics<br>(HP RGS) (HP RGS)
- П Conceived and tuned for the post-processing software EnSight with its various versions : standard, Gold, DR (Distributed Rendering)
- Equiped with monitoring ressources : RAM, CPU, Network uses (HURRICANE © OXALYA)

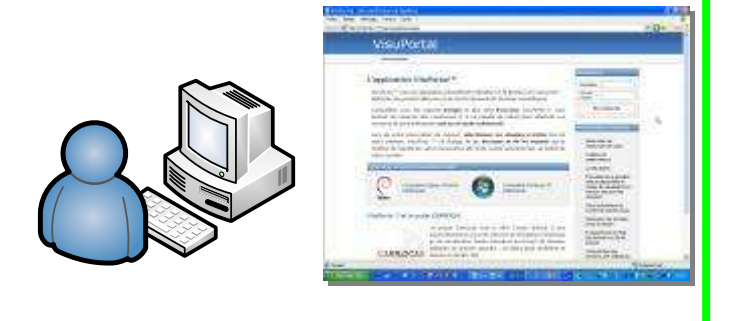

**CARR OCAS** 

#### The User

- Selects one of his datasets
	- **VISUPORTAL checks the data**<br>contact the corresponding ri
	- Allocate the corresponding right ressources

24

- Invite (or not) his colleagues
- Then joins the session and his job begins.

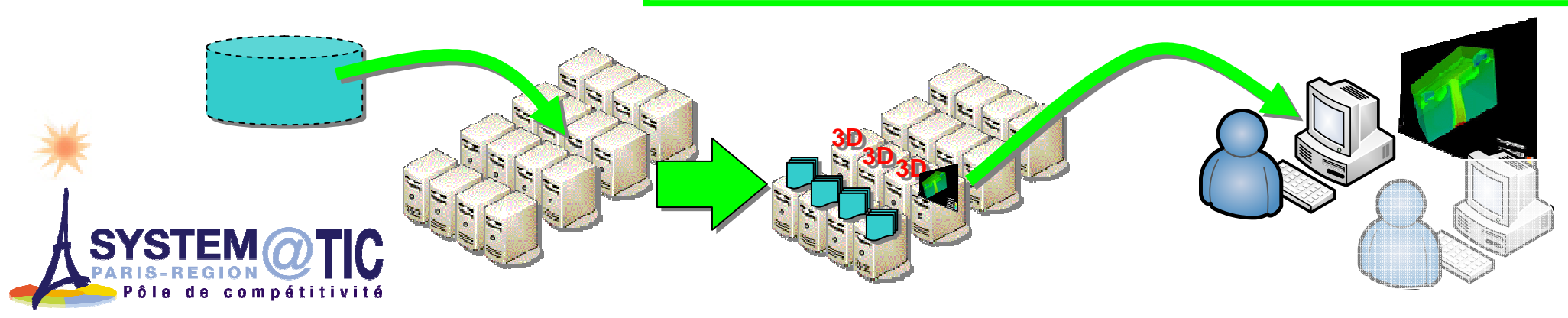

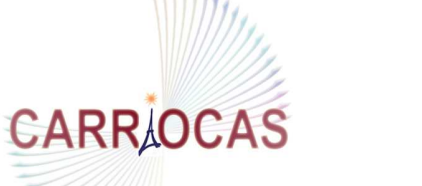

**R&D** 

#### Experimental & ergonomic REX 1/7 eDF

 The first VISUPORTAL prototype was deployed on 11 graphics nodes cluster at EDF Clamart in October 2007.

n EDF R&D and an EDF engineering Unit (500 km far). ■ Tested between EDF R&D and an EDF engineering Unit (500 km far).

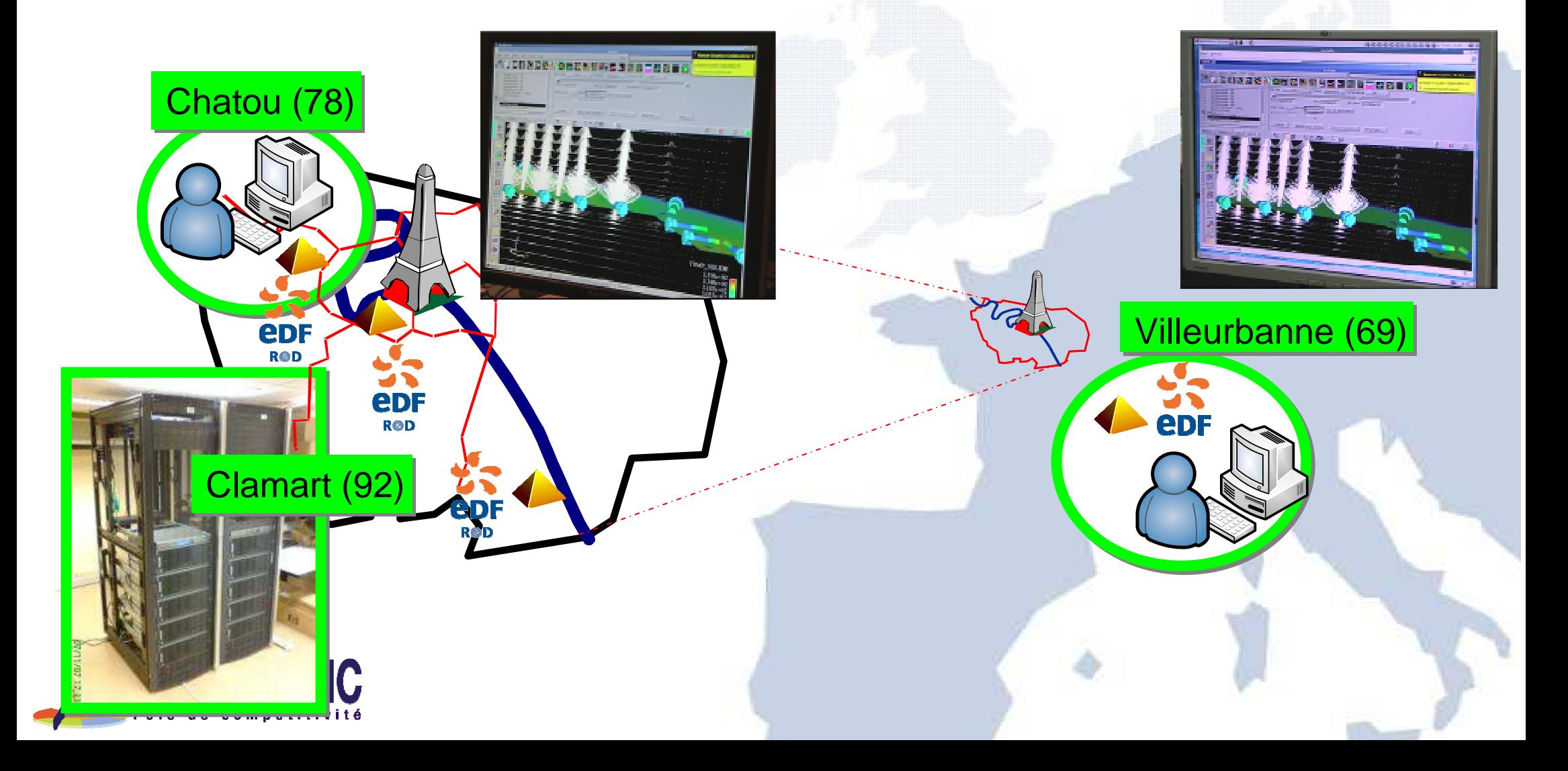

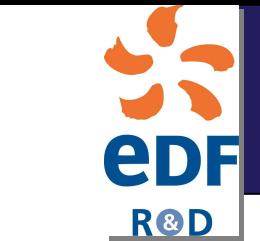

**CARRAOCAS** 

## Experimental & ergonomic REX 2/7

## EDF : A constrained WAN

- A narrow network bandwith with distant entities<br>- Ne dediated OeC  $\overline{\mathbb{R}^n}$
- $\overline{\mathbb{R}^2}$ No dedicated QoS

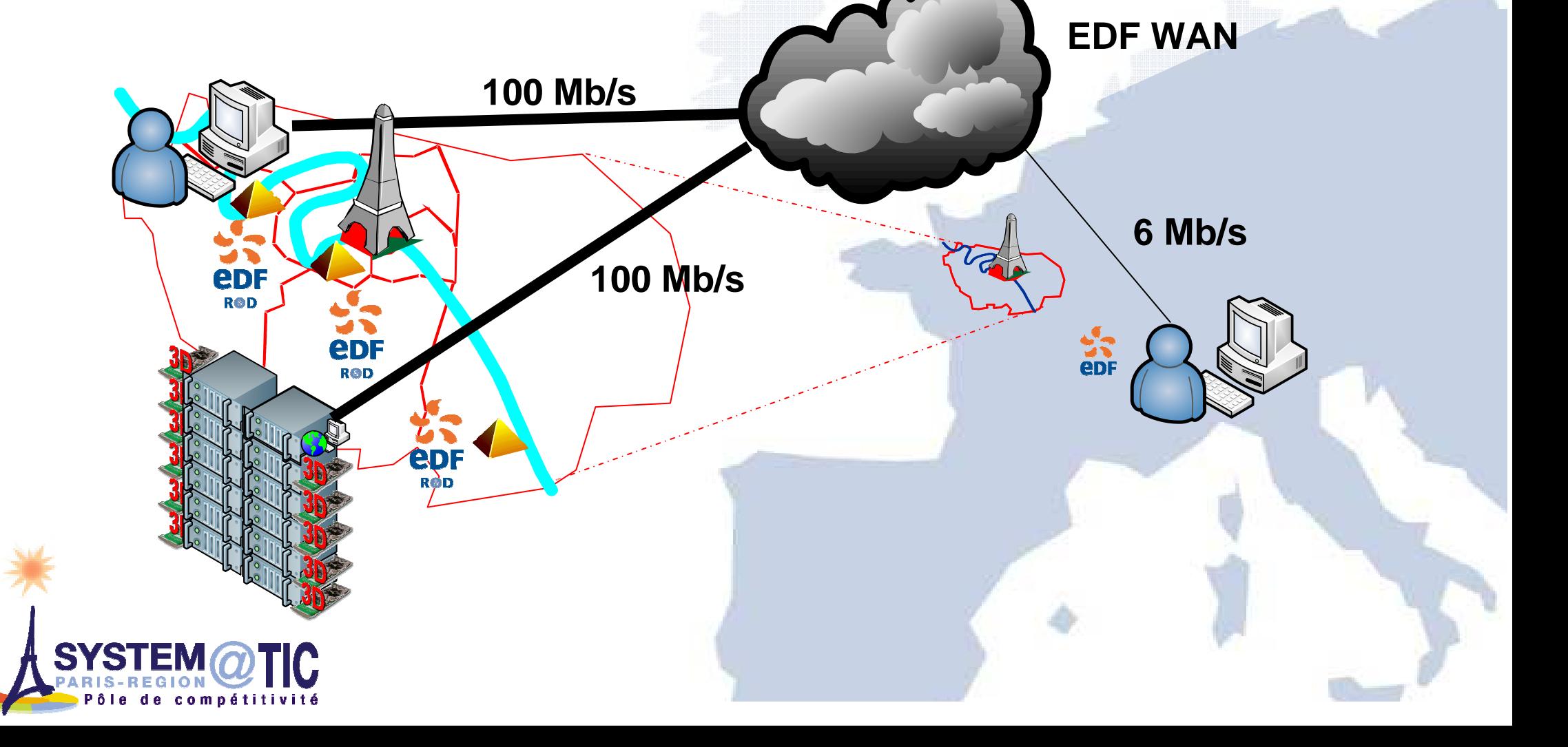

![](_page_26_Picture_0.jpeg)

**CARR OCAS** 

## Experimental & ergonomic REX 3/7

## <sup>2</sup> 3 pairs of distant users :

Researcher (EDF R&D) /Engineer (EDF)

## Cliquez pour modifier le style du titre**• On real EDF case studies** (nuclear safety studies)

![](_page_26_Picture_5.jpeg)

Filmed and Networking measured/monitored on both sites

- Two HD cameras,
- Two Network traffic Analysers (Niksun NetVCR)<br>The Level Bit Rate

![](_page_26_Figure_9.jpeg)

![](_page_27_Picture_0.jpeg)

R®D

#### Experimental & ergonomic REX 4/7 eDF

#### Short extracts of the video records of the experiment

![](_page_27_Picture_3.jpeg)

![](_page_27_Picture_4.jpeg)

![](_page_28_Picture_0.jpeg)

**CARR OCAS** 

## Experimental & ergonomic REX 5/7

#### « Is it possible to keep it ? »

- The « experimental »users are definitely convinced by<br>I the « easy of use » of the Visupertal system
	- the « easy of use » of the Visuportal system
	- The cluster performance of EnSight software
	- the performance of HP RGS (even if the maximum measured<br>network handwith was 2 Mb/s (neak) for RGS) network bandwith was 2 Mb/s (peak) for RGS)
- The users never notice that they were using a distant graphic cluster.

#### $\mathcal{L}_{\mathcal{A}}$ But… a few disappointments :

- No easy-login system to connect the remote visualisation tool to the distant linux cluster nodes
- No easy way to deploy the remote visualisation tool for new users.
- Not enough intuitive Collaboration GUI

![](_page_28_Picture_12.jpeg)

![](_page_29_Picture_0.jpeg)

de compétitivité

## Experimental & ergonomic REX 6/7

 What we have yet : Cliquez pour modifier le style du titre du titre du titre du titre du titre du titre du titre du titre du tit<br>Cliquez pour le stat de la partie du titre du titre du titre du titre du titre du titre du titre du titre du t **VIGUPOrti** ċ **HEALIM**  $\frac{1}{2}$ D. 鱼 ٠ During this experiment, HP RGS Receiver was providedto the user through <sup>a</sup> tar gzipped archive.30

## Experimental & ergonomic REX 7/7

#### **CARRAOCAS**

#### What the users want :just click on the session name

![](_page_30_Picture_3.jpeg)

![](_page_31_Picture_0.jpeg)

#### Tests de performance de différentes solutions de visualisation distante

- Le projet a testé la mise en œuvre,<br>les performances de solutions sur **les performances** de solutions sur<br>étagère matures et efficaces :
	- IBM DCV-RVN

**CARR OCAS** 

**HP Remote Graphics (HP RGS)**<br>**Ft testera les nouveaux produ** 

#### Et testera les nouveaux produits

- SUN shared visualisation system
- **SGI Visual Supercomputing (SC 2007)**
- VLC (Videolan Client) a été analysé, mis en œuvre et confronté <sup>à</sup> cet l'état de l'art :
	- La faisabilité a été démontrée<br>avec le CEA avec le CEA
	- L'approche vidéo streaming L'approche vidéo streaming<br>nécessite un travail conséquent atteindre les performances des solutions sur étagères.

![](_page_31_Figure_11.jpeg)

**Poste Serveur** 

![](_page_32_Picture_0.jpeg)

![](_page_32_Picture_1.jpeg)

## Scalability of visualization tools

Cliquez pour modifier le style du titre du titre du titre du titre du titre du titre du titre du titre du titre

#### Scalability : a complex issue

- $\mathcal{L}_{\mathcal{A}}$ Datasets size (more « points »)
- $\overline{\mathbb{R}^n}$ Display size (more pixels)

![](_page_32_Picture_6.jpeg)

![](_page_32_Picture_7.jpeg)

# **CARR OCAS**

 $\mathcal{L}_{\mathcal{A}}$ 

## Back-of-the-envelope analysis

- 40 Gb/s : how to consume bandwidth ?
- $\overline{\mathcal{L}}$  Straightforward approach of image transmission, no compression
	- $-32$  bits, stereo (x2)  $\overline{\phantom{0}}$
	- $\overline{\phantom{a}}$ 15 fps
	- Max image size of 40 G / 64 / 15  $\sim$  40 Mpixels... if 100% efficient – and data access/mapping/rendering is<br>fluent l fluent !
	- MIRAGE CEA display is already 14 Mpixels
	- $\mathcal{L}_{\mathcal{A}}$  Of course compression can be used of other levels of transmission:
		- m. Data
		- **Geometry**

splitting the visualization pipeline at different stages

![](_page_33_Figure_12.jpeg)

#### Large scale visualization

## **CARR OCAS**

- 2 driving parameters
	- $C$ Datasets size
	- Display size
	- $\blacksquare$  ... and an output parameter = 'fps'
- Parallelism is a common answer to deal with these complexity factors
	- Datasets => more "data management processes"
	- Pixels => more " rendering processes"
	- Not the ultimate approach (you can be smarter than brute force "divide and conquer") but it is quite straightforward and general-purpose enough

![](_page_34_Picture_10.jpeg)

![](_page_35_Picture_0.jpeg)

## Viz pipeline possible distribution

![](_page_35_Figure_2.jpeg)

![](_page_35_Picture_3.jpeg)
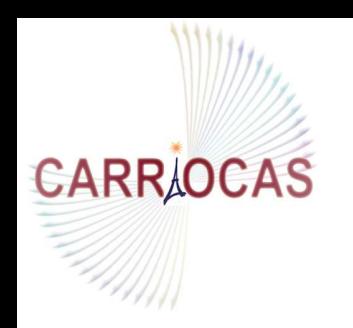

#### Each stage can be "locally" parallelized

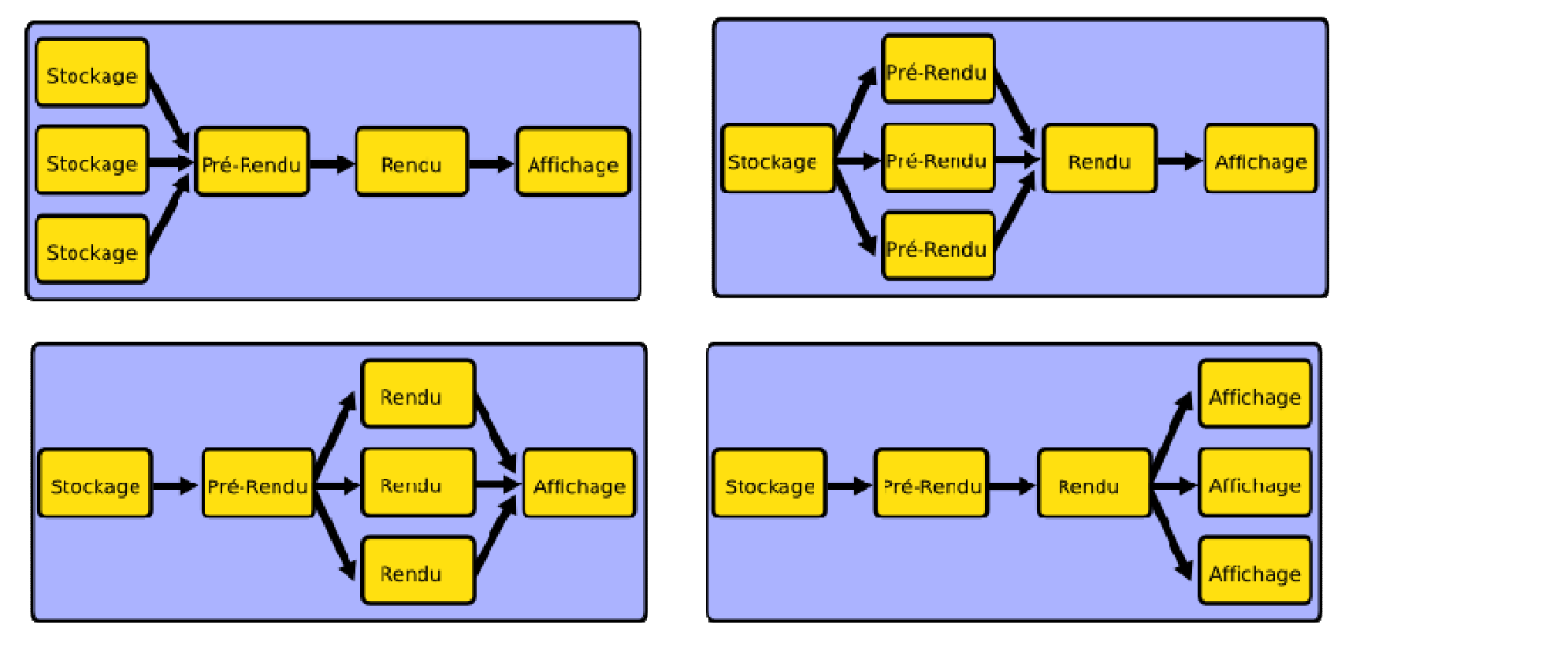

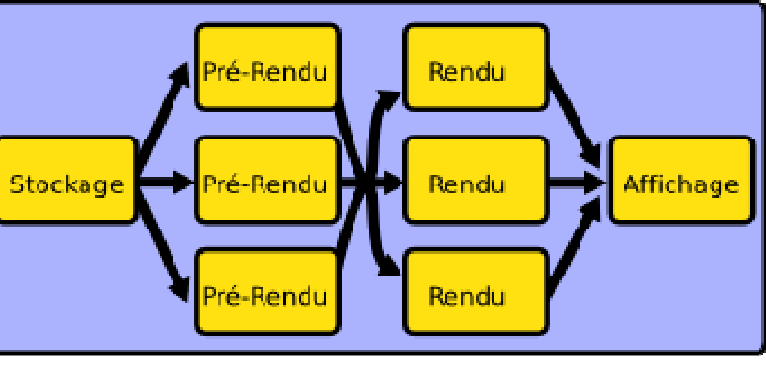

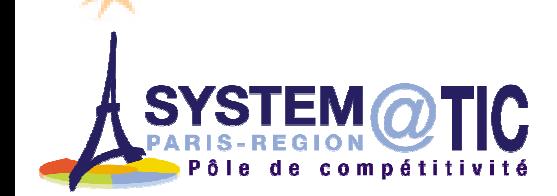

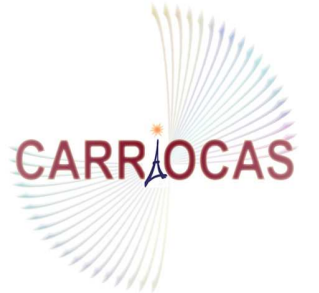

#### Parallel rendering reminder / compositing

 $\mathcal{C}^{\mathcal{A}}$ **Sort First : object space** 

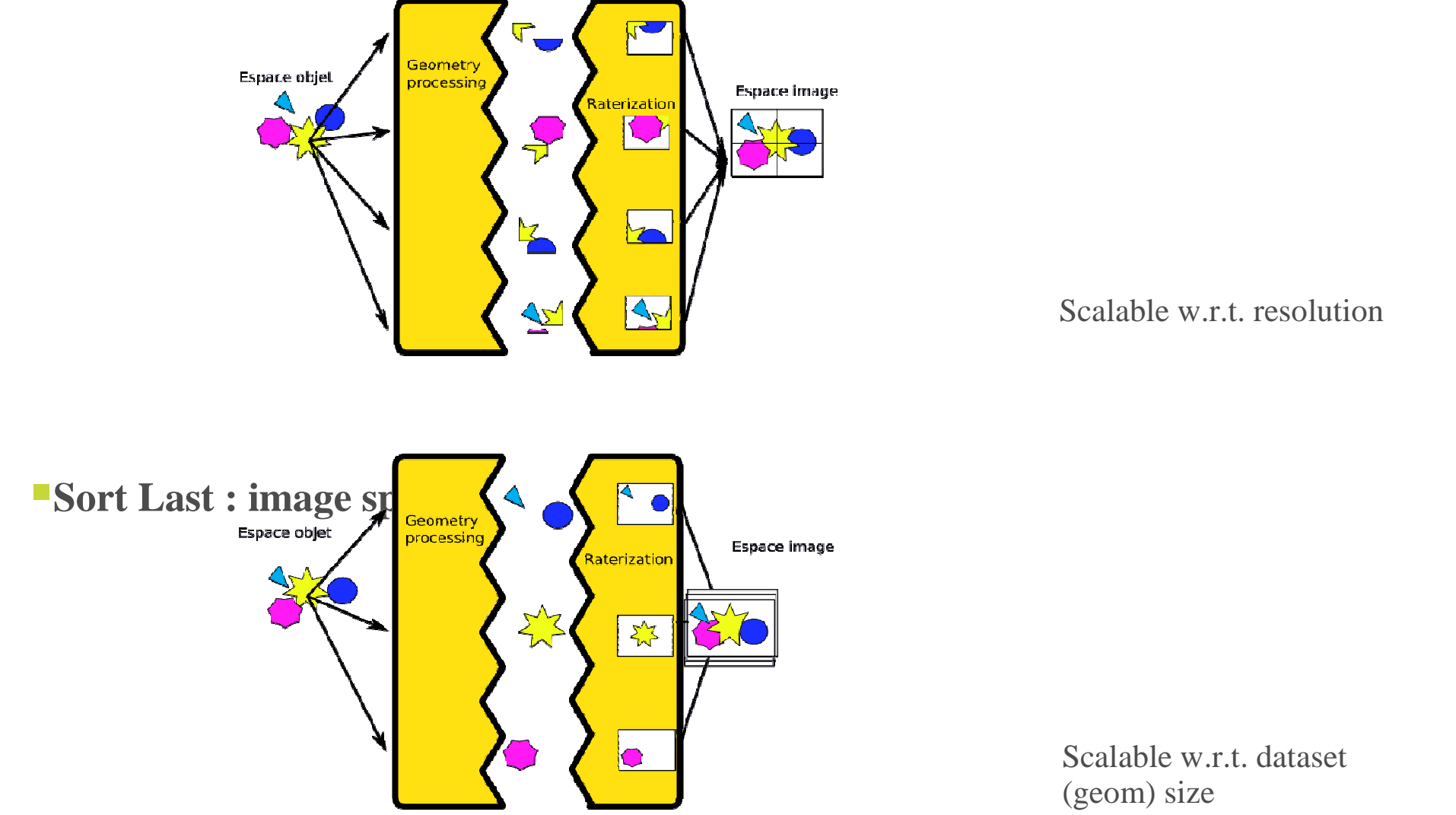

Scalable w.r.t. resolution

Scalable w.r.t. dataset (geom) size

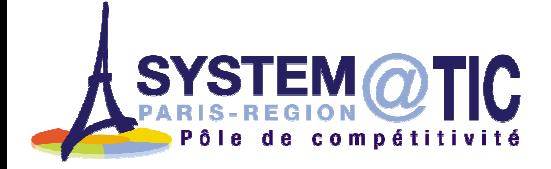

#### CEA/DIF experience

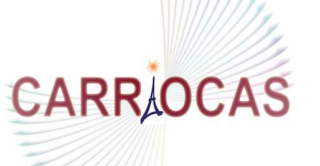

On clusters and large displays **the students of the students of the style during the style during the style during the style during the style during the style during the style during the style during the style during the s** LUSTRE everywhere (TERA)…VTK, EnSight"Weakly remote"

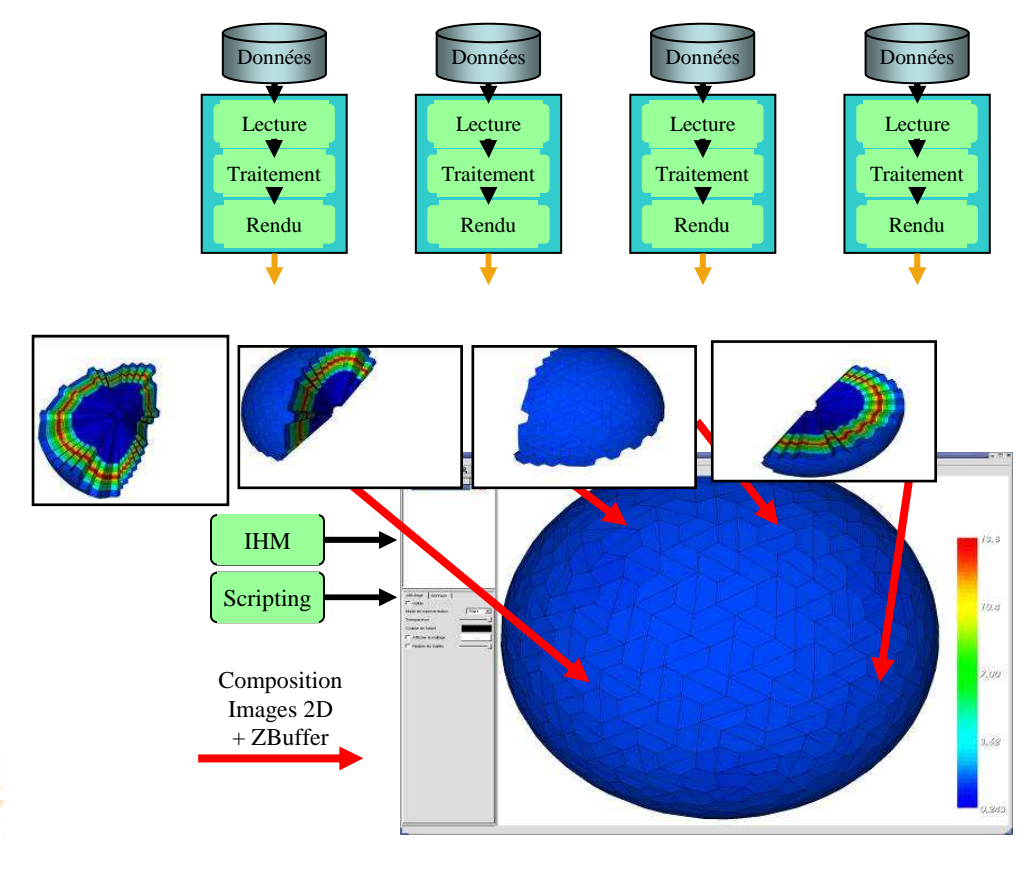

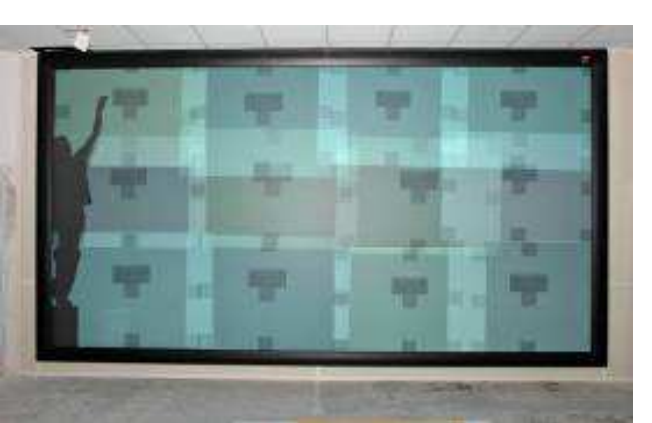

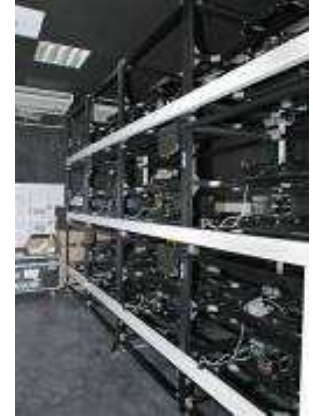

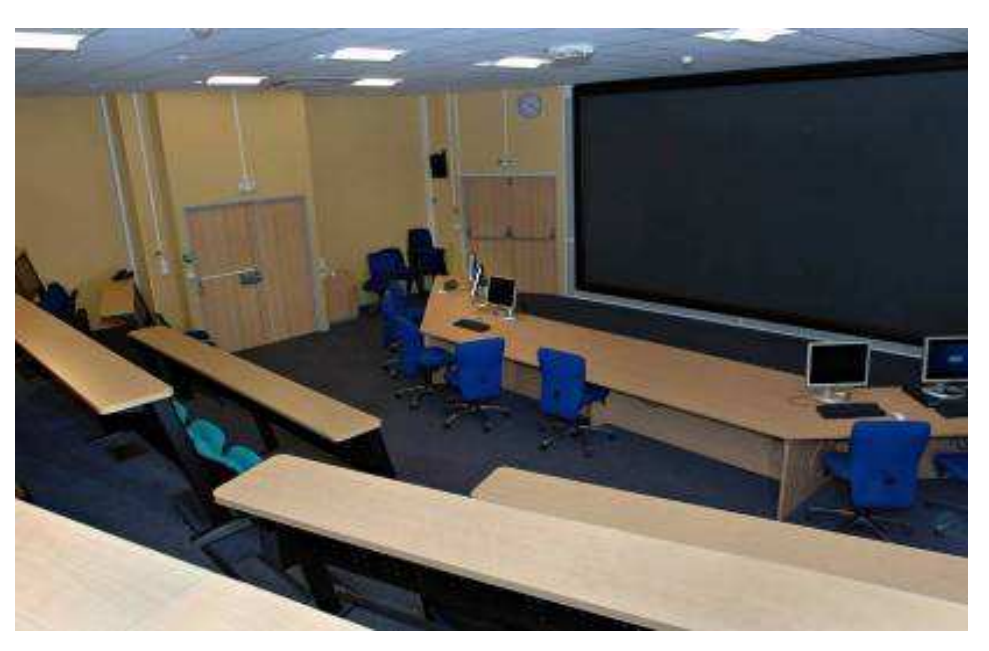

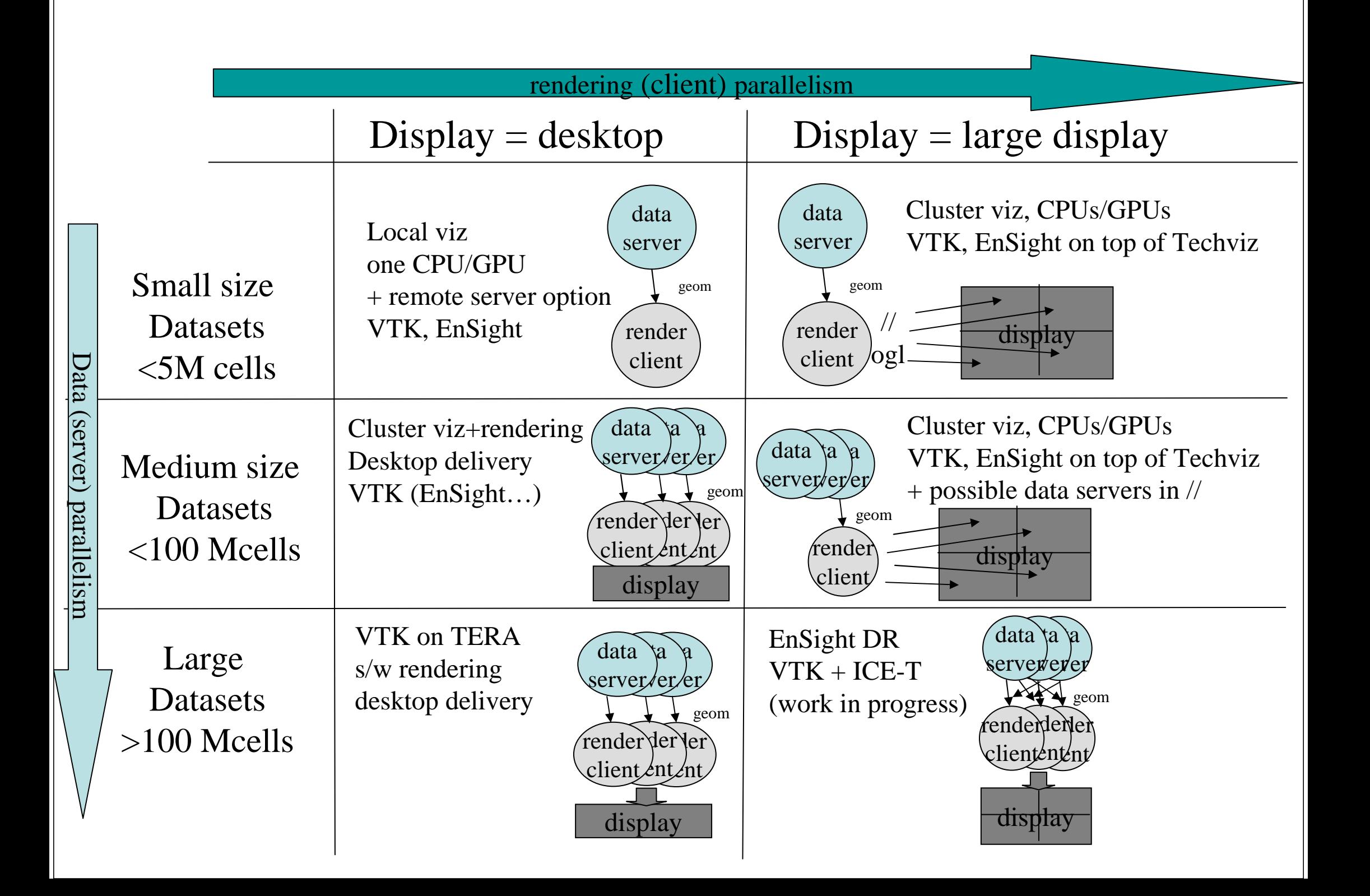

#### **Distributed Computation Over Ultra High Speed**Hydrid SF/SL : ICET-T **Iimited to VTK (pull data-flow model)** and

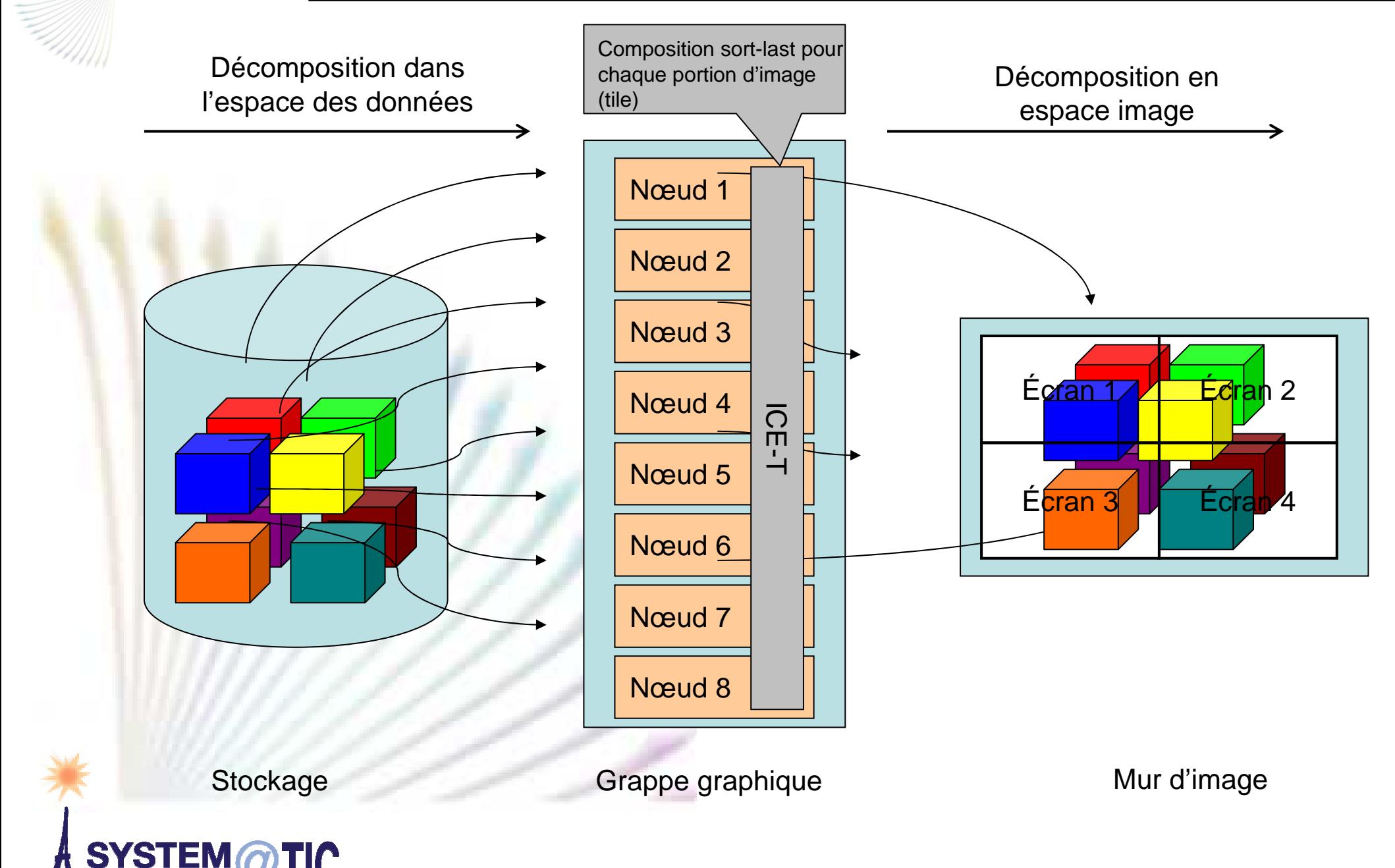

**CARRAOCAS** 

compétitivité

#### Overall approach – WP4

#### **CARR OCAS**

- Cliquez pour modifier le style du titre Limited manpower and strong concern of perennity and independence
- Use:
	- existing software standards
	- open source components
	- as much as possible
- **This is not in contradiction with the usage of proprietary** software
	- **as long as it can be mixed with open components**
- 2007 = benchmarks, prototypes on small cluster/tiled display
- **2008 = consolidate, connect with LUSTRE and network**
- $2009 =$  deploy and evaluate

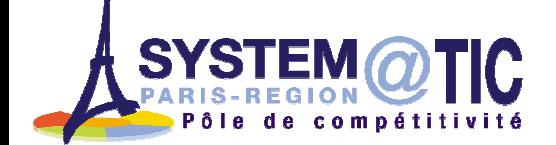

#### **CARRAOCAS**

#### CEA "use case" (basic benchmark for parallel viz)

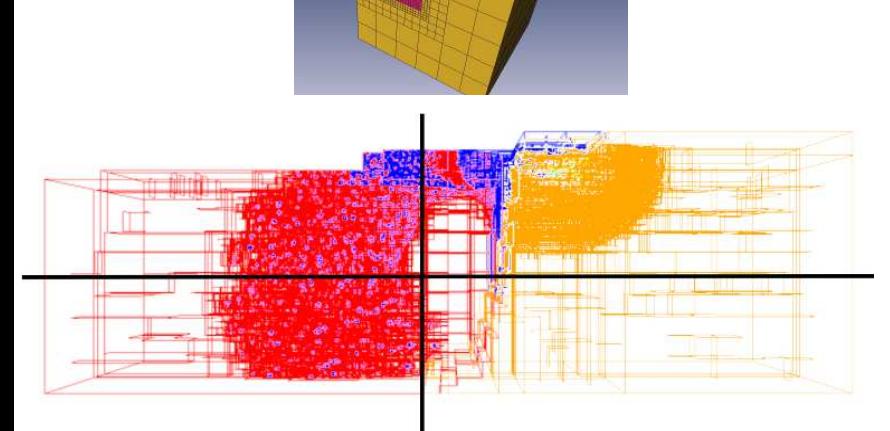

- A typical CEA parallel simulation : "Meteor" dataset
- Cliquez pour modern en considered as non modern modern en an en an en an en an en an en an en an en an en an e<br>En an en an en an en an en an en an en an en an en an en an en an en an en an en an en an en an en an en an en **I** AMR, cartesian – considered as non<br>structured (generic CEA concern) structured (generic CEA concern)
	- 15 to 120 Mcells
	- 64 to 96 domains (mesh decomposition)

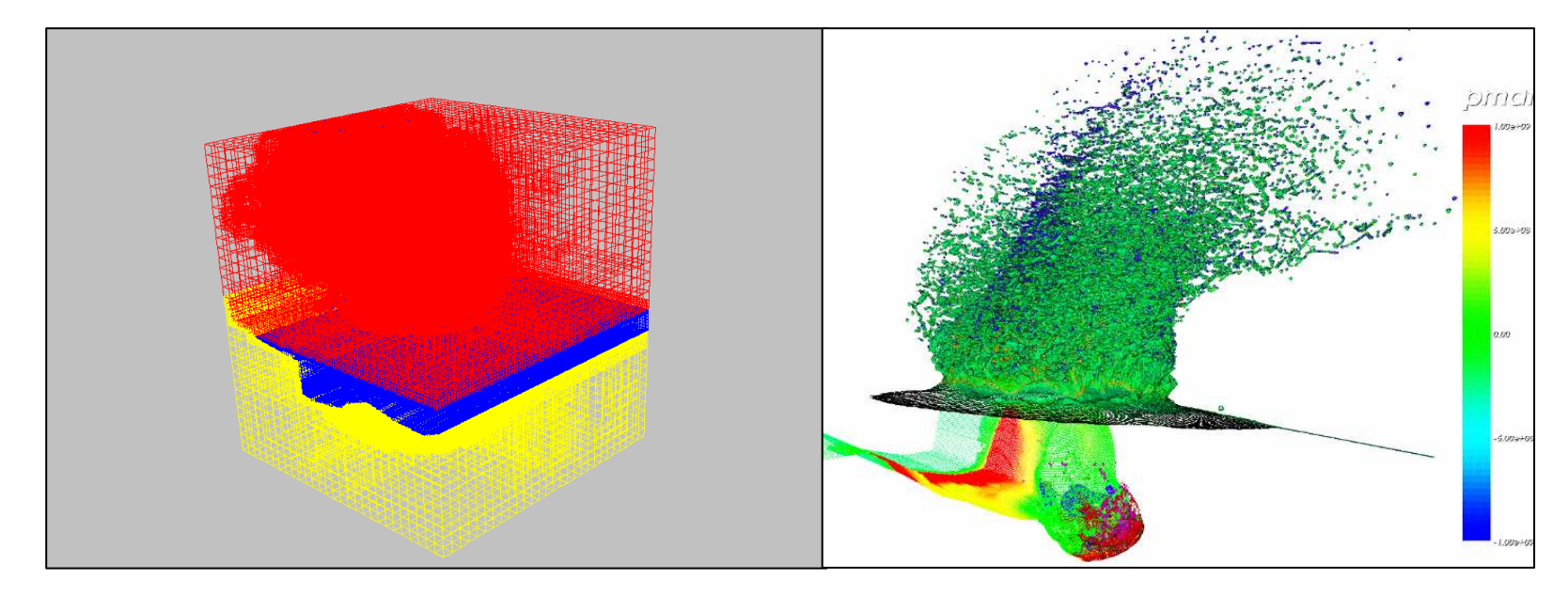

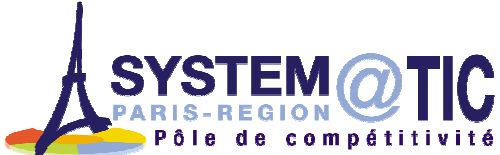

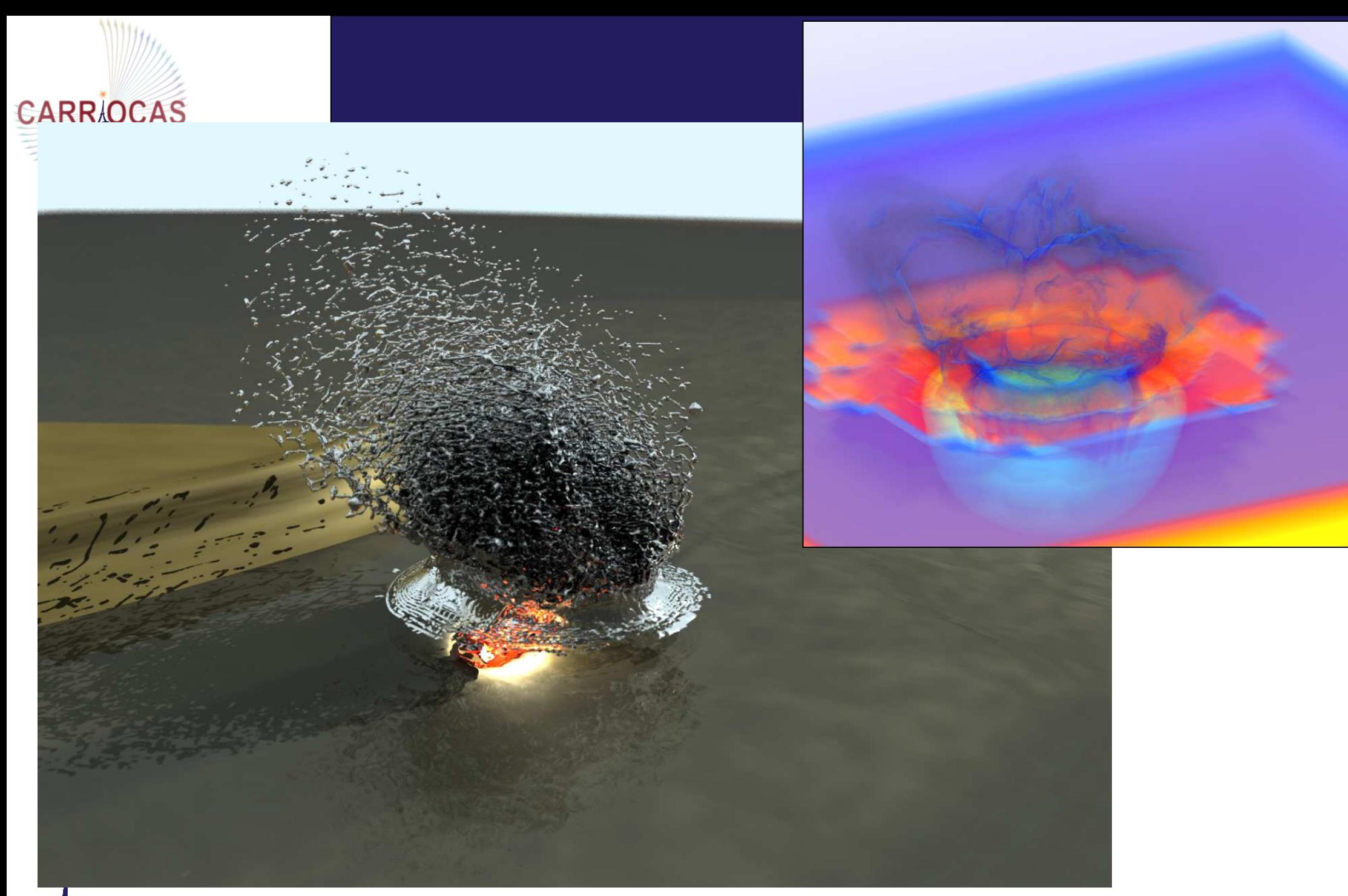

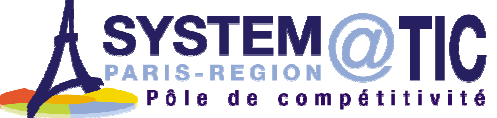

#### Very pragmatic focus and choices

- $\Delta$   $\Delta$   $\Delta$   $\Gamma$   $\Gamma$   $\Delta$   $\Delta$  General purpose existing packages, several "fairly good ones"
	- VTK / PARAVIEW
	- **EnSight**
	- $\mathcal{L}_{\mathcal{A}}$ AMIRA

**CARR OCAS** 

- VisIt…  $\mathcal{L}_{\mathcal{A}}$
- **Quite strong intersection but not strictly equivalent**
- Focus on common denominator already used at CEA and EDF
	- **EnSight**
	- And VTK as a common kernel to PARAVIEW, CEA own developments - and possibly VisIt

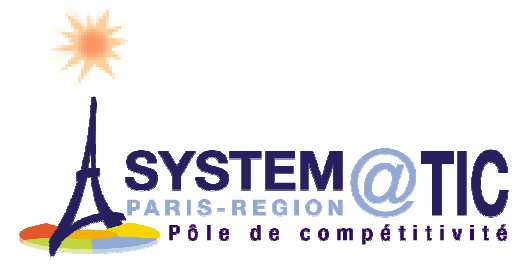

#### **CARR/OCAS**

#### What about "middleware"?

- Lower level layers able to parallelize / distribute rendering
- **Either compositing, OpenGL interception or image streaming layers** 
	- $\mathcal{L}^{\mathcal{L}}$  OGL
		- Cliquez pour modifier le style du titreCr (Chromium)
		- **Techviz (widely used in "local" production on CEA MIRAGE display)**<br>■
		- …
	- **Compositing** 
		- DVIZ
		- **ScaleViz**
		- **Equalizer**
		- …
	- **Image streaming** 
		- **•** OpenGL VizServer
		- IBM DVC
		- HP RGS
		- VLC ?
	- **Only Cr and Equalizer (and VLC) are open source**
	- Cr comes bundled with EnSight DR => try it...
	- We focused on this level of OGL or image remote articulation (genericity / transparency)

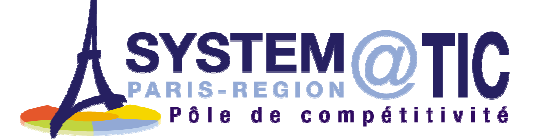

#### **CEA experiments...**

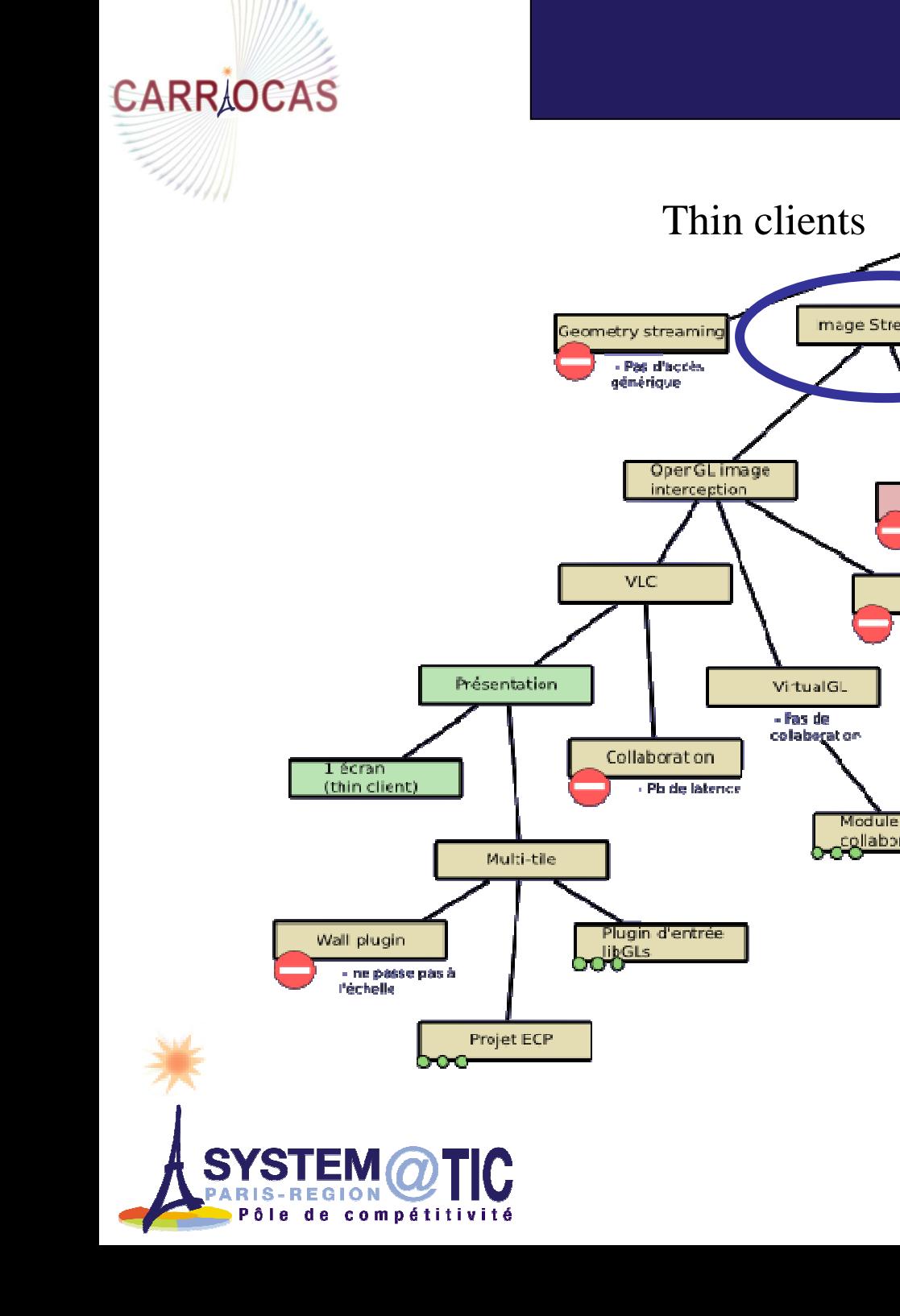

WHIT

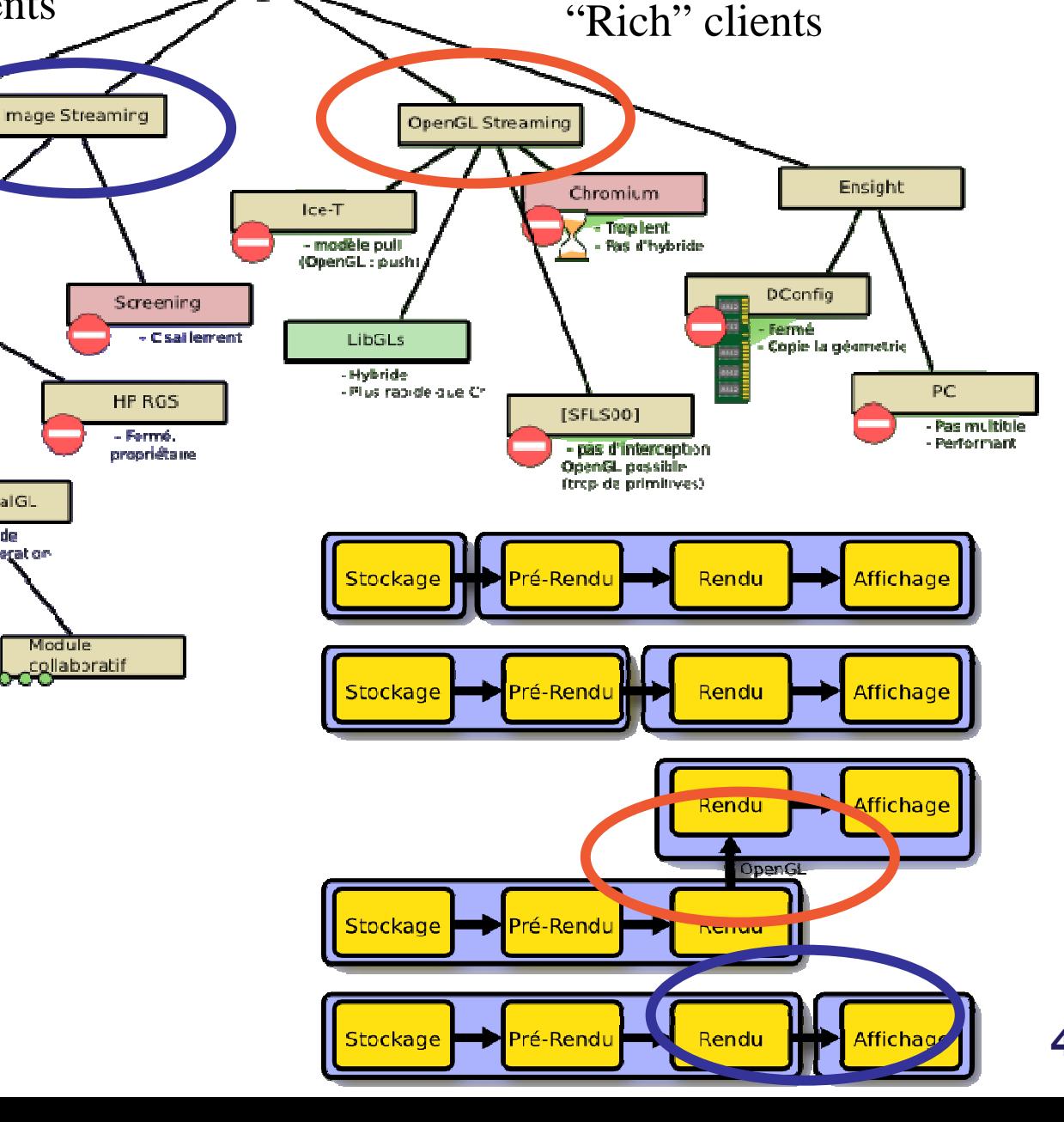

47

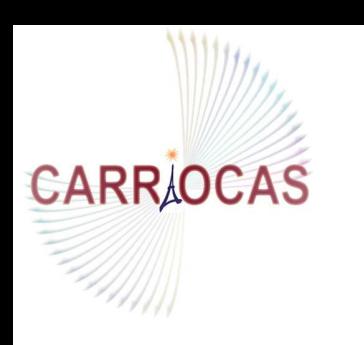

- **Parallel data access and pre-rendering**  $\mathcal{L}_{\mathcal{A}}$ 
	- In charge of the application
- **Generic approaches, application independent**  $\Box$ 
	- And a good location to consume bandwidth…

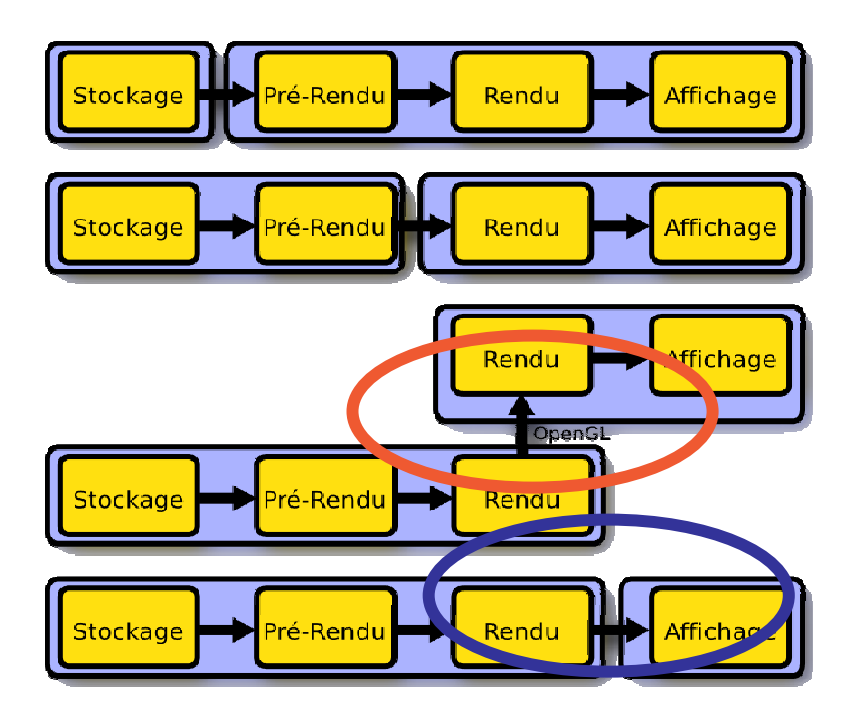

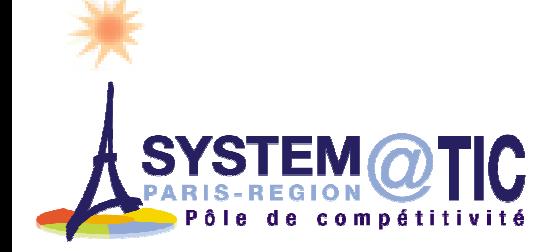

#### Preliminary setup : parallel visualization

TER@TEC – on TER@TEC visualization reseach facility EnSight DR evaluation : with support of DISTENE at

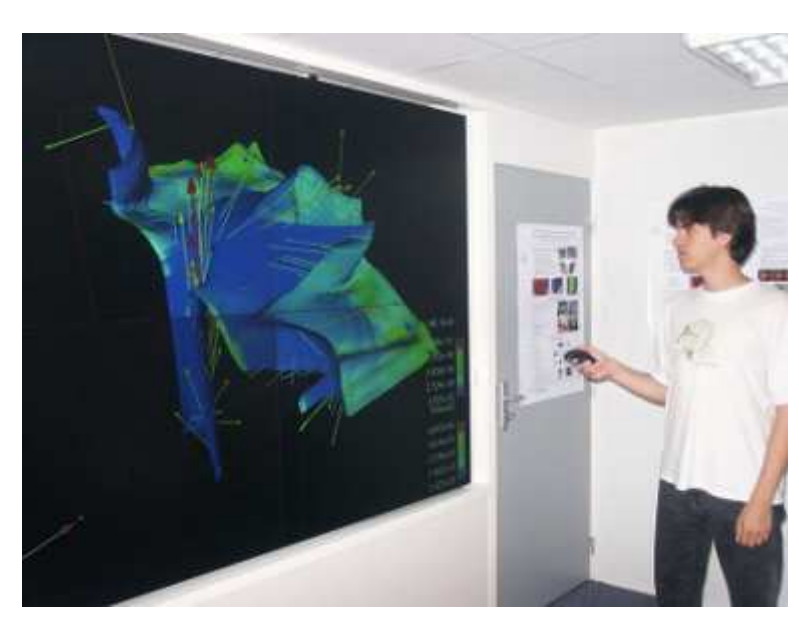

+ 8 node "small" graphics cluster

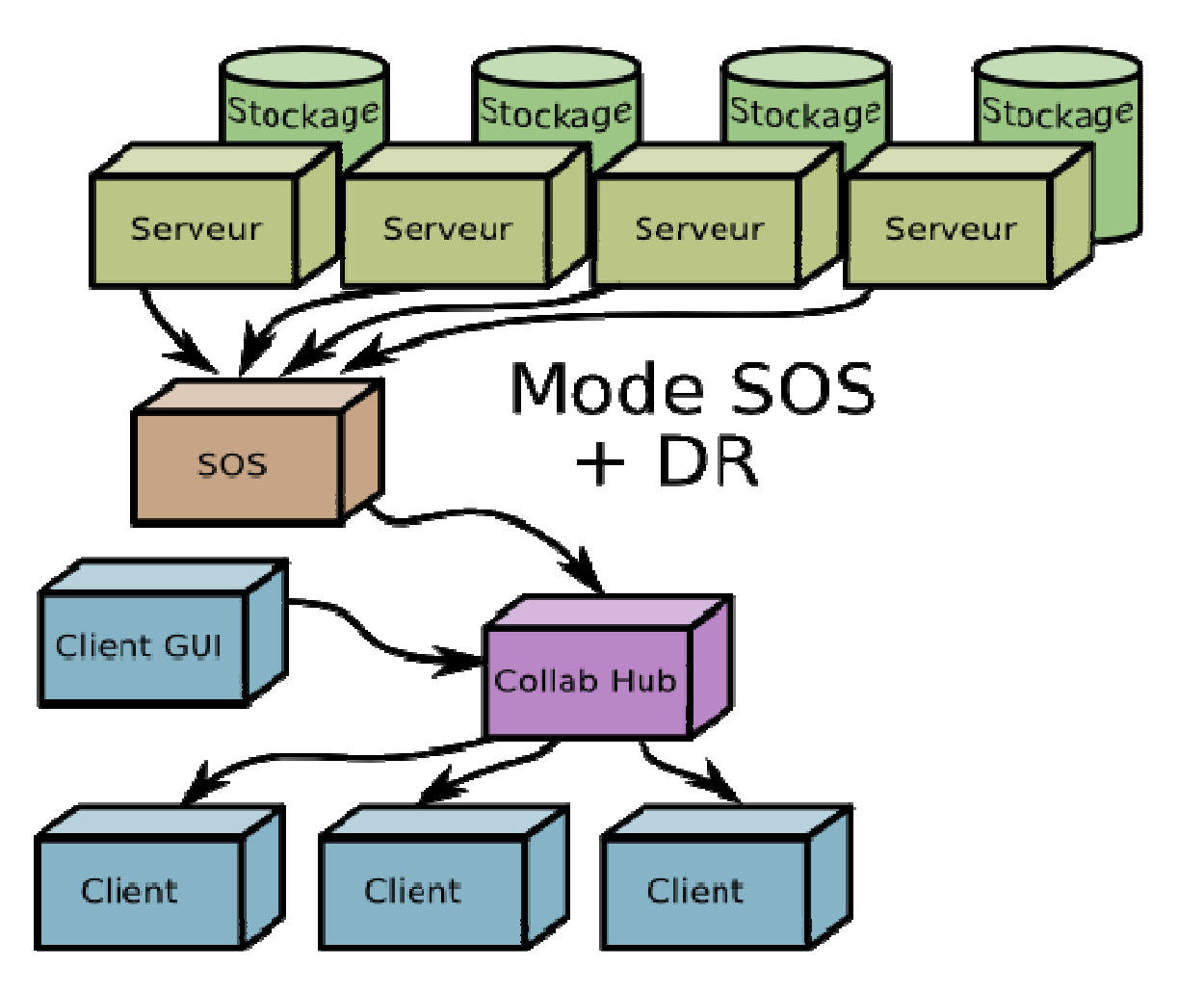

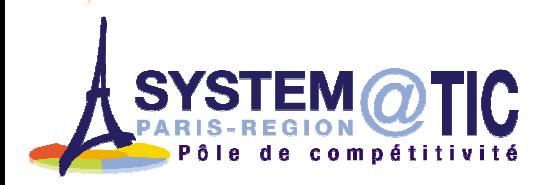

**CARRAOCAS** 

#### EnSight DR

## **CARRAOCAS**

**SYS** 

d e

compétitivité

#### **Parallel rendering, DCONFIG mode**

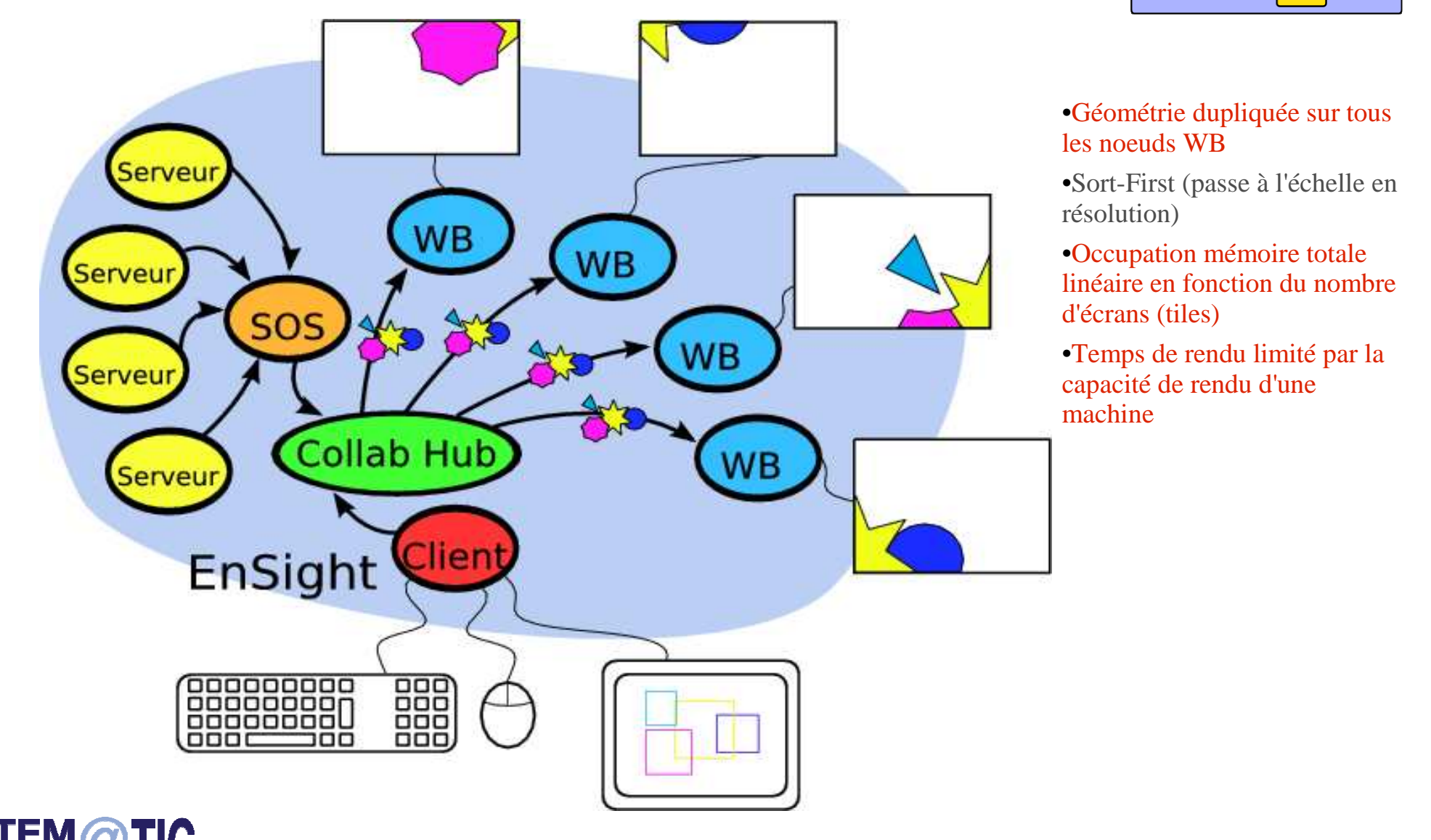

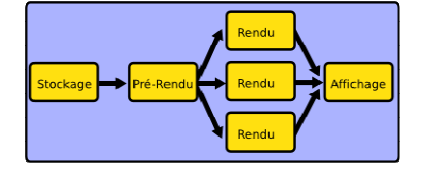

•Géométrie dupliquée sur tous les noeuds WB

 •Sort-First (passe à l'échelle en résolution)

•Occupation mémoire totale linéaire en fonction du nombre d'écrans (tiles)

•Temps de rendu limité par la capacité de rendu d'une machine

#### EnSight DR

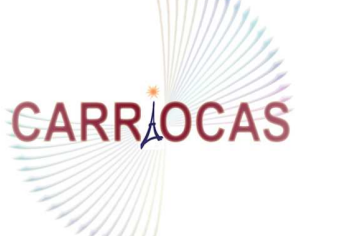

#### **Parallel rendering, PC mode**

compétitivité

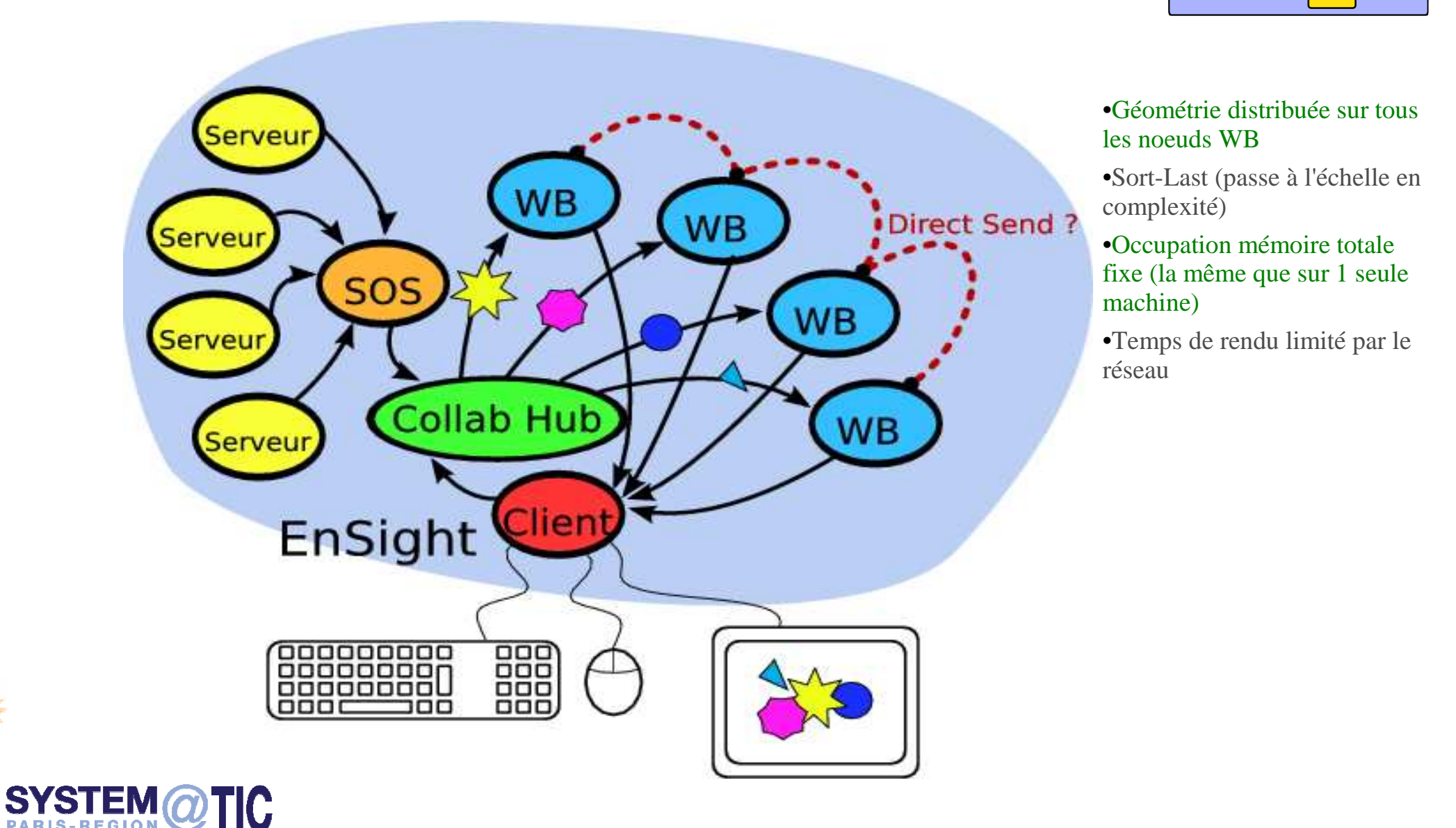

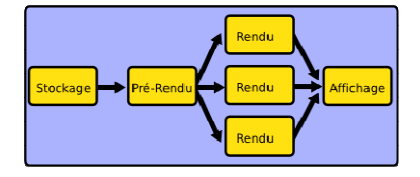

•Géométrie distribuée sur tous les noeuds WB

 •Sort-Last (passe à l'échelle en complexité)

•Occupation mémoire totale fixe (la même que sur 1 seule machine)

•Temps de rendu limité par le réseau

#### EnSight DR

# **CARRAOCAS**

d e

compétitivité

#### **Parallel rendering, DCONFIG WH mode**

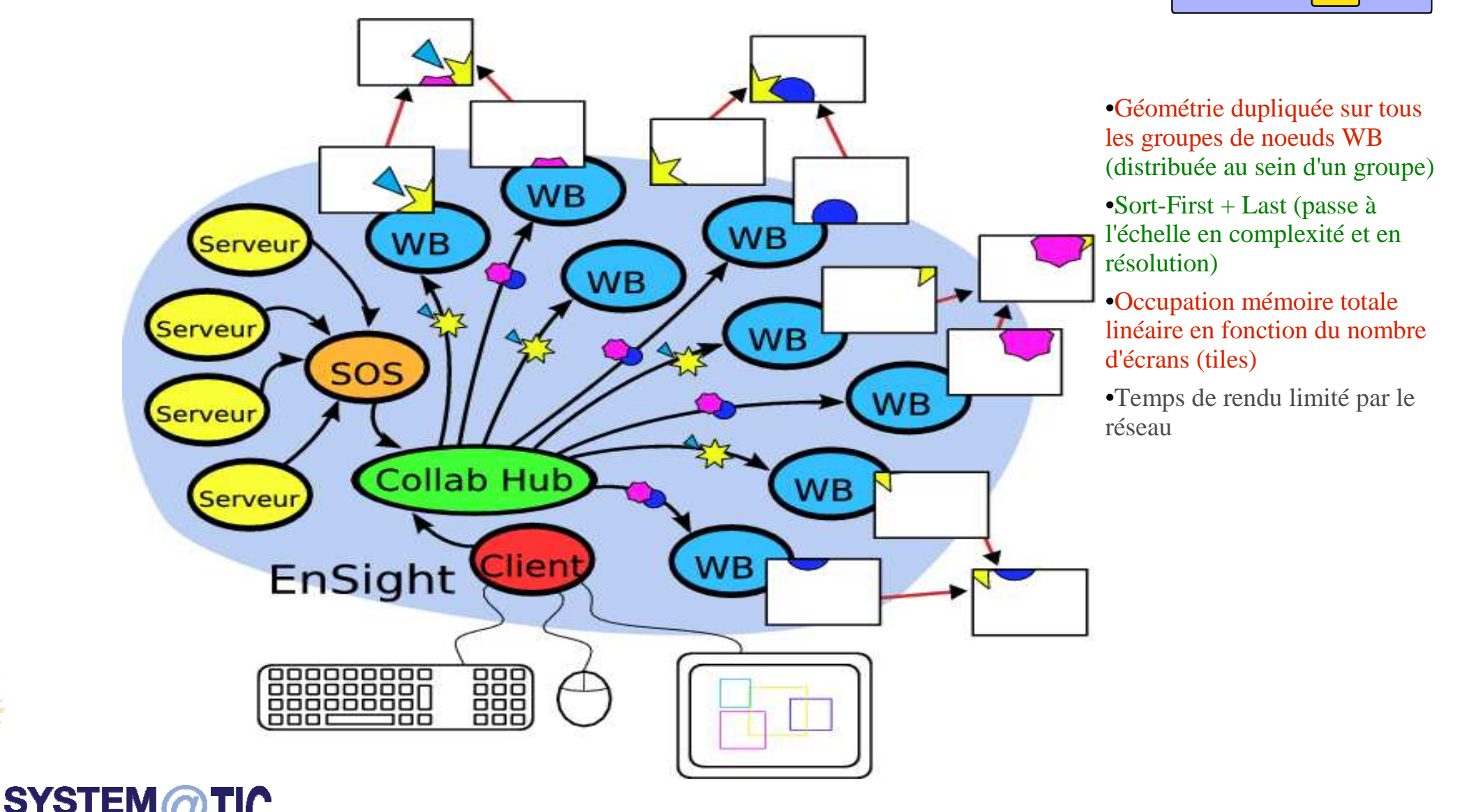

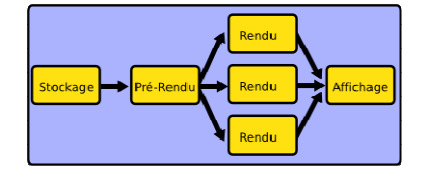

•Géométrie dupliquée sur tous les groupes de noeuds WB (distribuée au sein d'un groupe)

- •Sort-First + Last (passe à l'échelle en complexité et en résolution)
- •Occupation mémoire totale linéaire en fonction du nombre d'écrans (tiles)

•Temps de rendu limité par le réseau

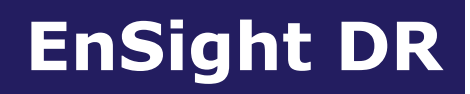

# **CARRAOCAS**

d e

compétitivité

#### **Parallel rendering, Chromium mode**

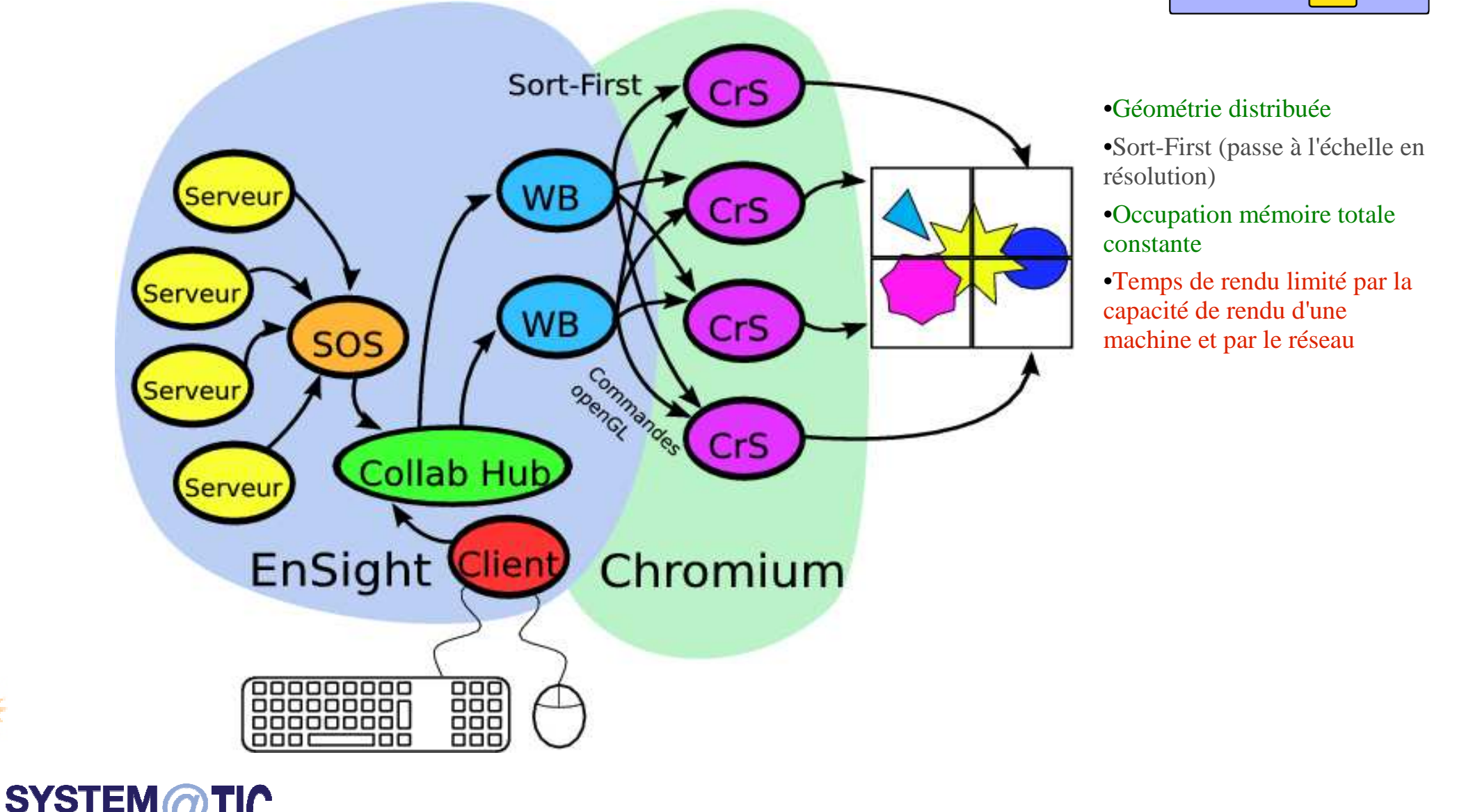

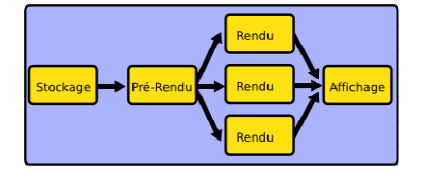

#### •Géométrie distribuée

- •Sort-First (passe à l'échelle en résolution)
- •Occupation mémoire totale constante
- •Temps de rendu limité par la capacité de rendu d'une machine et par le réseau

#### Benchmarks

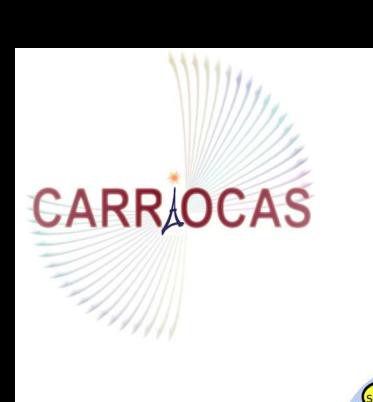

EnSight

888888880

髑

C

而

#### **Benchmarks, DCONFIG**

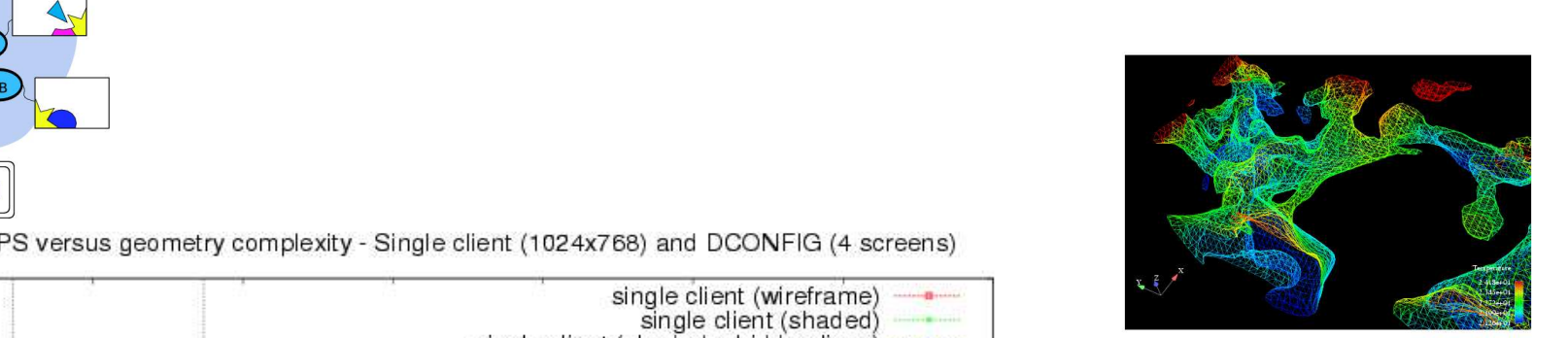

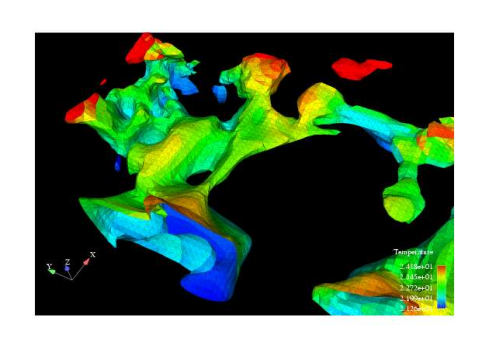

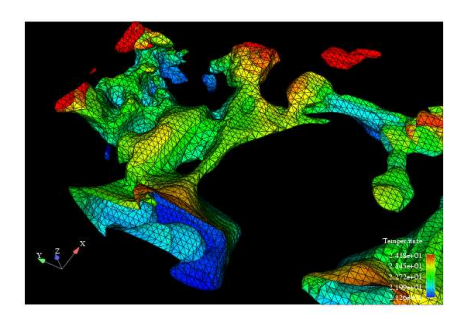

FPS versus geometry complexity - Single client (1024x768) and DCONFIG (4 screens)

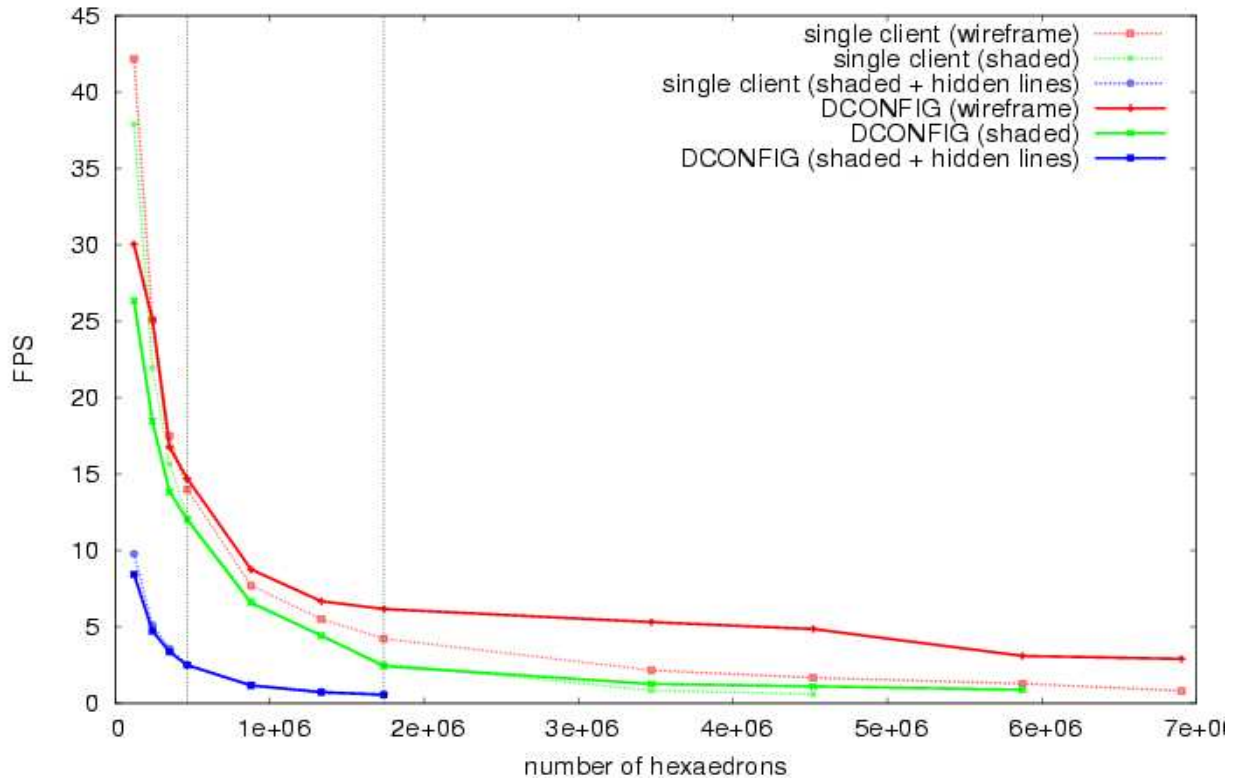

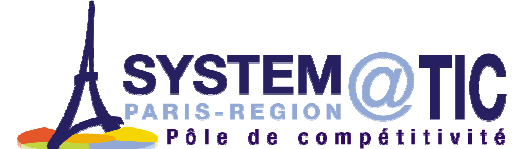

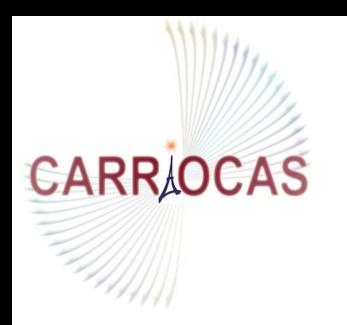

**SYS** 

Pôle de compétitivité

#### Benchmarks

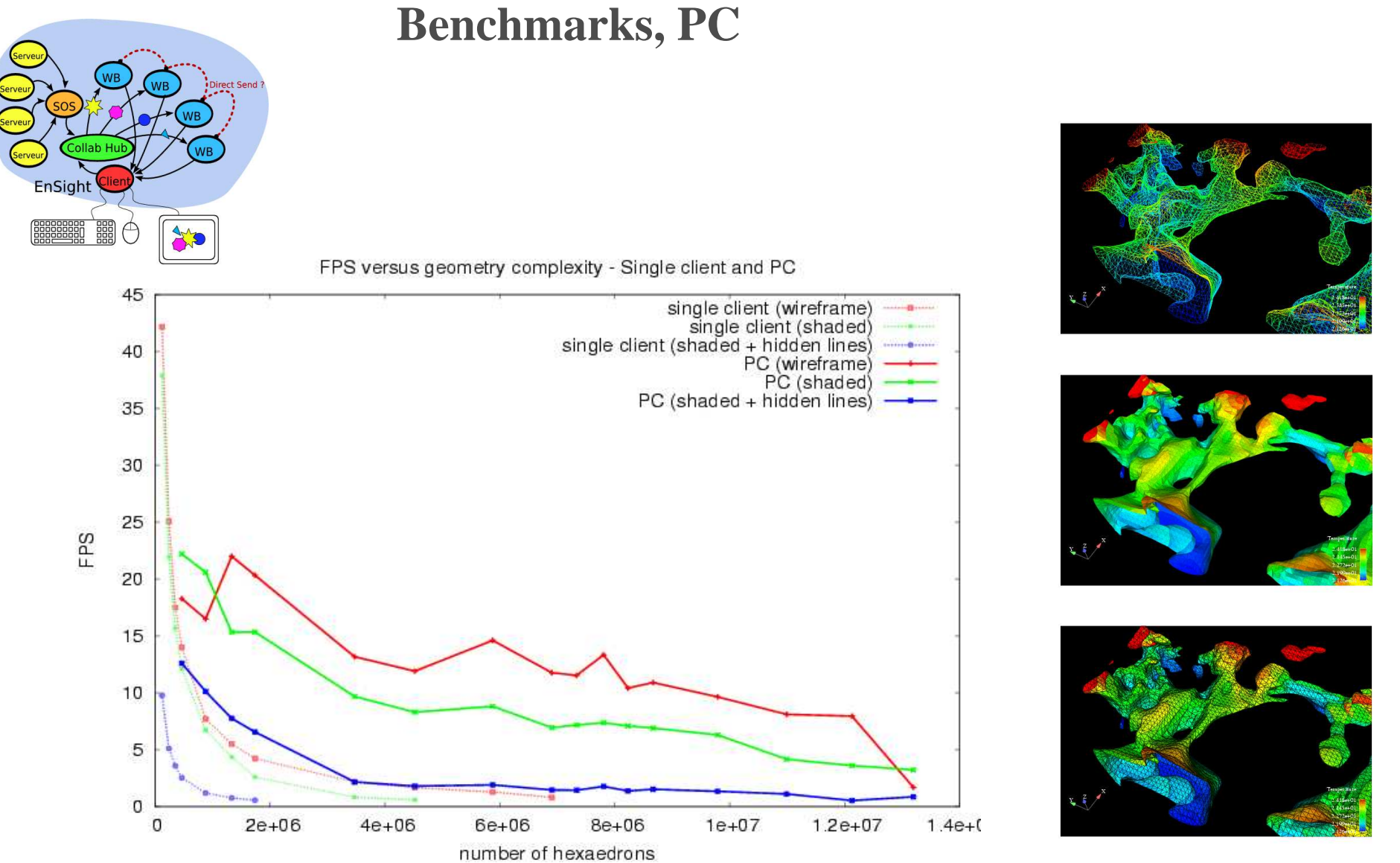

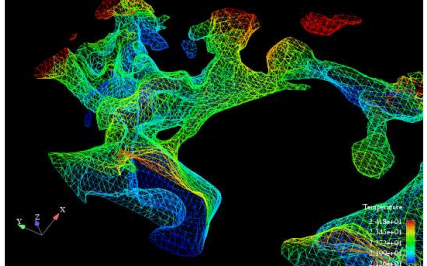

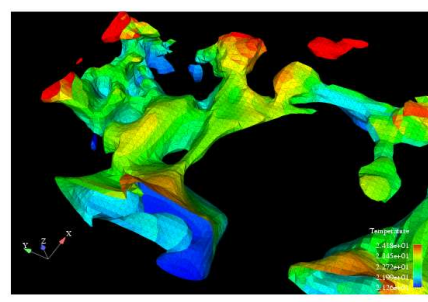

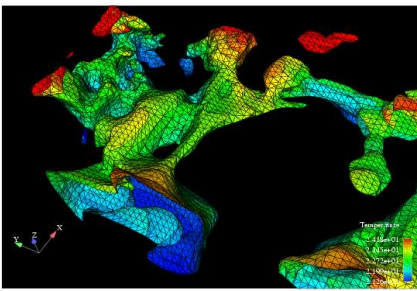

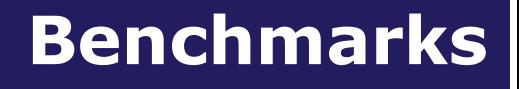

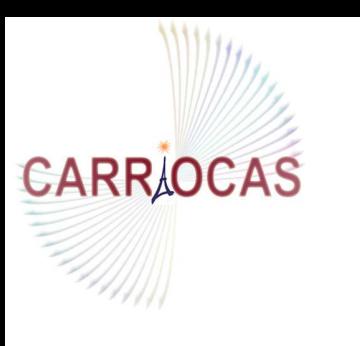

SY

Pôle de compétitivité

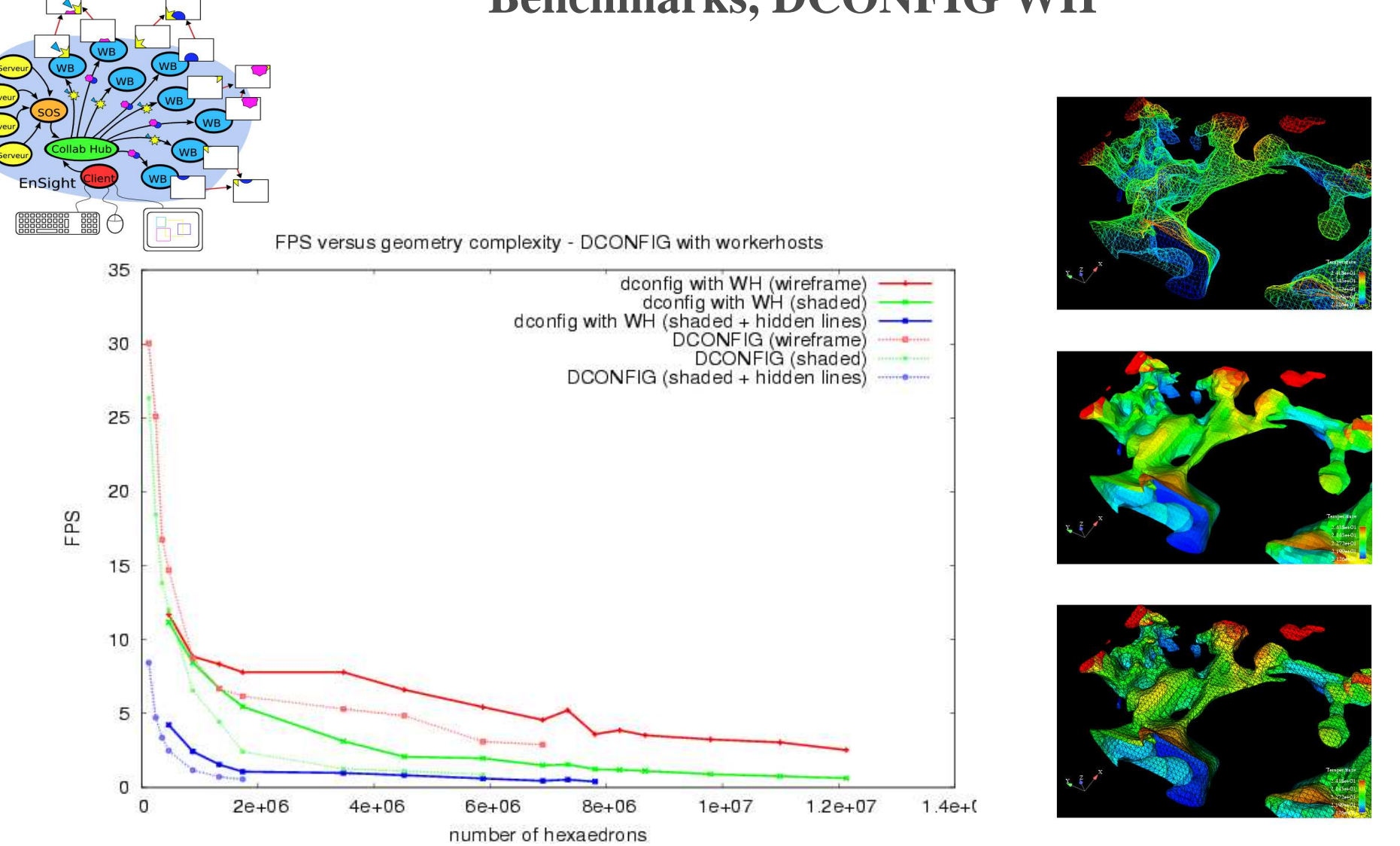

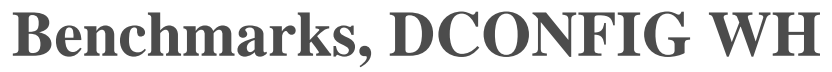

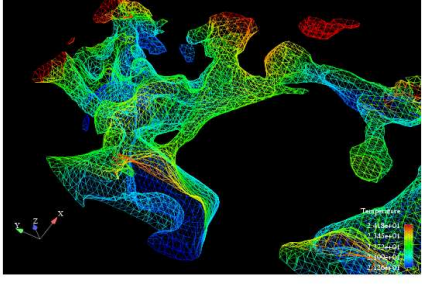

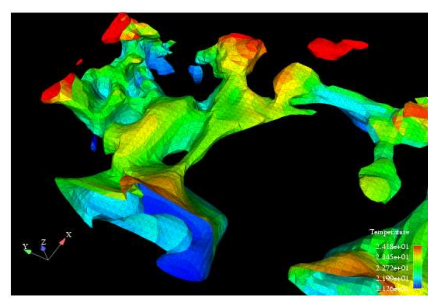

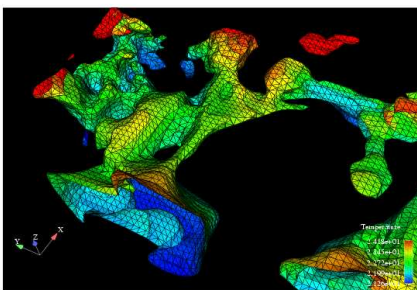

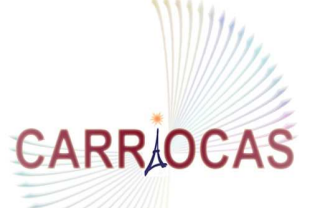

#### Benchmarks

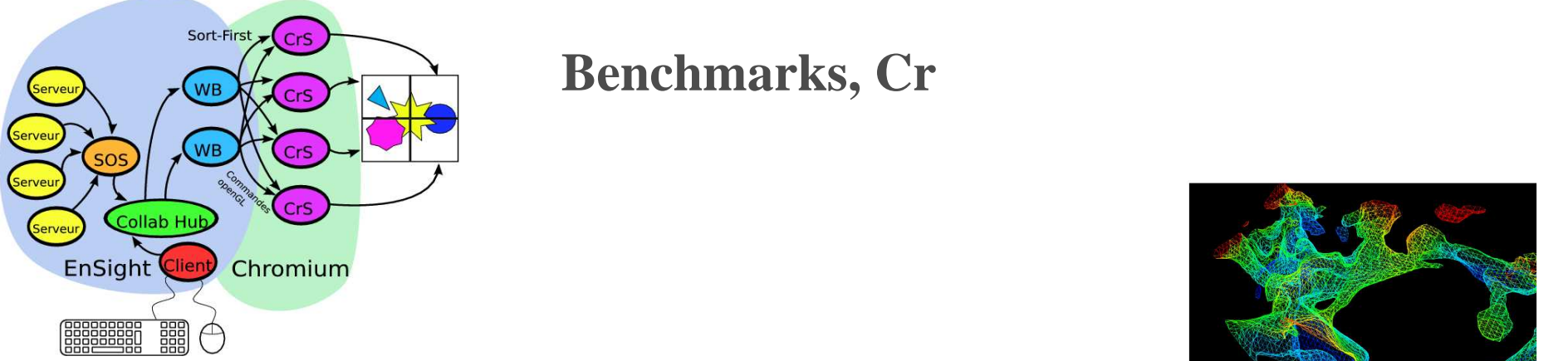

 $\bullet$ 

#### **Benchmarks, Cr**

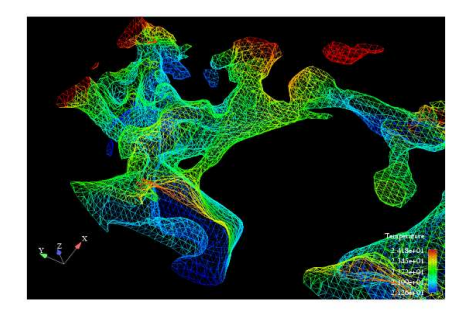

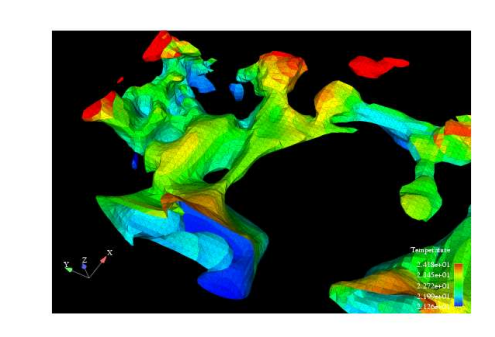

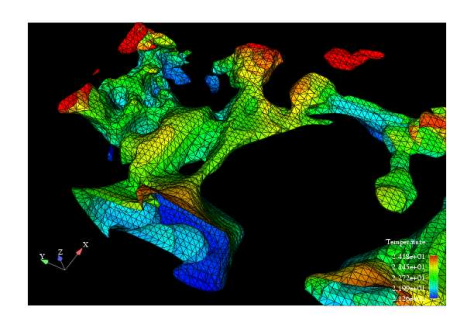

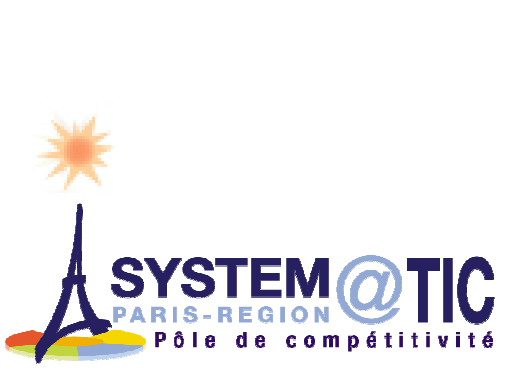

#### **CEA experiments...**

58

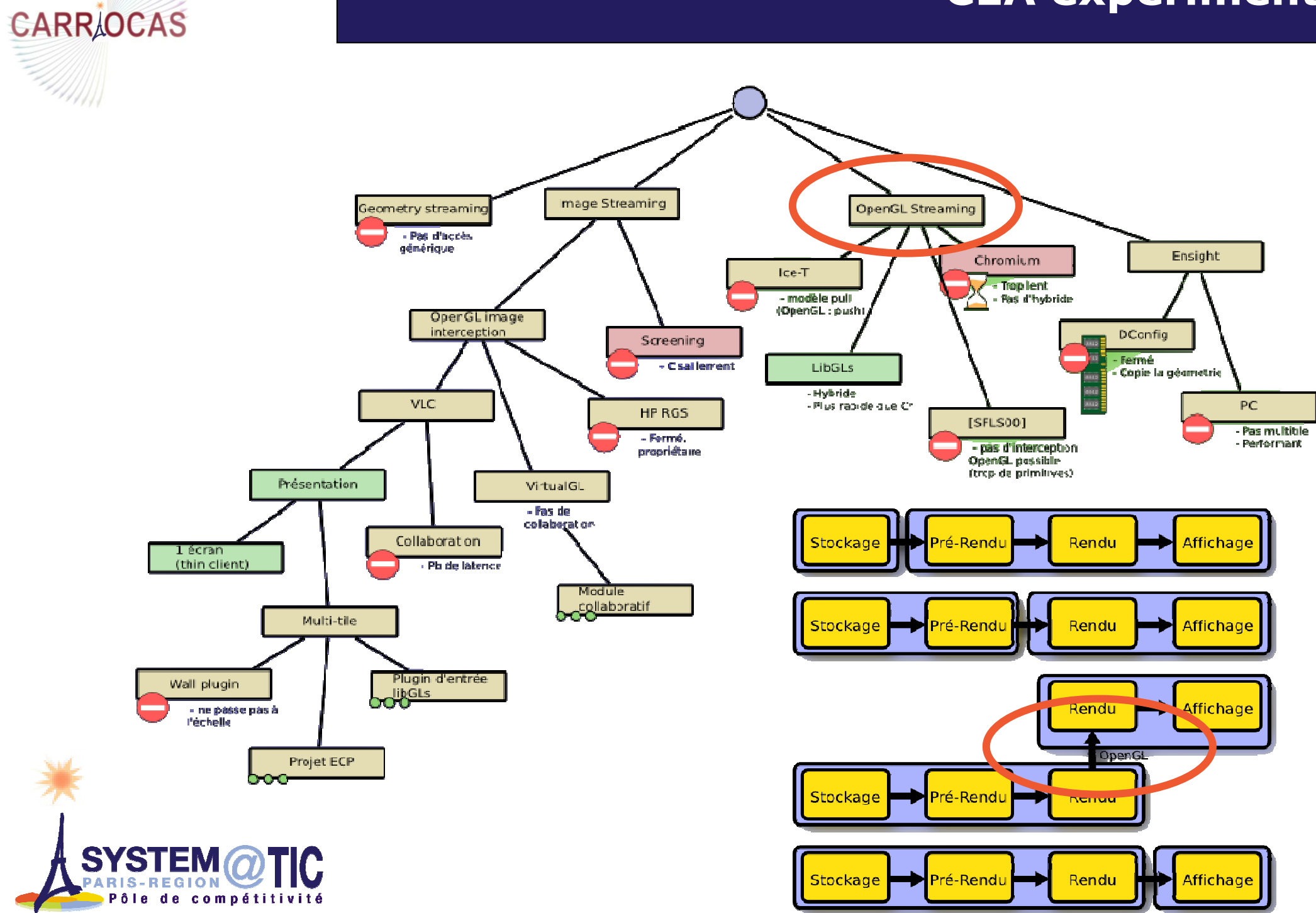

**MHILL** 

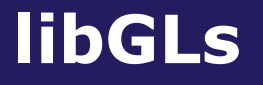

### **CARR OCAS**

Ensight DR:

- Closed / proprietary
- **Total RAM usage linear w.r.t. number of tiles** 
	- Meteor: 38.4 Go RAM for 4 tiles (56 domains)
- **Chromium: the basic reference, very general, but** slow and bugged

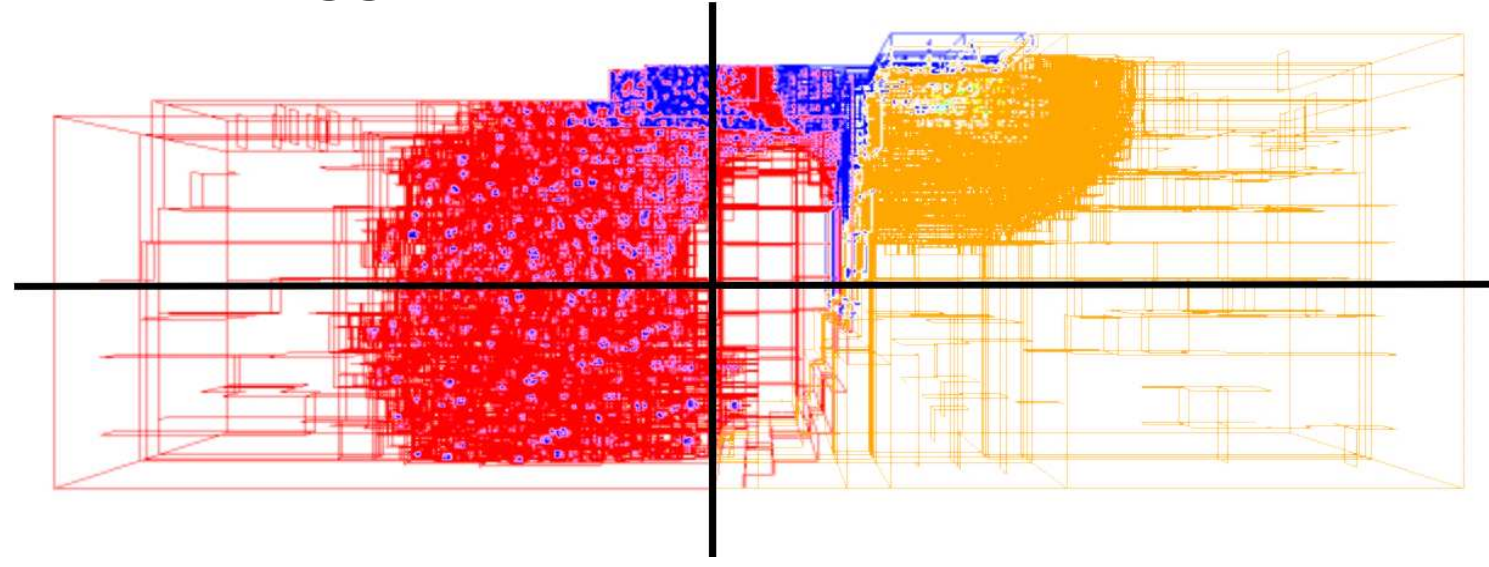

=> libGLs prototype, ligthweight interceptor, hydrid sort-first/last

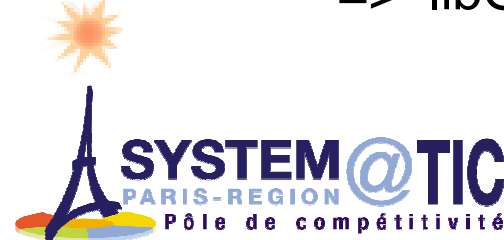

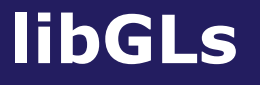

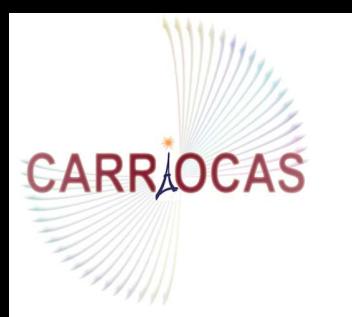

Goals

**Open source: GPL components** 

Transparency: compliant with EnSight, but also other viz packages

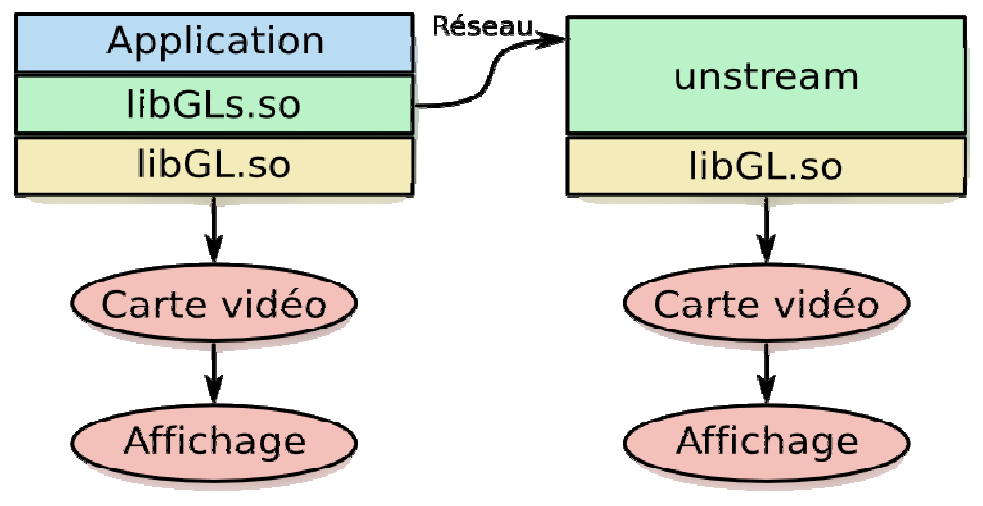

**RAM** friendly: streaming  $\neq$  data copy Performance: less general than Cr but better suitedto our problem

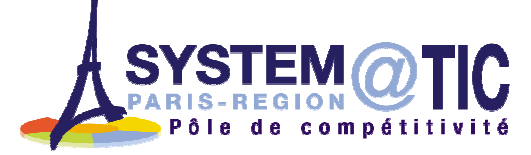

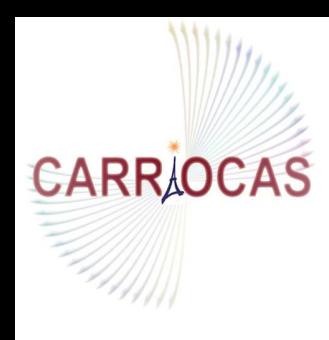

SYSTEM @TIC

Pôle de compétitivité

#### libGLs : command management

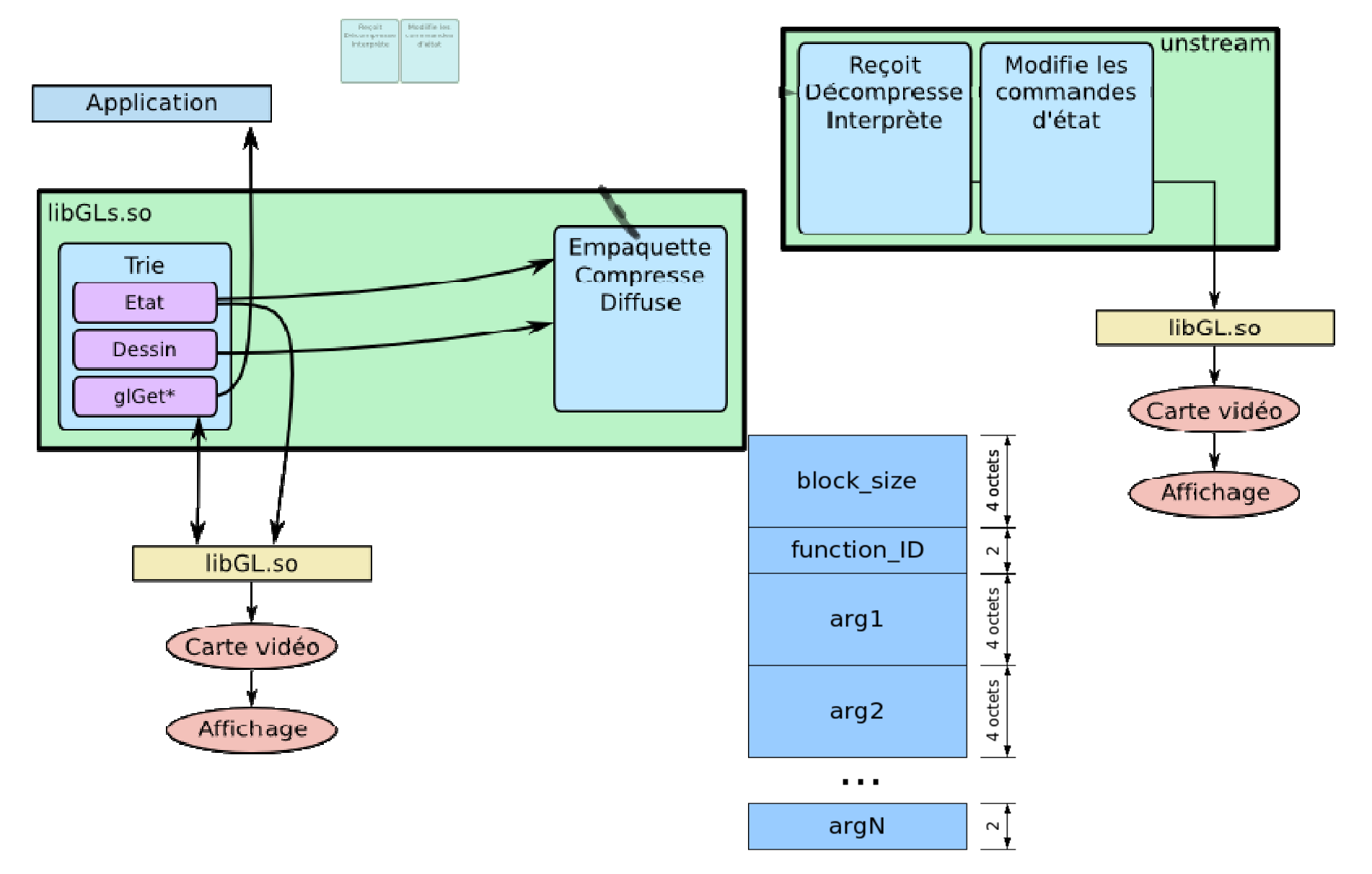

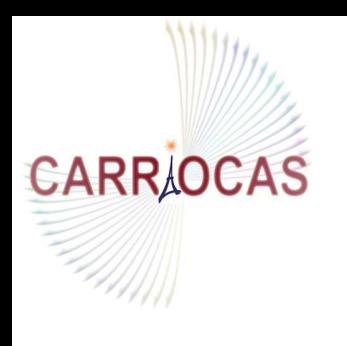

#### LibGLs (libgls.so)

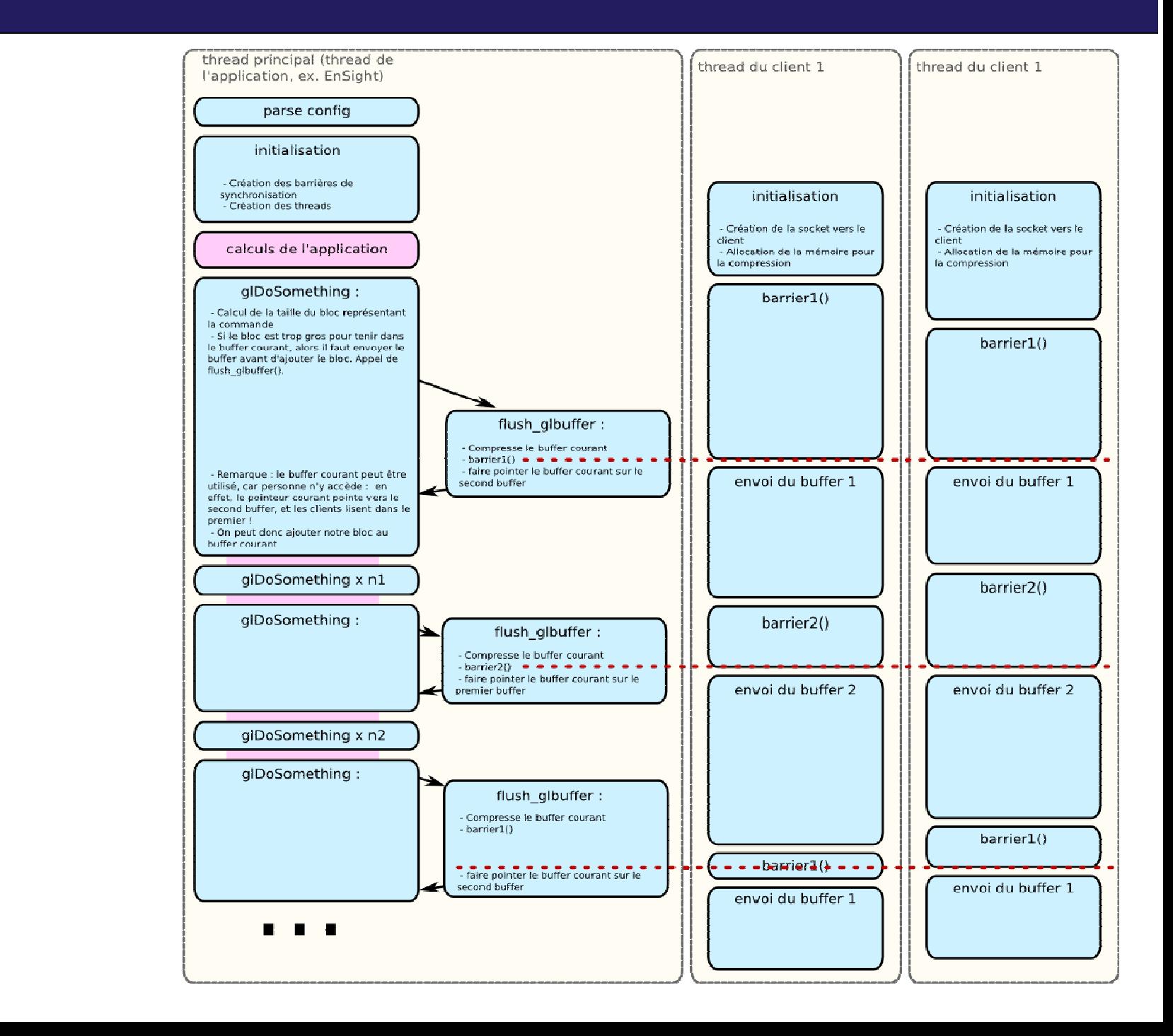

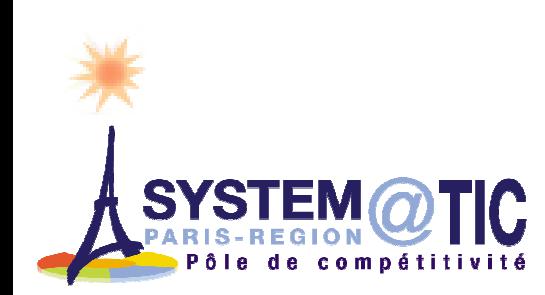

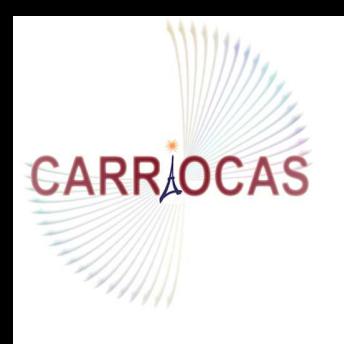

#### LibGLs (libgls.so)

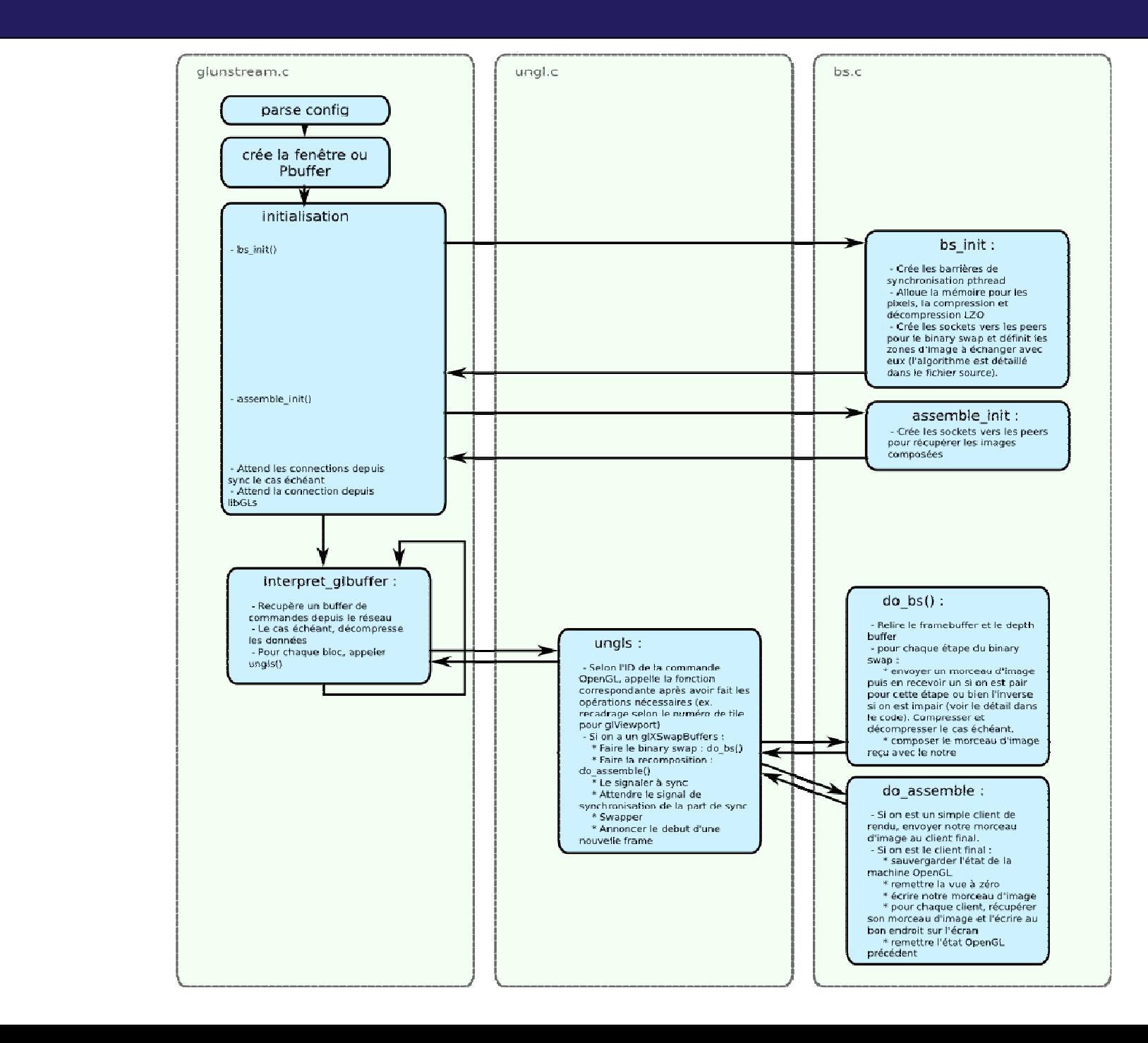

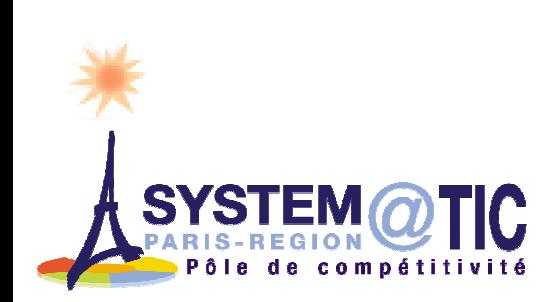

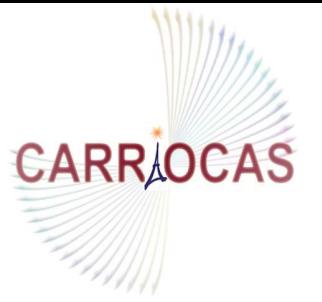

**SYST** 

#### A ligthweight OpenGL interceptor

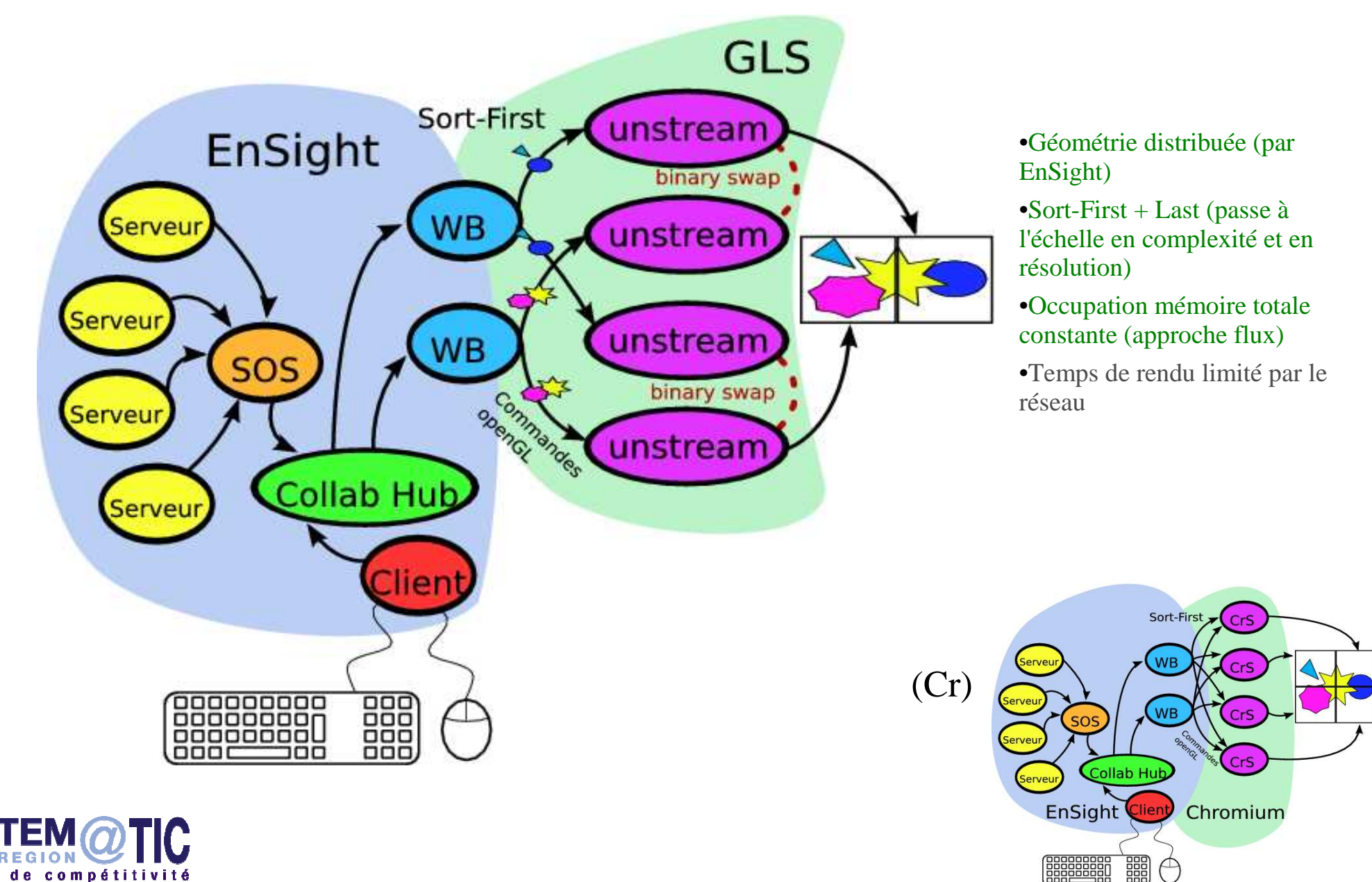

•Géométrie distribuée (par EnSight)

•Sort-First + Last (passe à l'échelle en complexité et en résolution)

•Occupation mémoire totale constante (approche flux)

•Temps de rendu limité par le réseau

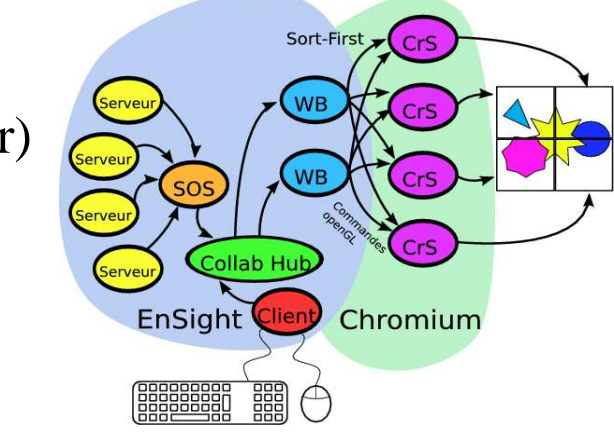

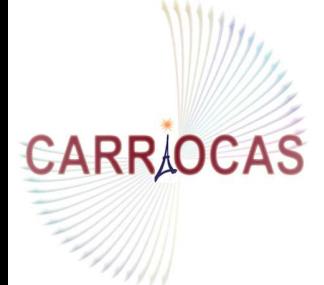

de compétitivité

Pôle

#### **libGLs**

#### **Comparison with Chromium (bench: glbench)**

FPS versus geometry complexity - TileSort (4 tiles)

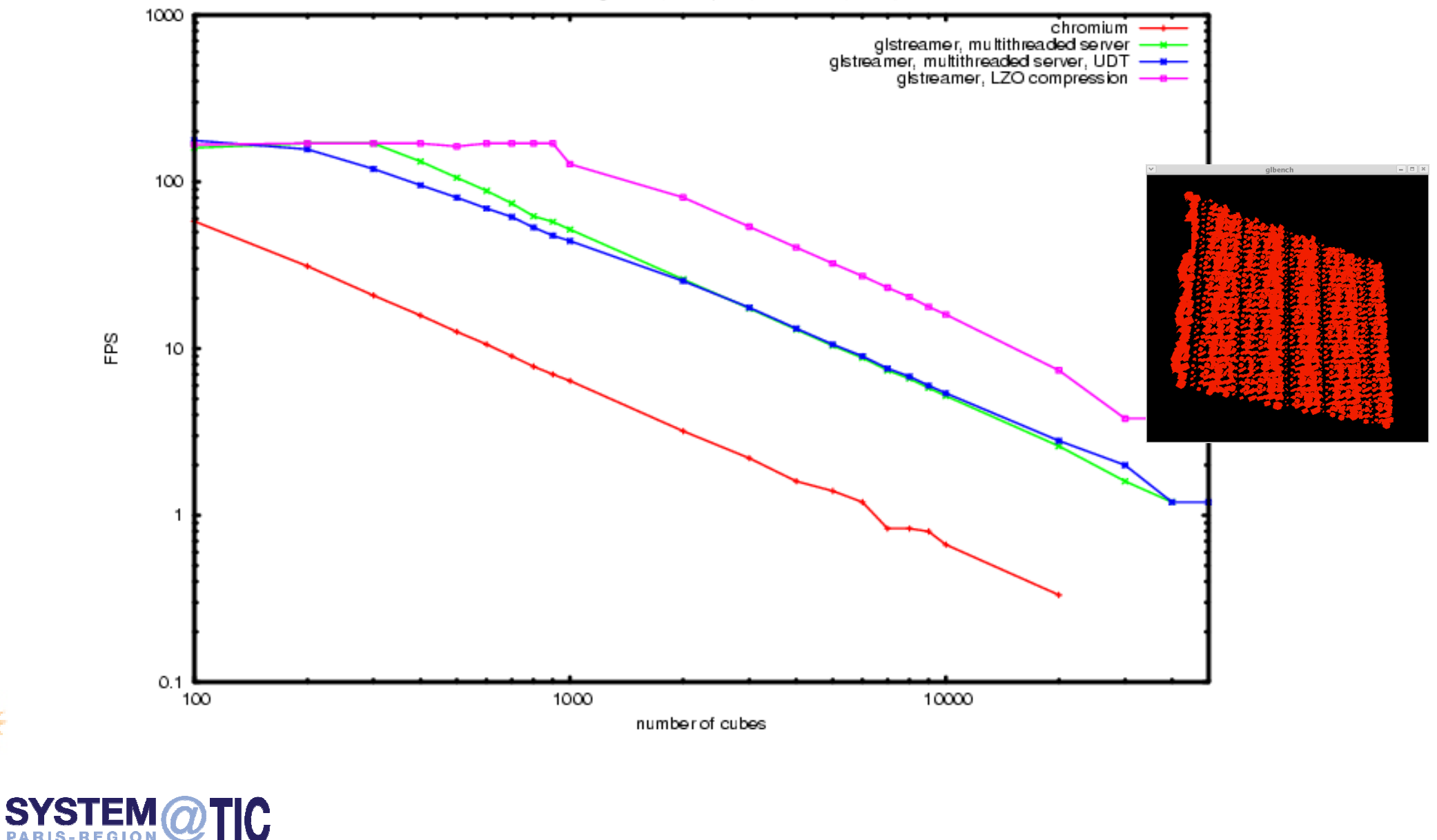

#### libGLs

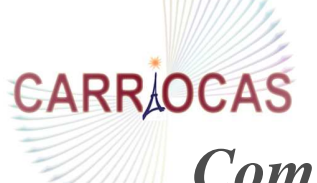

#### *Comparison with DCONFIG 2x4 (EnSight + meteor)*

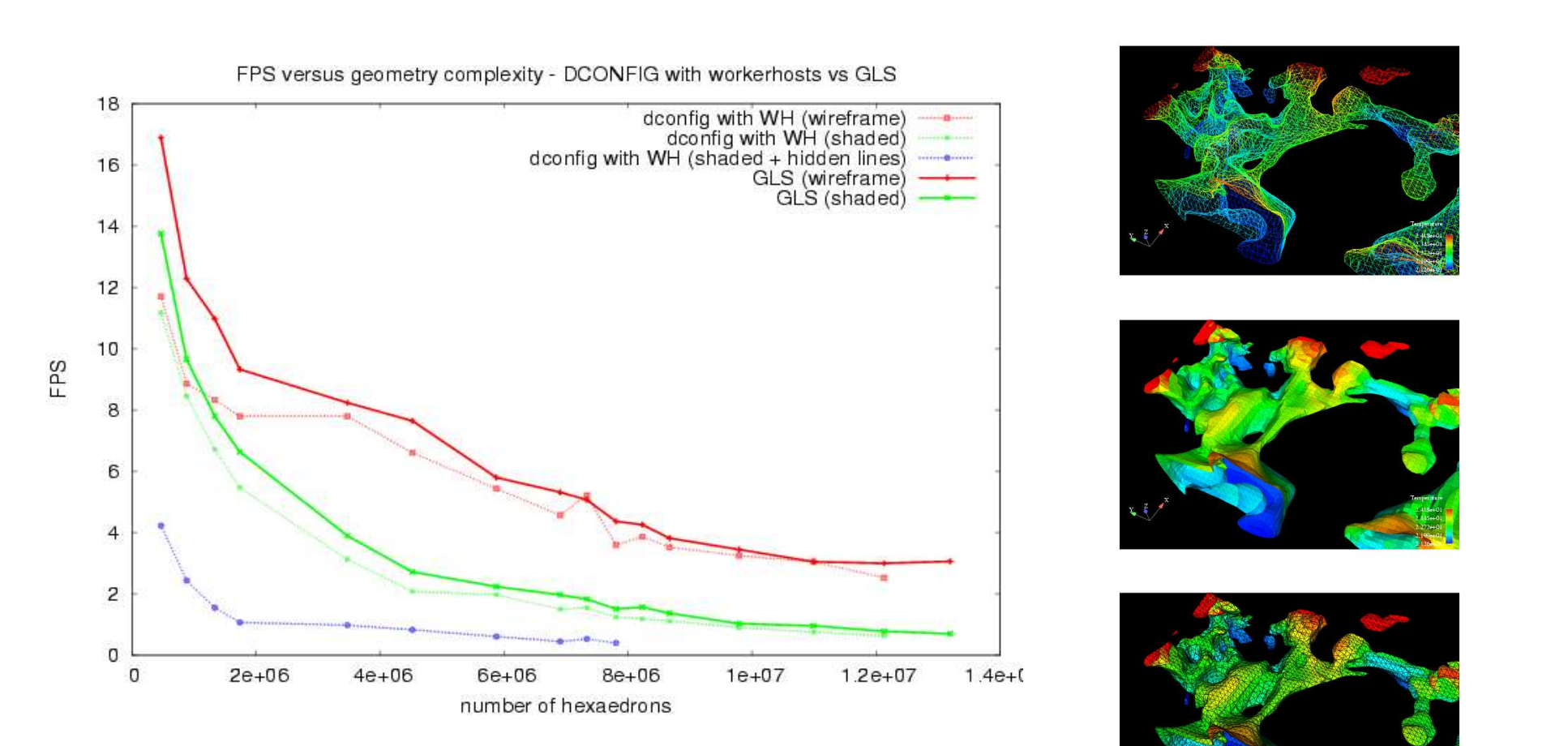

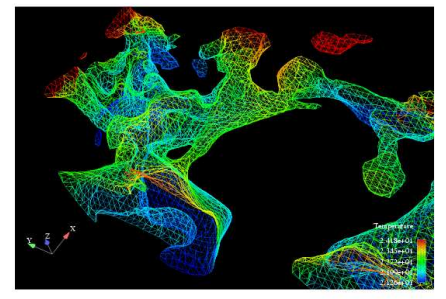

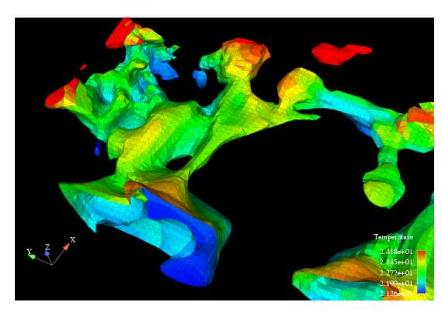

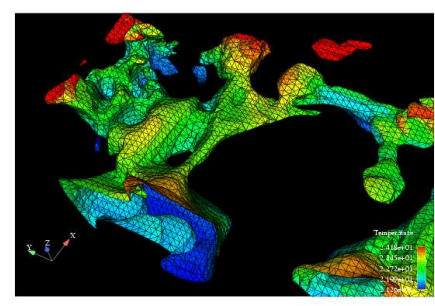

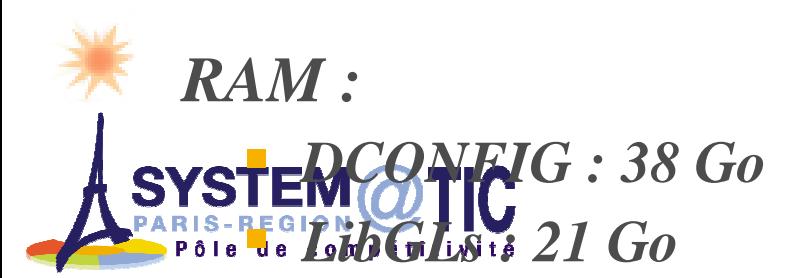

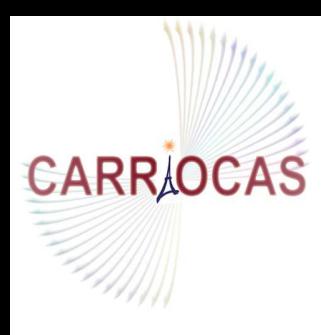

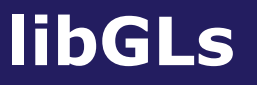

Theoretical comparison with DCONFIG and Chromium:

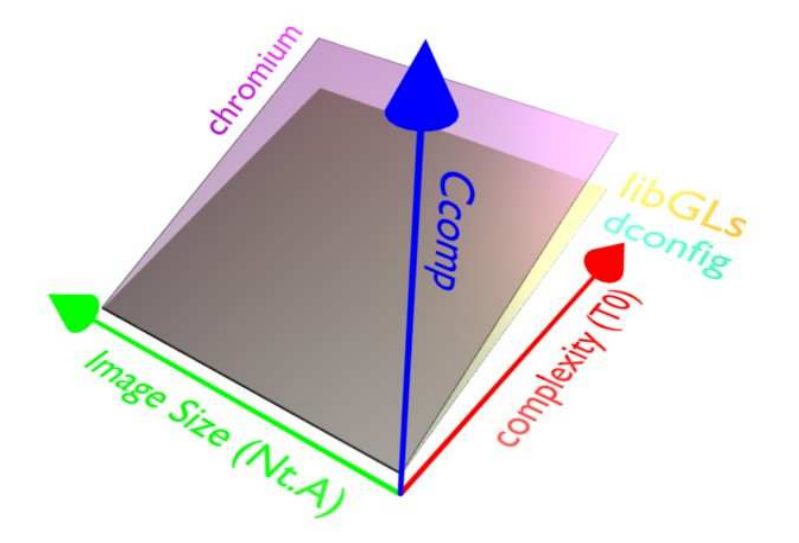

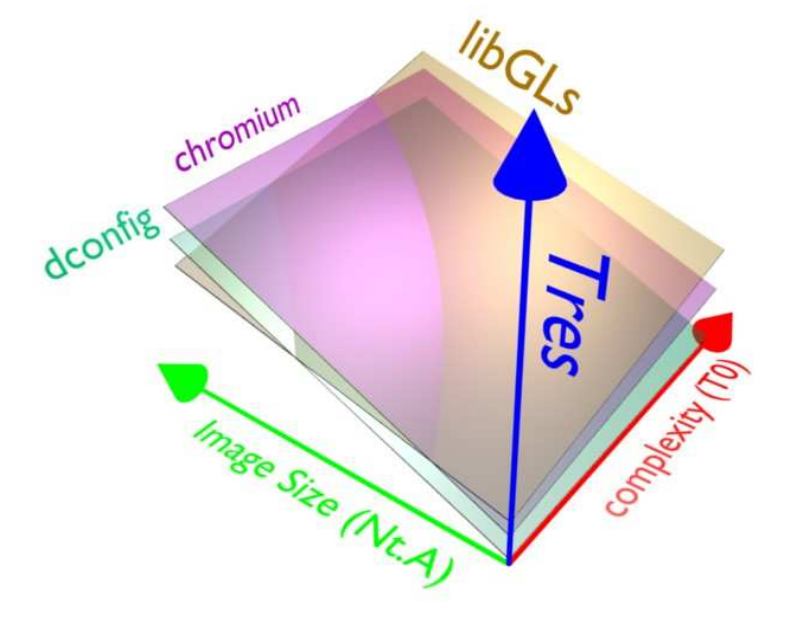

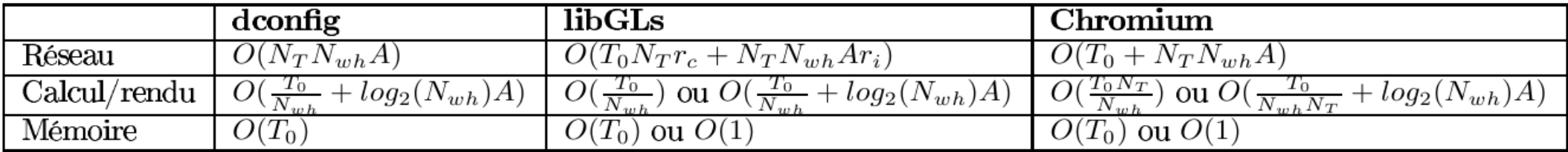

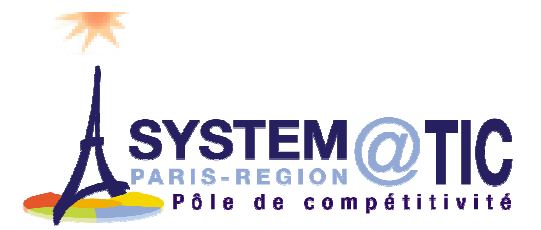

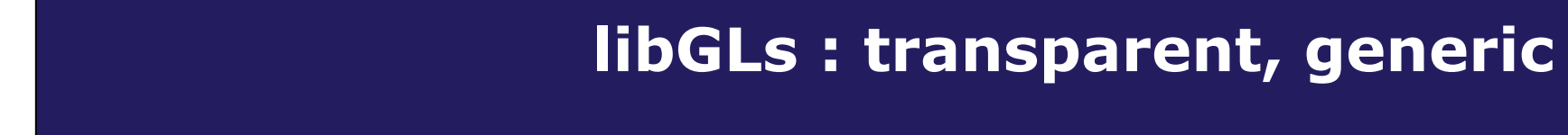

# CARRIOCAS

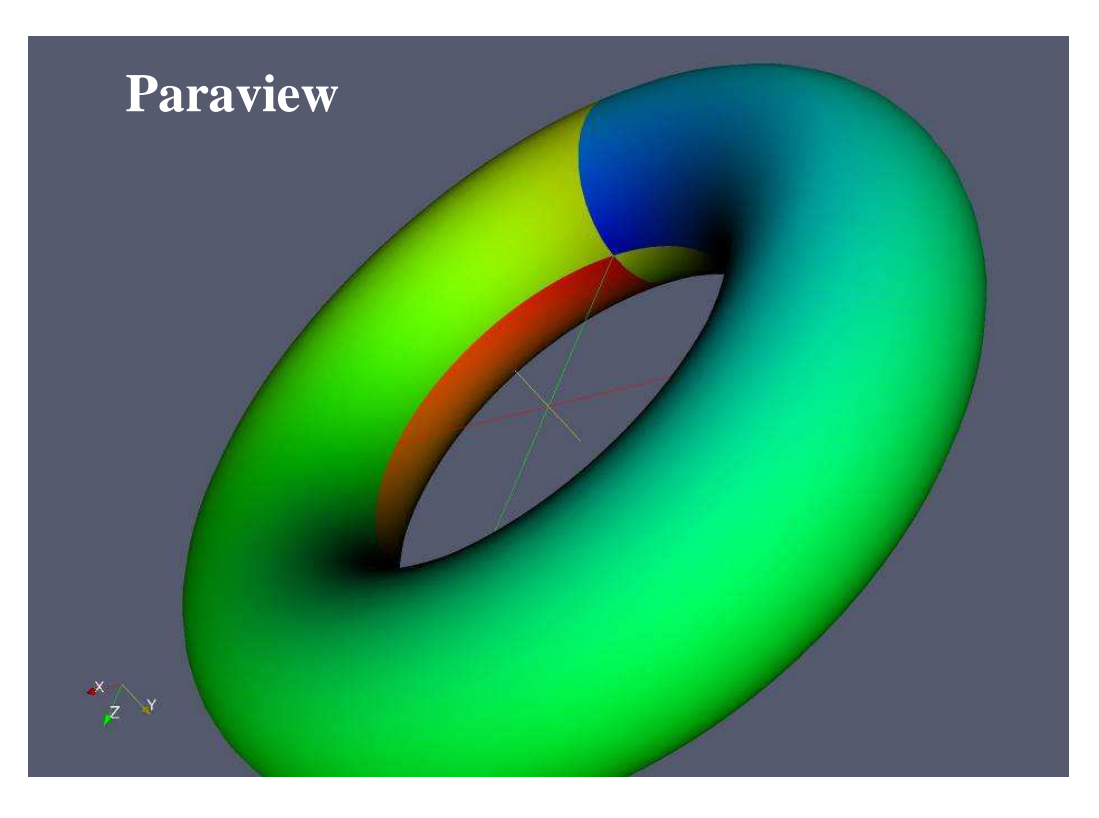

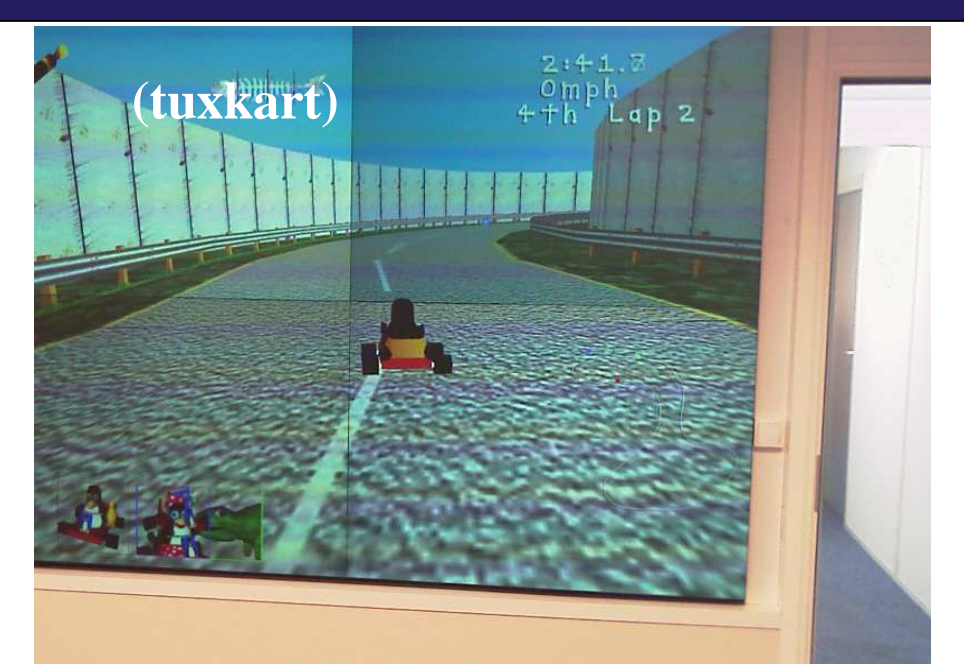

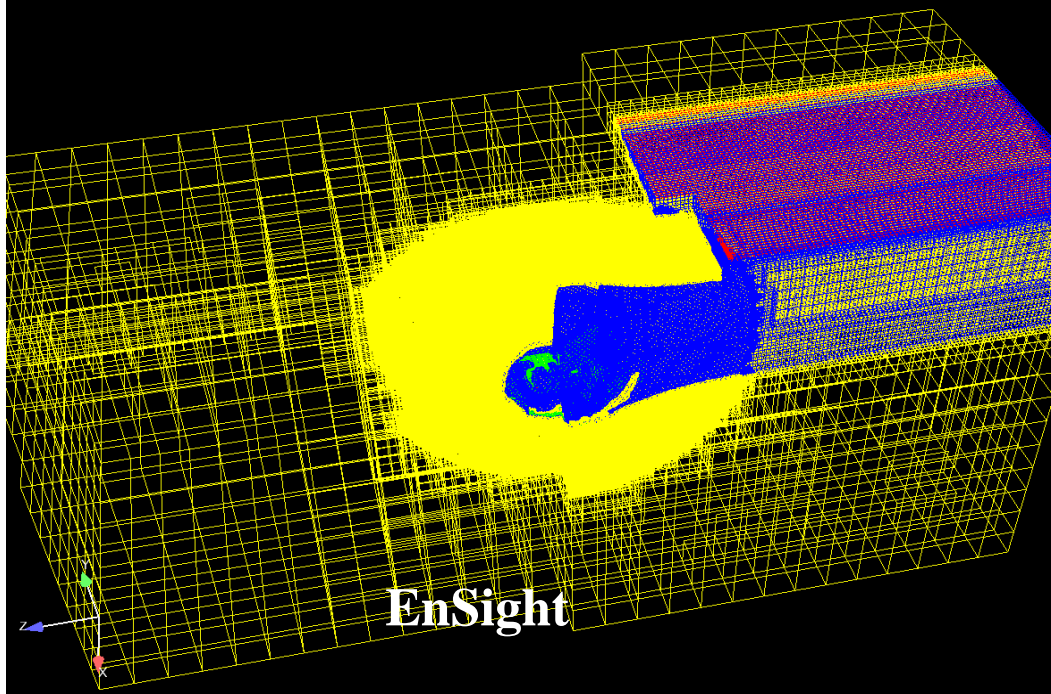

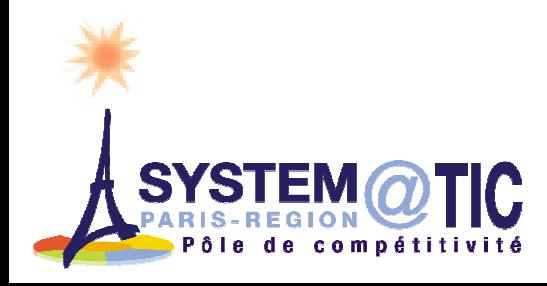

#### **CEA experiments...**

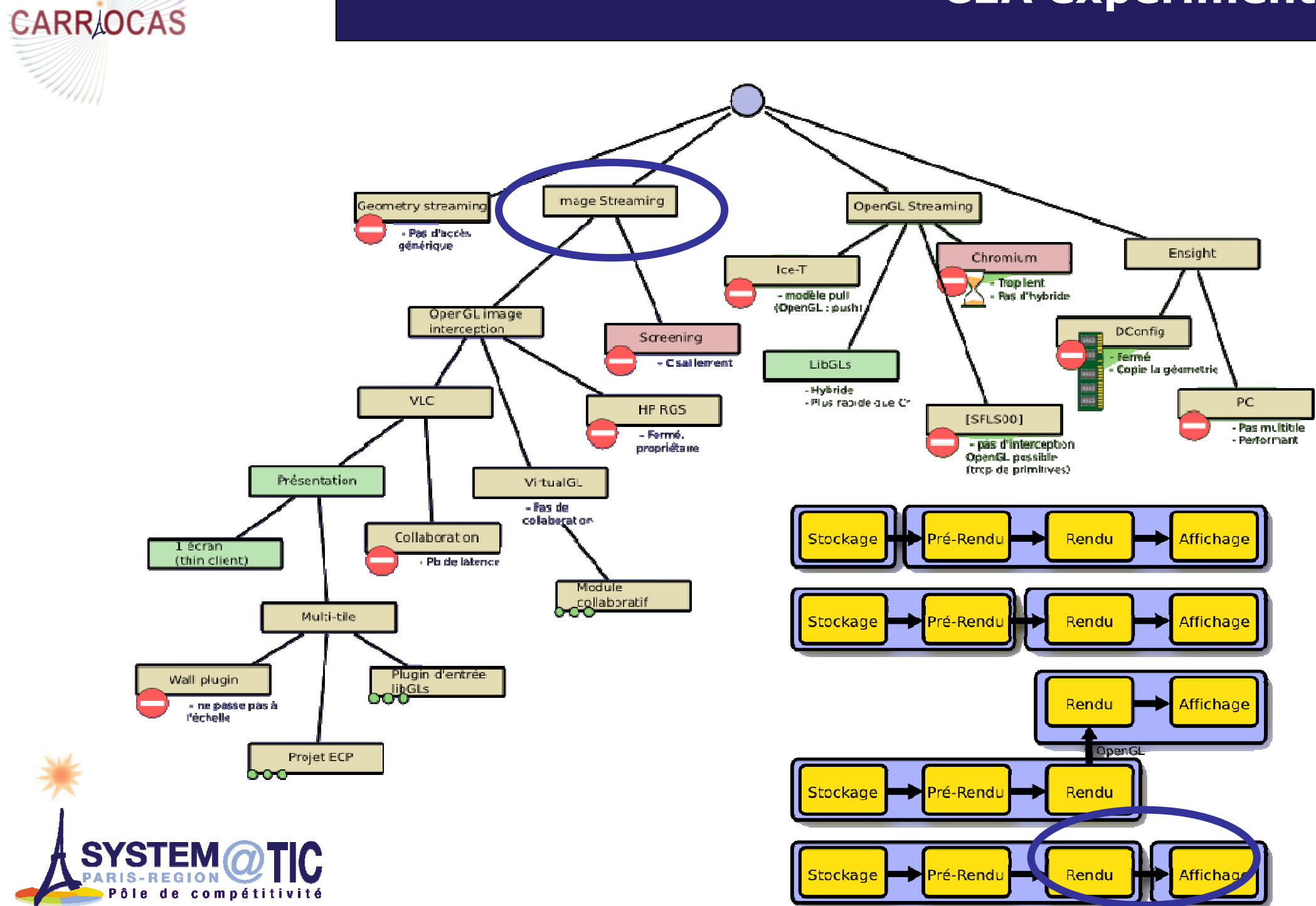

WHIT

69

#### Remote visualization (CEA, ECP)

#### Trying VLC as a remote display engine

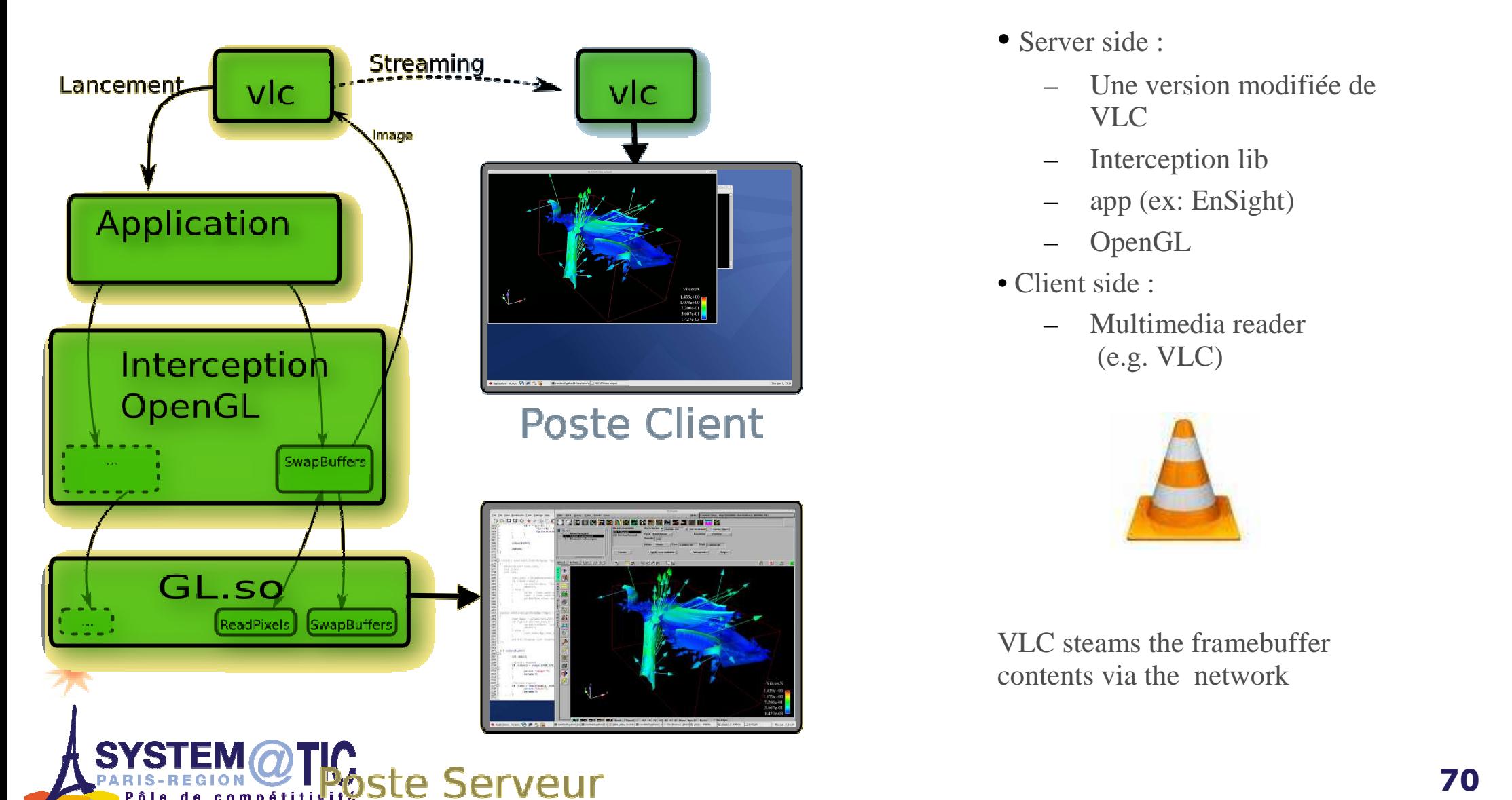

**CARRAOCAS** 

- Server side :
	- Une version modifiée de VLC
	- Interception lib
	- app (ex: EnSight)
	- OpenGL
- Client side :
	- Multimedia reader (e.g. VLC)

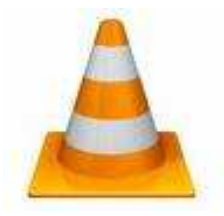

VLC steams the framebuffer contents via the network

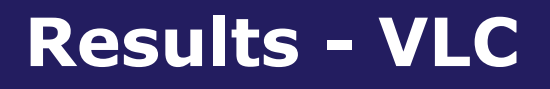

## **CARR OCAS**

- **Advantages** 
	- **Transparent (application unchanged), generic**
	- t side: multimedia reader only **Client side: multimedia reader only**
	- Video codec (  $\neq$  HP2: image codec ): interframe redundancy
	- Video rate and quality tuning (choice of codec and/or bitrate)
	- **Other streams can be added:** 
		- Sound
		- Webcam (visio-conf)
		- Subtitles
	- GPL license
	- Modular
	- **Low CPU workload**
	- **Multicast**

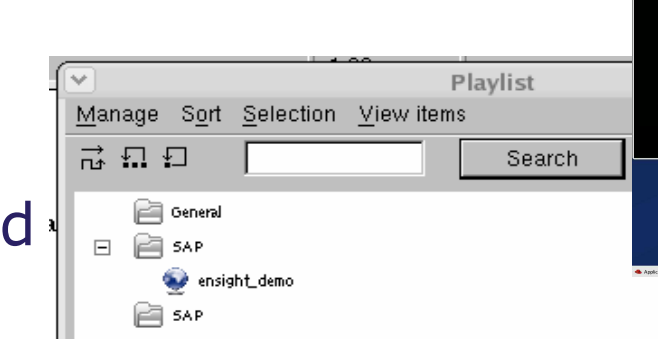

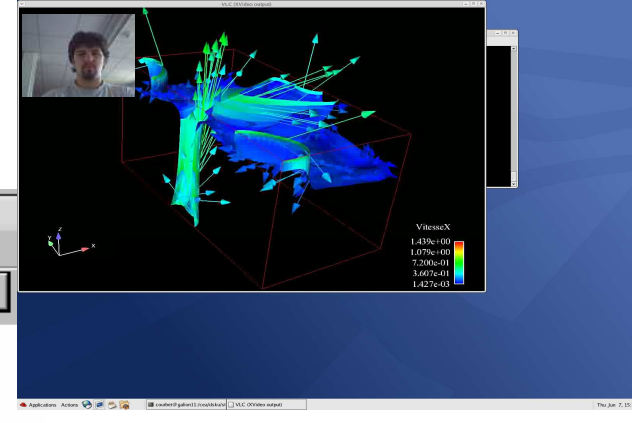

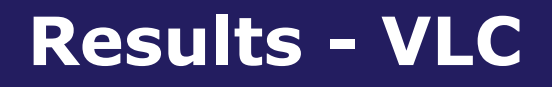

**RGS client** 

## **CARRAOCAS**

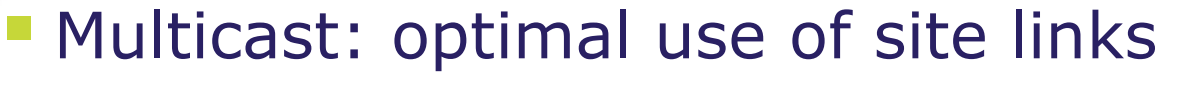

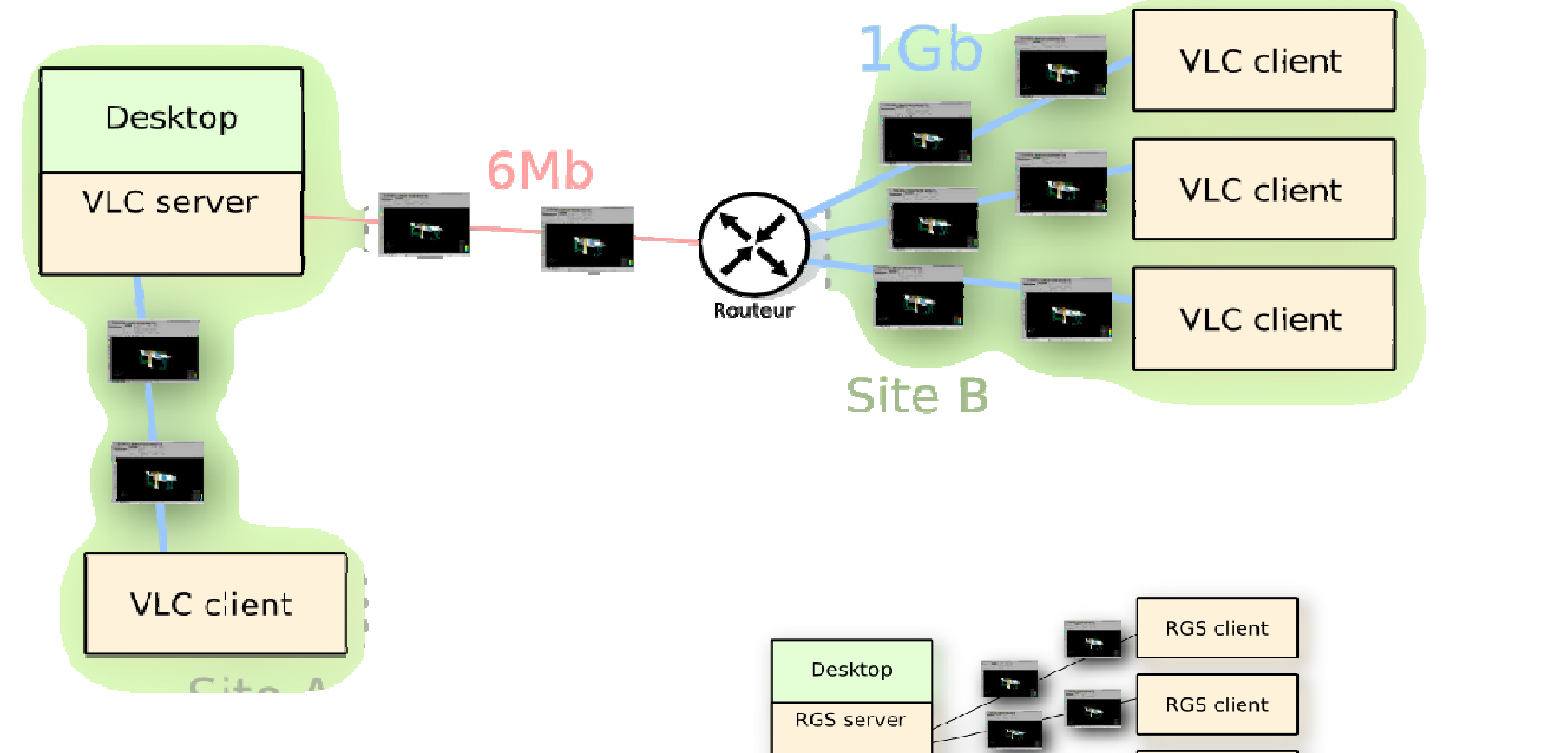

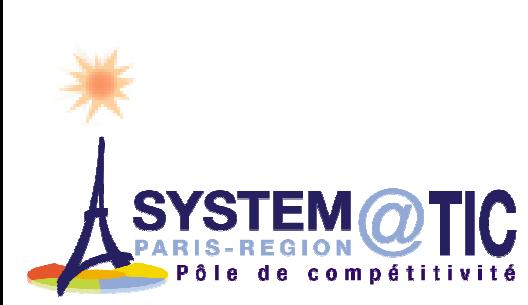
# **CARR/OCAS**

## Limitations

**Nost of workload on server ( application+compression)**<br>No distribution flexibility No distribution flexibility

- **MP4V: lower quality than HP2 (RGS)**
- Latency  $(\sim 1s)$
- Collaboration can be handled
	- **Add modules on server and client sides**
- **Web service can be handled** 
	- VLC plugin for web portal<br>Lake applet for collaborat
	- Java applet for collaboration
- **ECP** is possibly going to further study:
	- the latency issue (profiling in a MT mode…)
	- the parallel streaming possibilities (several rendering streams in case of parallel rendering)
	- other encoders ?

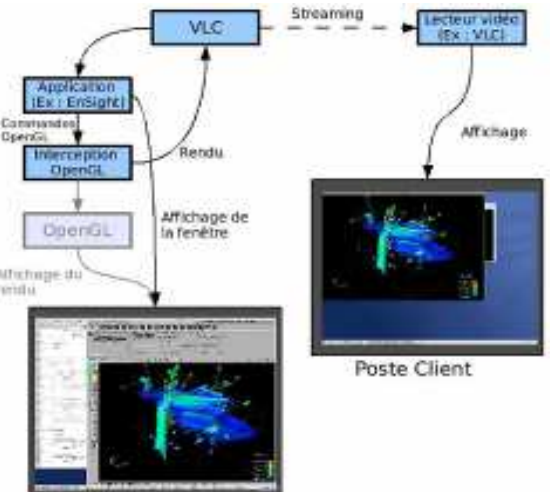

**Poste Serveu** 

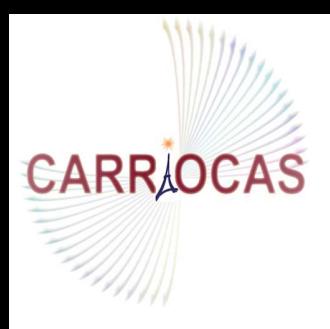

**Distributed Computation Over Ultra High SpeedOptical Internet Network**

# Part 3 : Future work

## NextGen VLC VISUPORTAL HD2009 : « virtualisation » of the CARRIOCAS<br>R&D technologies R&D technologies

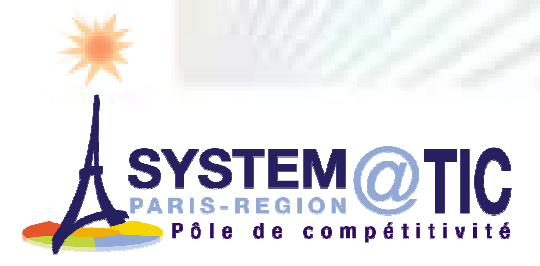

#### R&D : « NextGen »VLC

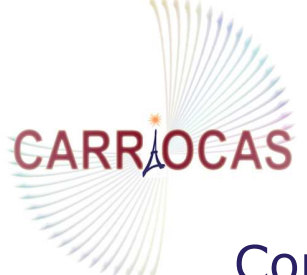

#### Contributors : ECP with CEA and OXALYA

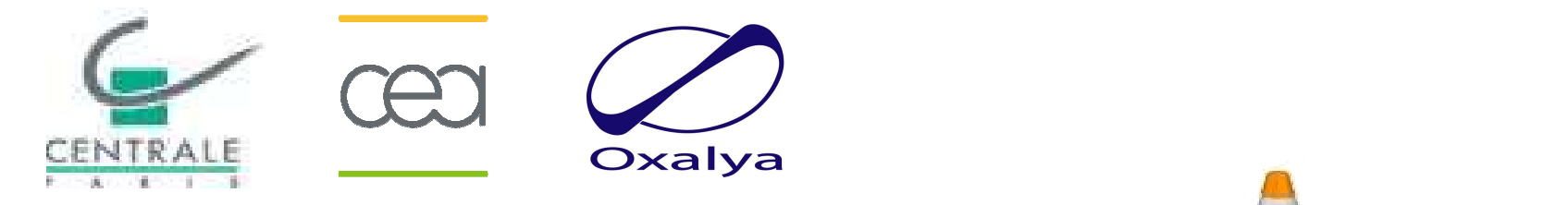

- $\mathbb{R}^2$  New conception/architecture
	- **Departmisation of « streaming video»**<br>**Paaltime MPFC 4 encoding**  $\mathbb{Z}^2$
	- $\overline{\phantom{a}}$ Realtime MPEG 4 encoding
	- $\mathcal{L}_{\mathcal{A}}$ Parallel streams ?
- $\mathbb{R}^3$ Collaborative mode
- **Easy deploiement plugin**  $\mathbb{R}^3$
- Support for every display :
	- HR display
	- **Classic display**

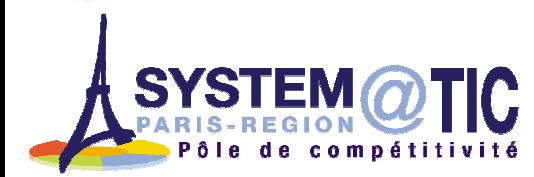

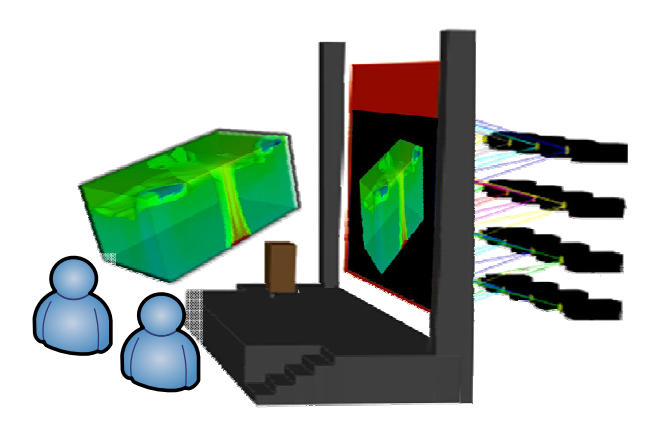

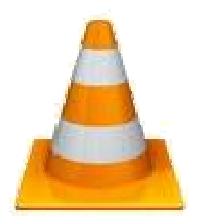

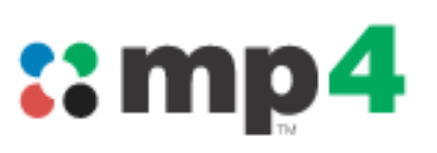

# VISUPORTAL HD for High Resolution Display

## R&D « VISUPORTAL HD » at EDF and CEA with OXALYA

- On Compute & Graphic clusters to manage<br>
MIPAGE It (CEA-TEP@TEC experimental HP display)
	- П MIRAGE Jr (CEA-TER@TEC experimental HR display)
	- EDF HR display which will be installed <sup>1</sup>st semester 2008 in Clamart (92).
- Supporting EnSight Gold, DR and other very valuable opensource software packages

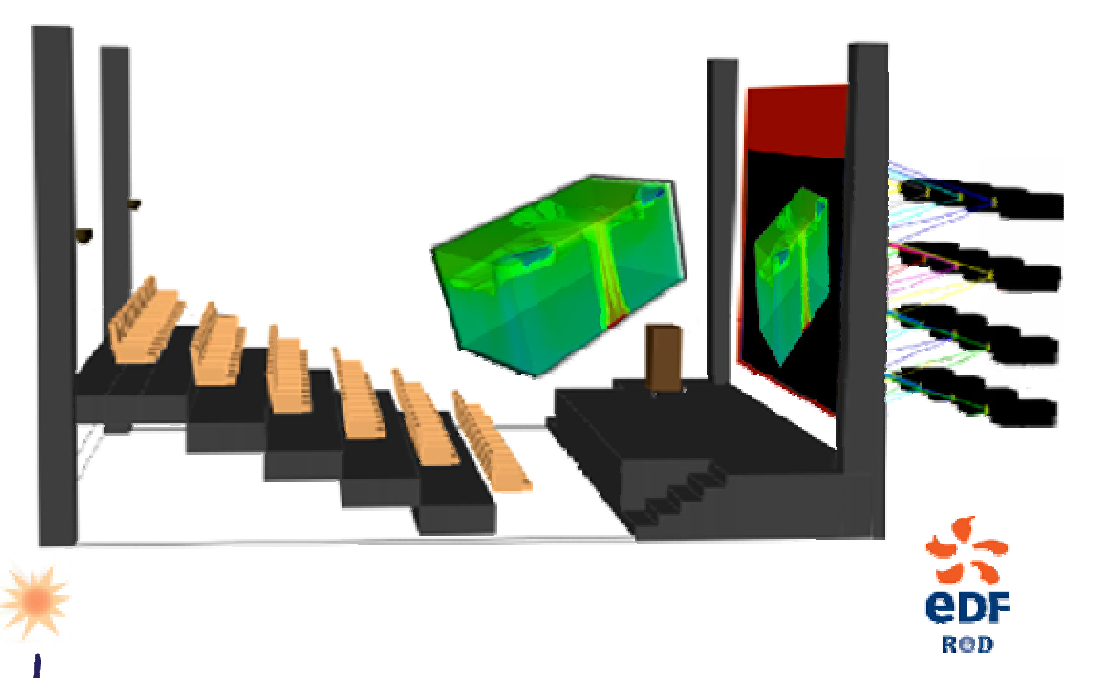

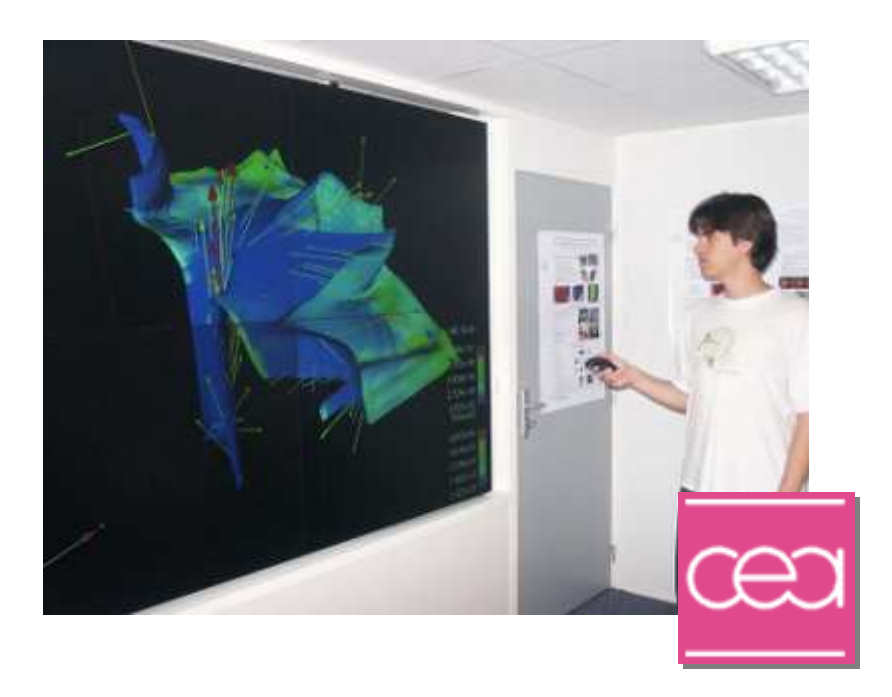

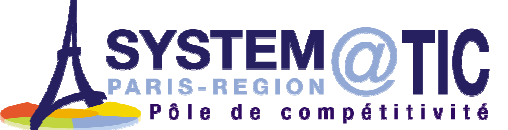

**CARR OCAS** 

# Final installation of the remotetechnical infrastructures for the final demo!

implemented technologies with BULL **2009** : Time to « Virtualize » all the validated and<br>implemented technologies with BULL

**CARR OCAS** 

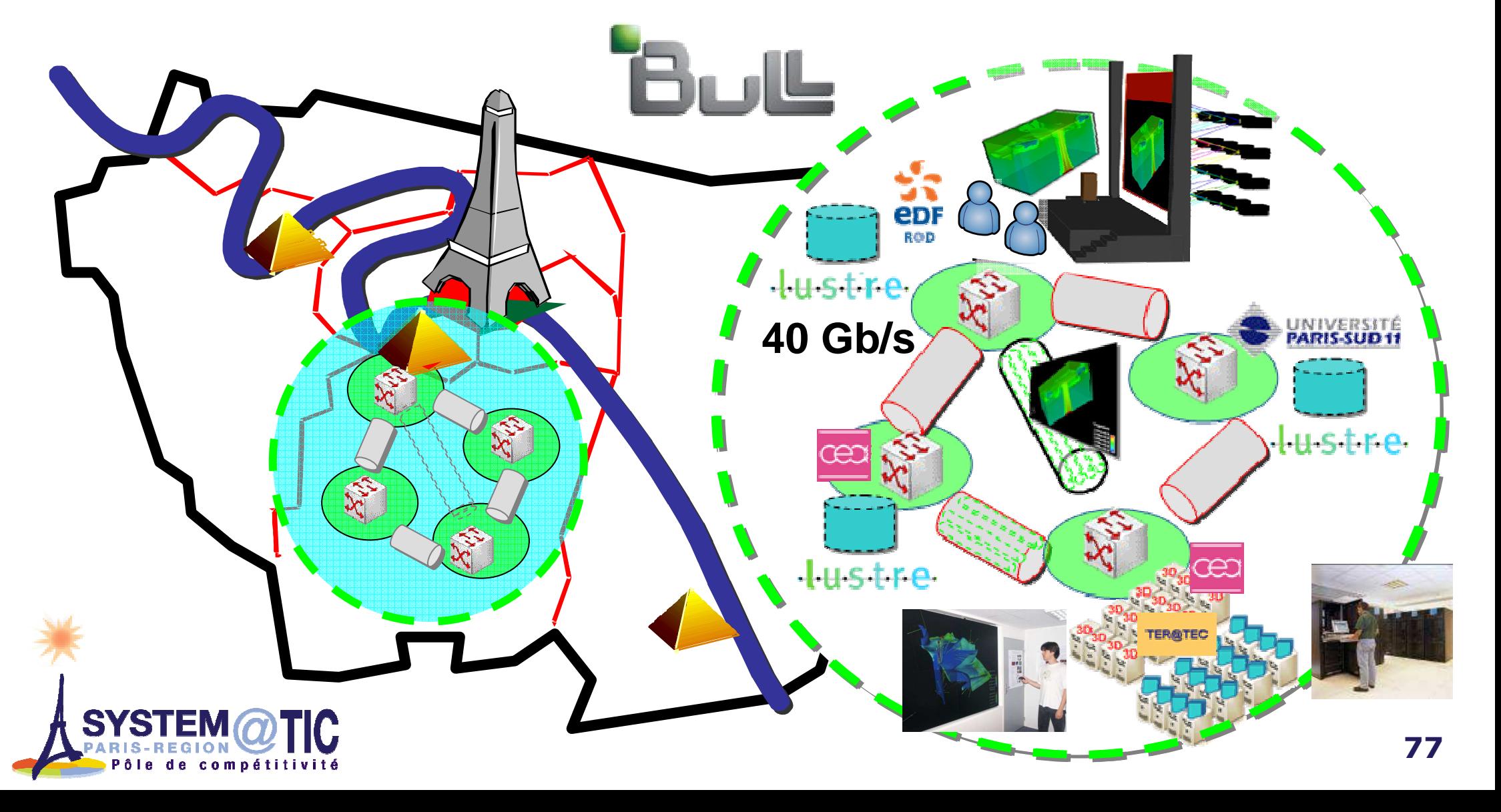

# **CARR OCAS**

- This Visuportal experiment is definitely a tremendous result for the CARRIOCAS team
- **So thank you again to all the colleagues EDF and partners : CEA, ECP, OXALYA!**  $\mathcal{L}_{\mathcal{A}}$ **OXALYA!**
- $\blacksquare$  EDF is leading the R&D in the CARRIOCAS project of the future of using high performance visualization ressources. EDF shares this view with other industrials : AIRBUS, EADS, RENAULT and Academics : CEA, INRIA, IFP
- **Tale** Don't hesitate to contact us !
- $\Box$ The partners will be pleased to have your comments and questions

#### Contacts :

CEA : Dominique RODRIGUES, Jean-Philippe NOMINE

ECP : Christian SAGUEZ, Céline HUDELOT

- EDF : Jean-Yves BERTHOU, Christophe MOUTON
- OXALYA : Alban SCHMUTZ, Thibaut LAURENT

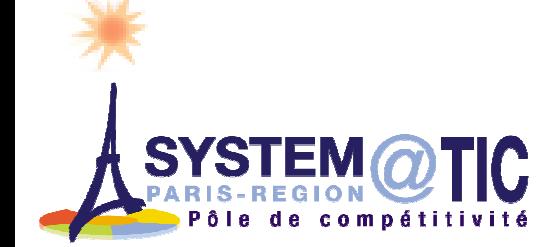

#### Voir aussi www.carriocas.org

 $\mathcal{L}$ 

CARRIOCAS

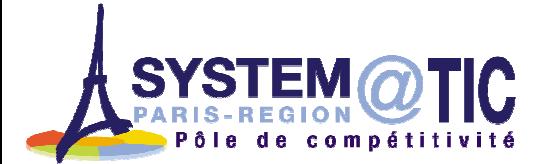